# **Ribbon SBC Core R7.2 Interop with Kandy Business Solution in IBM Cloud : Interoperability Guide**

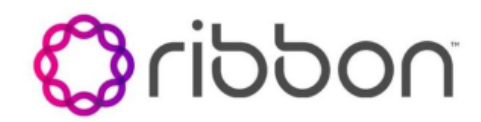

## Table of Contents

- [Interoperable Vendors](#page-2-0)
- [Copyright](#page-2-1)
- **[Document Overview](#page-2-2)**
- [Non-Goals](#page-2-3)
- [Audience](#page-2-4)
- [Pre-Requisites](#page-3-0)
- [Product and Device Details](#page-3-1)
- [Network Topology Diagram](#page-4-0)
	- [Deployment Topology Diagram](#page-4-1)
		- **[Interoperability Test Topology Diagram](#page-5-0)**
- [Section A: SIRIS SBC Configuration](#page-6-0)
	- [1. Global Configuration](#page-6-1)
		- [1.1 Codec Entry](#page-6-2)
		- [1.2 Path Check Profile](#page-8-0)
		- [1.3 Routing Label](#page-8-1)
		- $1.4$  Route
		- [1.5 SIP Message Manipulation](#page-10-1)
	- [2. KBS Leg Configuration](#page-13-0)
		- [2.1 Packet Service Profile](#page-13-1)
		- [\(PSP\)](#page-13-1)
		- [2.2 IP Signaling Profile \(IPSP\)](#page-14-0)
		- [2.3 IP Interface Group](#page-19-0)
		- $\bullet$  [2.4 Zone](#page-19-1)
		- [2.5 SIP Signaling Port](#page-20-0)
		- [2.6 SIP Trunk Group](#page-21-0)
		- [2.7 IP Static Route](#page-24-0)
		- [2.8 IP Peer](#page-24-1)
	- [3. PSTN Leg Configuration](#page-24-2)
		- [3.1 Packet Service Profile](#page-25-0)  [\(PSP\)](#page-25-0)
		- [3.2 IP Signaling Profile \(IPSP\)](#page-26-0)
		- [3.3 IP Interface Group](#page-30-0)
		-
		- [3.4 Zone](#page-30-1)
		- [3.5 SIP Signaling Port](#page-31-0)
		- [3.6 SIP Trunk Group](#page-31-1)
		- [3.7 IP Peer](#page-31-2)
	- [4. Access Leg Configuration](#page-32-0)
		- [4.1 Packet Service Profile](#page-32-1)  [\(PSP\)](#page-32-1)
		-
		- [4.2 IP Signaling Profile \(IPSP\)](#page-32-2) [4.3 IP Interface Group](#page-36-0)
		- [4.4 Zone](#page-37-0)
		- [4.5 SIP Signaling Port](#page-37-1)
		- [4.6 SIP Trunk Group](#page-37-2)
		- [4.7 IP Peer](#page-38-0)
- [Section B: NVS SBC Configuration](#page-39-0)
	- [1. Global Configuration](#page-39-1)
		- [1.1 Codec Entry](#page-39-2)
		- [1.2 Path Check Profile](#page-39-3)
		- [1.3 Packet Service Profile](#page-39-4)
	- [2. Access Leg Configuration](#page-40-0)
		- [2.1 Zone](#page-40-1)
		- [2.2 SIP Signaling Port](#page-40-2)
		- [2.3 IP Peer](#page-40-3)
		- [2.4 SIP Trunk Group](#page-40-4)
		- [2.5 Routing Label](#page-40-5)
	- [3. Core Leg Configuration](#page-41-0)
		- [3.1 Zone](#page-41-1)
		- [3.2 SIP Signaling Port](#page-41-2)
		- [3.3 IP Peer](#page-41-3)
		- [3.4 SIP Trunk Group](#page-41-4)
		- [3.5 Routing Label](#page-42-0)
	- [4. Route Configuration](#page-42-1)
- [Section C: Phone Configuration](#page-43-0)
	- [1. Generic Configuration](#page-43-1)
		- [1.1 Polycom Phone](#page-43-2)
		- [1.2 Yealink Phone](#page-43-3)
		- [2. SLA SCA Configuration](#page-45-0)
			- [2.1 Polycom Phone](#page-45-1)
			-
		- [3. Presence Configuration](#page-49-0)
			- [3.1 Polycom Phone](#page-49-1)
		- [4. Parking Lot Configuration](#page-50-0)
			- [4.1 Polycom Phone](#page-50-1)
			- [4.2 Yealink Phone](#page-51-0)
- [Supplementary Services & Features Coverage](#page-53-0)
- [Support](#page-53-1)
- [References](#page-53-2)
- [Conclusion](#page-54-0)

# Interoperable Vendors

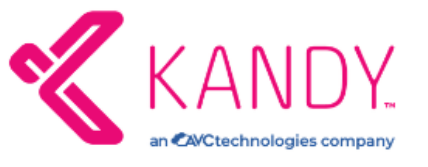

# Copyright

<span id="page-2-1"></span><span id="page-2-0"></span>© 2021 Ribbon Communications Operating Company, Inc. © 2021 ECI Telecom Ltd. All rights reserved. The compilation (meaning the collection, arrangement and assembly) of all content on this site is protected by U.S. and international copyright laws and treaty provisions and may not be used, copied, reproduced, modified, published, uploaded, posted, transmitted or distributed in any way, without prior written consent of Ribbon Communications Inc.

The trademarks, logos, service marks, trade names, and trade dress ("look and feel") on this website, including without limitation the RIBBON and RIBBON logo marks, are protected by applicable US and foreign trademark rights and other proprietary rights and are the property of Ribbon Communications Operating Company, Inc. or its affiliates. Any third-party trademarks, logos, service marks, trade names and trade dress may be the property of their respective owners. Any uses of the trademarks, logos, service marks, trade names, and trade dress without the prior written consent of Ribbon Communications Operating Company, Inc., its affiliates, or the third parties that own the proprietary rights, are expressly prohibited.

# <span id="page-2-2"></span>Document Overview

This document outlines the configuration best practices for the Ribbon SBC Core (5k/7k/SWe SBC) interoperating with KBS on one side and different NATted/ Non-NATed/ PSTN/ WebRTC clients on the other side.

The interoperability compliance testing focuses on verifying various inbound and outbound call flows between Ribbon Core SBC and KBS over UDP. The objective is to resolve the interoperability issues between SIRIS SBC 5400 deployed at two data centers and SBC SWe as a KBS instance in the IBM cloud.

The features and functionality are identical across different Ribbon core SBCs which typically covers different types of tests involving signalling flow for the following areas:

- SIP to SIP (NATted user to WebRTC Mobile client and vice-versa).
- SIP to SIP (Non-NATted user to WebRTC Mobile client and vice-versa).
- SIP to SIP (Non-NATed/ NATted user to PSTN and vice versa).
- SIP to SIP (WebRTC client to PSTN and vice versa).

This guide contains the following configuration sections:

#### [Section A: SIRIS SBC Configuration](#page-6-3)

Captures the SBC configuration related to the SIRIS site.

#### [Section B: NVS SBC Configuration](#page-39-5)

Captures the configuration related to SBC Swe in KBS within the IBM cloud.

#### [Section C: Phone Configuration](#page-43-4)

Captures the phone configuration related to Polycom and Yealink. It involves basic phone configuration as well as the configuration of supplementary such as Call Park and Shared Line Appearance (SLA).

# <span id="page-2-3"></span>Non-Goals

It is not the goal of this guide to provide detailed configurations that will meet the requirements of every customer. Use this guide as a starting point and, to build the SBC configuration, consult with network design and deployment engineers.

# <span id="page-2-4"></span>Audience

This is a technical document intended for telecommunications engineers with the purpose of configuring both the Ribbon SBCs and the third-party product.

Steps will require navigating the third-party product as well as the Ribbon product using graphical user interface (GUI) or command line interface (CLI).

Understanding of the basic concepts of TCP/UDP/TLS, IP/Routing, and SIP/RTP/SRTP is needed to complete the configuration and any necessary troubleshooting.

#### **Note** O)

This configuration guide is offered as a convenience to Ribbon customers. The specifications and information regarding the product in this guide are subject to change without notice. All statements, information, and recommendations in this guide are believed to be accurate but are presented without warranty of any kind, express or implied, and are provided "AS IS". Users must take full responsibility for the application of the specifications and information in this guide.

# <span id="page-3-0"></span>Pre-Requisites

- Verify that clients have the necessary licenses for making enterprise voice calls.
- Place different clients behind the SBC, as follows:
- 1. NAT endpoints: Polycom/ Yealink phones are behind NAT with DHCP enabled.
- 2. Non-NAT endpoints: Configure 2 phones with static IPs i.e. 172.16.x.x
- 3. Two SIP endpoints configured with public IPs (115.110.x.x) to simulate a PSTN.
- 4. Set up SmartOffice clients on a mobile device and a PC as follows:

Bootstrap the user to log into Smart Office Client: [ibmtest@omni.part](mailto:ibmtest@omni.part)/ Kandy-1234@(as mentioned below)

Please download Smart Office Client by the following link:

- Smart Office Client for Windows: [https://omni-na.kandy.io/sodesktop/upgrade/SmartOfficeInstall.exe](https://protect-us.mimecast.com/s/OnWiC829J2i6NWw2H14IvD?domain=omni-na.kandy.io)
- Smart office Client for MAC: [https://omni-na.kandy.io/sodesktop/upgrade/SmartOffice.pkg](https://protect-us.mimecast.com/s/uQLqC9r2KrHk4AYlF3p6Ot?domain=omni-na.kandy.io)
- You can also install Smart office application for Android and ios by searching "Smart Office for Mobile" on App store

The Client will require two logins:

- 1<sup>st</sup> login attempt with the SO client will accomplish bootstrap, bootstrap user: [ibmtest@omni.part/K](mailto:ibmtest@omni.part/)andy-1234@
- 2<sup>nd</sup> login attempt with the SO client, please find the SO user on confluence page, i.e : [souser1@ibmtest.part/ Kandy-1234@](mailto:souser1@ibmtest.part/%20Kandy-1234@)

For more user related information, refer to: [IBM setup SV](https://wiki.rbbn.com/display/KBS/IBM+setup+SV)

# <span id="page-3-1"></span>Product and Device Details

The following equipment and software were used for the sample configuration provided:

#### **Table 1:** Requirements

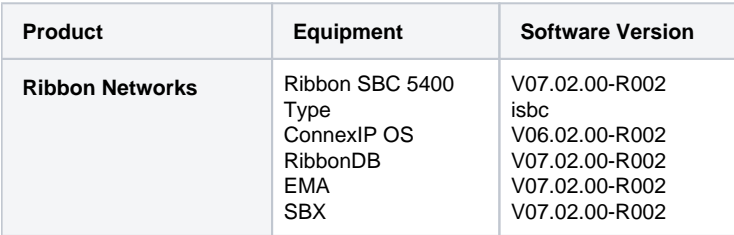

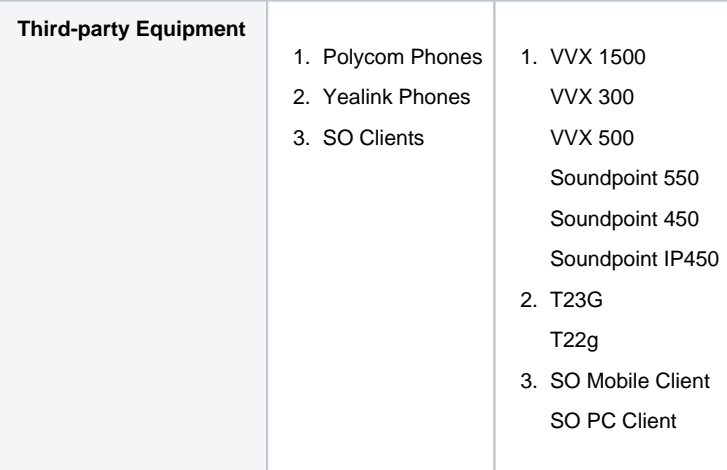

# <span id="page-4-0"></span>Network Topology Diagram

This section shows the connectivity between the third-party product and the Ribbon SBC Core.

# <span id="page-4-1"></span>**Deployment Topology Diagram**

**Figure 1:** Deployment Topology Diagram

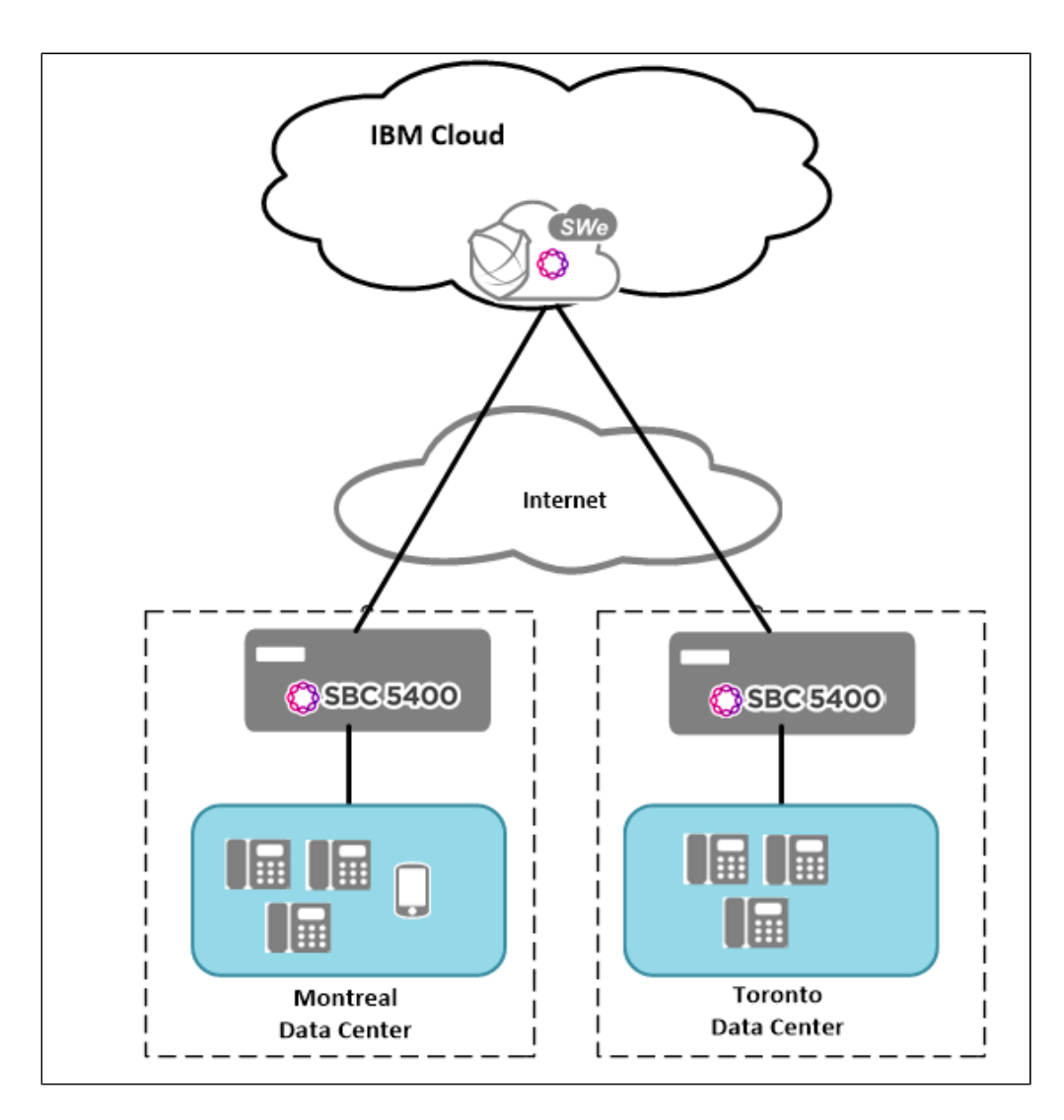

# <span id="page-5-0"></span>**Interoperability Test Topology Diagram**

**Figure 2:** Interoperability Test Topology Diagram

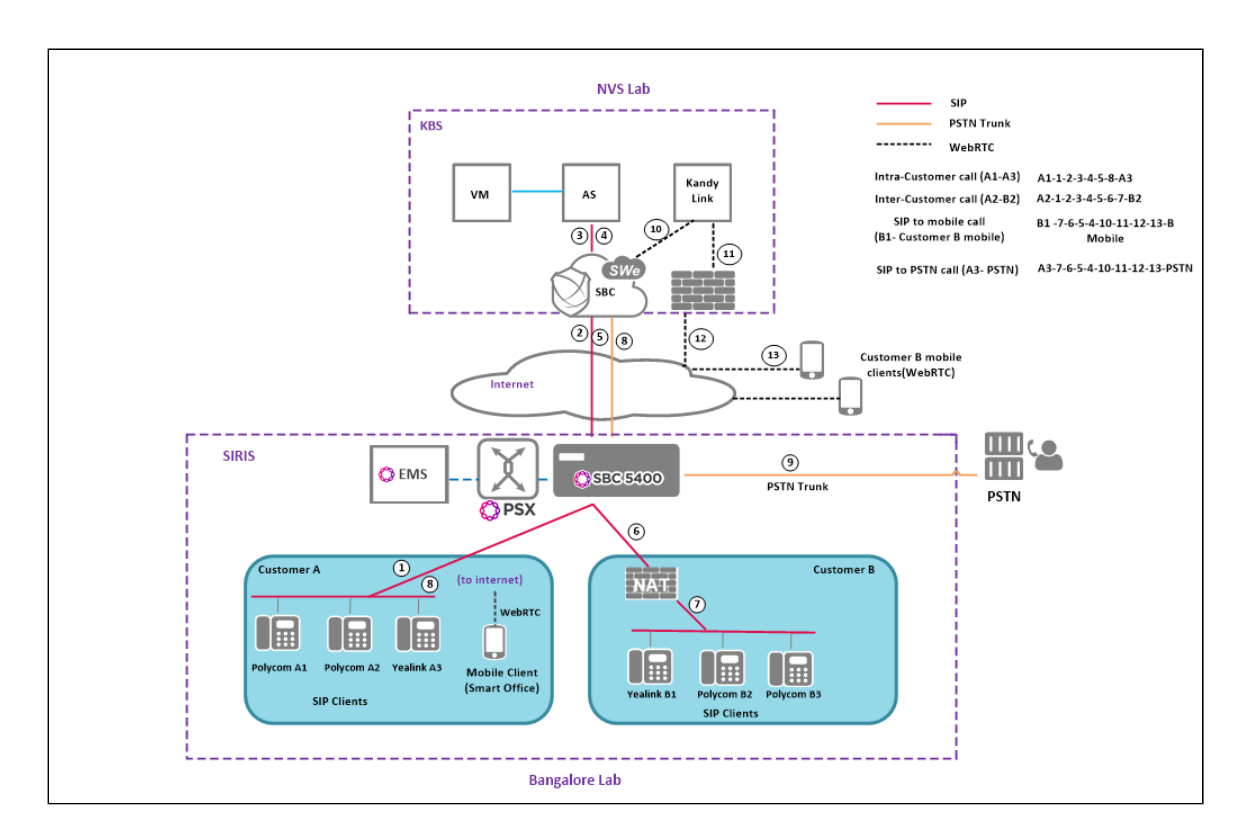

# <span id="page-6-3"></span><span id="page-6-0"></span>**Section A: SIRIS SBC Configuration**

This section provides a snapshot of the Ribbon SBC 5400 configuration used during compliance testing. The screenshots and partial configuration shown below are for reference only.

# <span id="page-6-1"></span>**1. Global Configuration**

## <span id="page-6-2"></span>**1.1 Codec Entry**

Create a Codec Entry with the supported codec as follows:

```
set profiles media codecEntry G711-DEFAULT codec g711
set profiles media codecEntry G711-DEFAULT packetSize 10
set profiles media codecEntry G711-DEFAULT fax failureHandling continue
set profiles media codecEntry G711-DEFAULT fax toneTreatment none
set profiles media codecEntry G711-DEFAULT fax honorToneDetection disable
set profiles media codecEntry G711-DEFAULT modem failureHandling continue
set profiles media codecEntry G711-DEFAULT modem toneTreatment none
set profiles media codecEntry G711-DEFAULT modem honorToneDetection disable
set profiles media codecEntry G711-DEFAULT law deriveFromOtherLeg
set profiles media codecEntry G711-DEFAULT dtmf relay none
set profiles media codecEntry G711-DEFAULT dtmf removeDigits enable
set profiles media codecEntry G711A_20MS_2833 codec g711
set profiles media codecEntry G711A_20MS_2833 packetSize 20
set profiles media codecEntry G711A_20MS_2833 fax failureHandling continue
set profiles media codecEntry G711A_20MS_2833 fax toneTreatment faxRelayOrFallbackToG711
set profiles media codecEntry G711A_20MS_2833 fax honorToneDetection disable
set profiles media codecEntry G711A_20MS_2833 modem failureHandling continue
set profiles media codecEntry G711A_20MS_2833 modem toneTreatment applyFaxTreatment
set profiles media codecEntry G711A_20MS_2833 modem honorToneDetection disable
set profiles media codecEntry G711A_20MS_2833 law ALaw
set profiles media codecEntry G711A_20MS_2833 dtmf relay rfc2833
set profiles media codecEntry G711A_20MS_2833 dtmf removeDigits enable
set profiles media codecEntry G711SS-DEFAULT codec g711ss
set profiles media codecEntry G711SS-DEFAULT packetSize 10
set profiles media codecEntry G711SS-DEFAULT fax failureHandling continue
set profiles media codecEntry G711SS-DEFAULT fax toneTreatment none
set profiles media codecEntry G711SS-DEFAULT modem failureHandling continue
```
set profiles media codecEntry G711SS-DEFAULT modem toneTreatment none set profiles media codecEntry G711SS-DEFAULT law deriveFromOtherLeg set profiles media codecEntry G711SS-DEFAULT sendSid enable set profiles media codecEntry G711SS-DEFAULT dtmf relay none set profiles media codecEntry G711SS-DEFAULT dtmf removeDigits enable set profiles media codecEntry G711U\_20MS\_2833 codec g711 set profiles media codecEntry G711U\_20MS\_2833 packetSize 20 set profiles media codecEntry G711U\_20MS\_2833 fax failureHandling continue set profiles media codecEntry G711U\_20MS\_2833 fax toneTreatment faxRelayOrFallbackToG711 set profiles media codecEntry G711U\_20MS\_2833 fax honorToneDetection disable set profiles media codecEntry G711U\_20MS\_2833 modem failureHandling continue set profiles media codecEntry G711U\_20MS\_2833 modem toneTreatment applyFaxTreatment set profiles media codecEntry G711U\_20MS\_2833 modem honorToneDetection disable set profiles media codecEntry G711U\_20MS\_2833 law ULaw set profiles media codecEntry G711U\_20MS\_2833 dtmf relay rfc2833 set profiles media codecEntry G711U\_20MS\_2833 dtmf removeDigits enable set profiles media codecEntry G711a\_20ms\_2833\_T38 codec g711 set profiles media codecEntry G711a\_20ms\_2833\_T38 packetSize 20 set profiles media codecEntry G711a\_20ms\_2833\_T38 fax failureHandling continue set profiles media codecEntry G711a\_20ms\_2833\_T38 fax toneTreatment faxRelayOrFallbackToG711 set profiles media codecEntry G711a\_20ms\_2833\_T38 fax honorToneDetection disable set profiles media codecEntry G711a\_20ms\_2833\_T38 modem failureHandling continue set profiles media codecEntry G711a\_20ms\_2833\_T38 modem toneTreatment fallbackToG711 set profiles media codecEntry G711a\_20ms\_2833\_T38 modem honorToneDetection disable set profiles media codecEntry G711a\_20ms\_2833\_T38 law ALaw set profiles media codecEntry G711a\_20ms\_2833\_T38 dtmf relay rfc2833 set profiles media codecEntry G711a\_20ms\_2833\_T38 dtmf removeDigits enable set profiles media codecEntry G711u\_20ms\_2833\_T38 codec g711 set profiles media codecEntry G711u\_20ms\_2833\_T38 packetSize 20 set profiles media codecEntry G711u\_20ms\_2833\_T38 fax failureHandling continue set profiles media codecEntry G711u\_20ms\_2833\_T38 fax toneTreatment faxRelayOrFallbackToG711 set profiles media codecEntry G711u\_20ms\_2833\_T38 fax honorToneDetection disable set profiles media codecEntry G711u\_20ms\_2833\_T38 modem failureHandling continue set profiles media codecEntry G711u\_20ms\_2833\_T38 modem toneTreatment fallbackToG711 set profiles media codecEntry G711u\_20ms\_2833\_T38 modem honorToneDetection disable set profiles media codecEntry G711u\_20ms\_2833\_T38 law ULaw set profiles media codecEntry G711u\_20ms\_2833\_T38 dtmf relay rfc2833 set profiles media codecEntry G711u\_20ms\_2833\_T38 dtmf removeDigits enable set profiles media codecEntry G722 codec g722 set profiles media codecEntry G722 codingRate 64 set profiles media codecEntry G722 packetSize 20 set profiles media codecEntry G722 preferredRtpPayloadType 9 set profiles media codecEntry G722 fax failureHandling continue set profiles media codecEntry G722 fax toneTreatment none set profiles media codecEntry G722 modem failureHandling continue set profiles media codecEntry G722 modem toneTreatment none set profiles media codecEntry G722 dtmf relay rfc2833 set profiles media codecEntry G722 dtmf removeDigits disable set profiles media codecEntry G722\_20ms\_2833\_T38 codec g722 set profiles media codecEntry G722\_20ms\_2833\_T38 codingRate 64 set profiles media codecEntry G722\_20ms\_2833\_T38 packetSize 20 set profiles media codecEntry G722\_20ms\_2833\_T38 preferredRtpPayloadType 128 set profiles media codecEntry G722\_20ms\_2833\_T38 fax failureHandling continue set profiles media codecEntry G722\_20ms\_2833\_T38 fax toneTreatment faxRelayOrFallbackToG711 set profiles media codecEntry G722\_20ms\_2833\_T38 modem failureHandling continue set profiles media codecEntry G722\_20ms\_2833\_T38 modem toneTreatment fallbackToG711 set profiles media codecEntry G722\_20ms\_2833\_T38 dtmf relay rfc2833 set profiles media codecEntry G722\_20ms\_2833\_T38 dtmf removeDigits enable set profiles media codecEntry G723-DEFAULT codec g7231 set profiles media codecEntry G723-DEFAULT codingRate 6.3 set profiles media codecEntry G723-DEFAULT packetSize 30 set profiles media codecEntry G723-DEFAULT preferredRtpPayloadType 128 set profiles media codecEntry G723-DEFAULT fax failureHandling continue set profiles media codecEntry G723-DEFAULT fax toneTreatment none set profiles media codecEntry G723-DEFAULT modem failureHandling continue set profiles media codecEntry G723-DEFAULT modem toneTreatment none set profiles media codecEntry G723-DEFAULT dtmf relay none set profiles media codecEntry G723-DEFAULT dtmf removeDigits enable set profiles media codecEntry G723A-DEFAULT codec g7231a set profiles media codecEntry G723A-DEFAULT codingRate 6.3 set profiles media codecEntry G723A-DEFAULT packetSize 30 set profiles media codecEntry G723A-DEFAULT preferredRtpPayloadType 128

set profiles media codecEntry G723A-DEFAULT fax failureHandling continue set profiles media codecEntry G723A-DEFAULT fax toneTreatment none set profiles media codecEntry G723A-DEFAULT modem failureHandling continue set profiles media codecEntry G723A-DEFAULT modem toneTreatment none set profiles media codecEntry G723A-DEFAULT dtmf relay none set profiles media codecEntry G723A-DEFAULT dtmf removeDigits enable set profiles media codecEntry G726-DEFAULT codec g726 set profiles media codecEntry G726-DEFAULT codingRate 32 set profiles media codecEntry G726-DEFAULT packetSize 20 set profiles media codecEntry G726-DEFAULT preferredRtpPayloadType 128 set profiles media codecEntry G726-DEFAULT fax failureHandling continue set profiles media codecEntry G726-DEFAULT fax toneTreatment none set profiles media codecEntry G726-DEFAULT modem failureHandling continue set profiles media codecEntry G726-DEFAULT modem toneTreatment none set profiles media codecEntry G726-DEFAULT dtmf relay none set profiles media codecEntry G726-DEFAULT dtmf removeDigits enable set profiles media codecEntry G729A-DEFAULT codec g729a set profiles media codecEntry G729A-DEFAULT packetSize 20 set profiles media codecEntry G729A-DEFAULT preferredRtpPayloadType 128 set profiles media codecEntry G729A-DEFAULT fax failureHandling continue set profiles media codecEntry G729A-DEFAULT fax toneTreatment none set profiles media codecEntry G729A-DEFAULT modem failureHandling continue set profiles media codecEntry G729A-DEFAULT modem toneTreatment none set profiles media codecEntry G729A-DEFAULT dtmf relay none set profiles media codecEntry G729A-DEFAULT dtmf removeDigits enable set profiles media codecEntry G729AB-DEFAULT codec g729ab set profiles media codecEntry G729AB-DEFAULT packetSize 20 set profiles media codecEntry G729AB-DEFAULT preferredRtpPayloadType 128 set profiles media codecEntry G729AB-DEFAULT fax failureHandling continue set profiles media codecEntry G729AB-DEFAULT fax toneTreatment none set profiles media codecEntry G729AB-DEFAULT modem failureHandling continue set profiles media codecEntry G729AB-DEFAULT modem toneTreatment none set profiles media codecEntry G729AB-DEFAULT dtmf relay none set profiles media codecEntry G729AB-DEFAULT dtmf removeDigits enable set profiles media codecEntry G729ab\_20ms\_2833\_T38 codec g729ab set profiles media codecEntry G729ab\_20ms\_2833\_T38 packetSize 20 set profiles media codecEntry G729ab\_20ms\_2833\_T38 preferredRtpPayloadType 128 set profiles media codecEntry G729ab\_20ms\_2833\_T38 fax failureHandling continue set profiles media codecEntry G729ab\_20ms\_2833\_T38 fax toneTreatment faxRelayOrFallbackToG711 set profiles media codecEntry G729ab\_20ms\_2833\_T38 modem failureHandling continue set profiles media codecEntry G729ab\_20ms\_2833\_T38 modem toneTreatment fallbackToG711 set profiles media codecEntry G729ab\_20ms\_2833\_T38 dtmf relay rfc2833 set profiles media codecEntry G729ab\_20ms\_2833\_T38 dtmf removeDigits enable set profiles media codecEntry OPUS\_2833 codec opus set profiles media codecEntry OPUS\_2833 packetSize 20 set profiles media codecEntry OPUS\_2833 preferredRtpPayloadType 96 set profiles media codecEntry OPUS\_2833 fax failureHandling continue set profiles media codecEntry OPUS\_2833 fax toneTreatment faxRelayOrFallbackToG711 set profiles media codecEntry OPUS\_2833 modem failureHandling continue set profiles media codecEntry OPUS\_2833 modem toneTreatment none set profiles media codecEntry OPUS\_2833 dtmf relay rfc2833 set profiles media codecEntry OPUS\_2833 dtmf removeDigits enable set profiles media codecEntry OPUS\_2833 maxAverageBitRate 20000 set profiles media codecEntry OPUS\_2833 useCbr 0 set profiles media codecEntry OPUS\_2833 useFec 0 set profiles media codecEntry OPUS\_2833 useDtx 0 commit

### <span id="page-8-0"></span>**1.2 Path Check Profile**

Create a Path Check Profile that will be attached to the KBS side.

```
set profiles services pathCheckProfile Options60 protocol sipOptions sendInterval 60 replyTimeoutCount 3 
recoveryCount 3 failureResponseCodes [ all ]
commit
```

```
1.3 Routing Label
```
set global callRouting routingLabel PSTN\_PHONE overflowNumber "" set global callRouting routingLabel PSTN\_PHONE overflowNOA none set global callRouting routingLabel PSTN\_PHONE overflowNPI none set global callRouting routingLabel PSTN\_PHONE routePrioritizationType sequence set global callRouting routingLabel PSTN\_PHONE action routes set global callRouting routingLabel PSTN\_PHONE numRoutesPerCall 10 set global callRouting routingLabel PSTN\_PHONE routingLabelRoute 1 routeType trunkGroup set global callRouting routingLabel PSTN\_PHONE routingLabelRoute 1 trunkGroup PSTN\_PHONE set global callRouting routingLabel PSTN\_PHONE routingLabelRoute 1 ipPeer PHONE set global callRouting routingLabel PSTN\_PHONE routingLabelRoute 1 proportion 0 set global callRouting routingLabel PSTN\_PHONE routingLabelRoute 1 cost 1000000 set global callRouting routingLabel PSTN\_PHONE routingLabelRoute 1 inService inService set global callRouting routingLabel PSTN\_PHONE routingLabelRoute 1 testing normal set global callRouting routingLabel PSTN\_PHONE routingLabelRoute 2 routeType trunkGroup set global callRouting routingLabel PSTN\_PHONE routingLabelRoute 2 trunkGroup PSTN\_PHONE set global callRouting routingLabel PSTN\_PHONE routingLabelRoute 2 ipPeer PHONE2 set global callRouting routingLabel PSTN\_PHONE routingLabelRoute 2 proportion 0 set global callRouting routingLabel PSTN\_PHONE routingLabelRoute 2 cost 1000000 set global callRouting routingLabel PSTN\_PHONE routingLabelRoute 2 inService inService set global callRouting routingLabel PSTN\_PHONE routingLabelRoute 2 testing normal set global callRouting routingLabel TO\_KBS\_APP overflowNumber "" set global callRouting routingLabel TO\_KBS\_APP overflowNOA none set global callRouting routingLabel TO\_KBS\_APP overflowNPI none set global callRouting routingLabel TO\_KBS\_APP routePrioritizationType sequence set global callRouting routingLabel TO\_KBS\_APP action routes set global callRouting routingLabel TO\_KBS\_APP numRoutesPerCall 10 set global callRouting routingLabel TO\_KBS\_APP routingLabelRoute 1 routeType trunkGroup set global callRouting routingLabel TO\_KBS\_APP routingLabelRoute 1 trunkGroup KBS\_APPLICATION\_TG set global callRouting routingLabel TO\_KBS\_APP routingLabelRoute 1 ipPeer NVS\_APPL\_PEER set global callRouting routingLabel TO\_KBS\_APP routingLabelRoute 1 proportion 0 set global callRouting routingLabel TO\_KBS\_APP routingLabelRoute 1 cost 1000000 set global callRouting routingLabel TO\_KBS\_APP routingLabelRoute 1 inService inService set global callRouting routingLabel TO\_KBS\_APP routingLabelRoute 1 testing normal set global callRouting routingLabel TO\_KBS\_AS overflowNumber "" set global callRouting routingLabel TO\_KBS\_AS overflowNOA none set global callRouting routingLabel TO\_KBS\_AS overflowNPI none set global callRouting routingLabel TO\_KBS\_AS routePrioritizationType sequence set global callRouting routingLabel TO\_KBS\_AS action routes set global callRouting routingLabel TO\_KBS\_AS numRoutesPerCall 10 set global callRouting routingLabel TO\_KBS\_AS routingLabelRoute 1 routeType trunkGroup set global callRouting routingLabel TO\_KBS\_AS routingLabelRoute 1 trunkGroup KBS\_AS\_TG set global callRouting routingLabel TO\_KBS\_AS routingLabelRoute 1 ipPeer NVS\_UA\_PEER set global callRouting routingLabel TO\_KBS\_AS routingLabelRoute 1 proportion 0 set global callRouting routingLabel TO\_KBS\_AS routingLabelRoute 1 cost 1000000 set global callRouting routingLabel TO\_KBS\_AS routingLabelRoute 1 inService inService set global callRouting routingLabel TO\_KBS\_AS routingLabelRoute 1 testing normal set global callRouting routingLabel TO\_KBS\_PSTN overflowNumber "" set global callRouting routingLabel TO\_KBS\_PSTN overflowNOA none set global callRouting routingLabel TO\_KBS\_PSTN overflowNPI none set global callRouting routingLabel TO\_KBS\_PSTN routePrioritizationType sequence set global callRouting routingLabel TO\_KBS\_PSTN action routes set global callRouting routingLabel TO\_KBS\_PSTN numRoutesPerCall 10 set global callRouting routingLabel TO\_KBS\_PSTN routingLabelRoute 1 routeType trunkGroup set global callRouting routingLabel TO\_KBS\_PSTN routingLabelRoute 1 trunkGroup KBS\_PSTN\_TG set global callRouting routingLabel TO\_KBS\_PSTN routingLabelRoute 1 ipPeer KBS\_PSTN\_PEER set global callRouting routingLabel TO\_KBS\_PSTN routingLabelRoute 1 proportion 0 set global callRouting routingLabel TO\_KBS\_PSTN routingLabelRoute 1 cost 1000000 set global callRouting routingLabel TO\_KBS\_PSTN routingLabelRoute 1 inService inService set global callRouting routingLabel TO\_KBS\_PSTN routingLabelRoute 1 testing normal set global callRouting routingLabel TO\_PSTN\_PHONE2 overflowNumber "" set global callRouting routingLabel TO\_PSTN\_PHONE2 overflowNOA none set global callRouting routingLabel TO\_PSTN\_PHONE2 overflowNPI none set global callRouting routingLabel TO\_PSTN\_PHONE2 routePrioritizationType sequence set global callRouting routingLabel TO\_PSTN\_PHONE2 action routes set global callRouting routingLabel TO\_PSTN\_PHONE2 numRoutesPerCall 10 set global callRouting routingLabel TO\_PSTN\_PHONE2 routingLabelRoute 1 routeType trunkGroup

```
set global callRouting routingLabel TO_PSTN_PHONE2 routingLabelRoute 1 trunkGroup PSTN_PHONE
set global callRouting routingLabel TO_PSTN_PHONE2 routingLabelRoute 1 ipPeer PHONE2
set global callRouting routingLabel TO_PSTN_PHONE2 routingLabelRoute 1 proportion 0
set global callRouting routingLabel TO_PSTN_PHONE2 routingLabelRoute 1 cost 1000000
set global callRouting routingLabel TO_PSTN_PHONE2 routingLabelRoute 1 inService inService
set global callRouting routingLabel TO_PSTN_PHONE2 routingLabelRoute 1 testing normal
commit
```
#### <span id="page-10-0"></span>**1.4 Route**

A Route is mandatory to send calls to the correct destination. In this scenario, trunk-based routing is used.

The configuration of both standard and username routes is done to ensure that no matter which way the called party is addressed (a number or username), the SBC will route the message to the Core.

set global callRouting route trunkGroup ACCESS\_TG IBMKL standard Sonus\_NULL Sonus\_NULL all all ALL none Sonus\_NULL routingLabel TO\_KBS\_APP set global callRouting route trunkGroup ACCESS\_TG IBMKL username Sonus\_NULL Sonus\_NULL all all ALL none Sonus\_NULL routingLabel TO\_KBS\_APP set global callRouting route trunkGroup KBS\_PSTN\_TG IBMKL standard Sonus\_NULL Sonus\_NULL all all ALL none Sonus\_NULL routingLabel PSTN\_PHONE set global callRouting route trunkGroup PSTN\_PHONE IBMKL standard Sonus\_NULL Sonus\_NULL all all ALL none Sonus\_NULL routingLabel TO\_KBS\_PSTN commit

#### <span id="page-10-1"></span>**1.5 SIP Message Manipulation**

Create a SIP Adapter profile to:

 a. Manipulate different headers like Content-Encoding, X-SIRIS-DMI in the incoming/ outgoing SIP responses and attach to ACCESS TG and KB\_APPLICATION\_TG.

 b. Manipulate the identity of the PSTN user to "Anonymous" by adding PAid and Privacy headers. Enable this sipAdaptorProfile only when using simulated PSTN for CLIR.

```
set profiles signaling sipAdaptorProfile kbsInputAdaptor state enabled
set profiles signaling sipAdaptorProfile kbsInputAdaptor rule 1 applyMatchHeader all
set profiles signaling sipAdaptorProfile kbsInputAdaptor rule 1 criterion 1 type message
set profiles signaling sipAdaptorProfile kbsInputAdaptor rule 1 criterion 1 message
set profiles signaling sipAdaptorProfile kbsInputAdaptor rule 1 criterion 1 message messageTypes all
set profiles signaling sipAdaptorProfile kbsInputAdaptor rule 1 criterion 2 type header
set profiles signaling sipAdaptorProfile kbsInputAdaptor rule 1 criterion 2 header
set profiles signaling sipAdaptorProfile kbsInputAdaptor rule 1 criterion 2 header name Content-Encoding
set profiles signaling sipAdaptorProfile kbsInputAdaptor rule 1 criterion 2 header condition exist
set profiles signaling sipAdaptorProfile kbsInputAdaptor rule 1 criterion 2 header hdrInstance all
set profiles signaling sipAdaptorProfile kbsInputAdaptor rule 1 action 1 type header
set profiles signaling sipAdaptorProfile kbsInputAdaptor rule 1 action 1 operation rename
set profiles signaling sipAdaptorProfile kbsInputAdaptor rule 1 action 1 from
set profiles signaling sipAdaptorProfile kbsInputAdaptor rule 1 action 1 from type header
set profiles signaling sipAdaptorProfile kbsInputAdaptor rule 1 action 1 from value X-Content-Encoding
set profiles signaling sipAdaptorProfile kbsInputAdaptor rule 1 action 1 to
set profiles signaling sipAdaptorProfile kbsInputAdaptor rule 1 action 1 to type header
set profiles signaling sipAdaptorProfile kbsInputAdaptor rule 1 action 1 to value Content-Encoding
set profiles signaling sipAdaptorProfile kbsInputAdaptor rule 2 applyMatchHeader all
set profiles signaling sipAdaptorProfile kbsInputAdaptor rule 2 criterion 1 type message
set profiles signaling sipAdaptorProfile kbsInputAdaptor rule 2 criterion 1 message
set profiles signaling sipAdaptorProfile kbsInputAdaptor rule 2 criterion 1 message messageTypes all
set profiles signaling sipAdaptorProfile kbsInputAdaptor rule 2 criterion 2 type header
set profiles signaling sipAdaptorProfile kbsInputAdaptor rule 2 criterion 2 header
set profiles signaling sipAdaptorProfile kbsInputAdaptor rule 2 criterion 2 header name X-SIRIS-DMI
set profiles signaling sipAdaptorProfile kbsInputAdaptor rule 2 criterion 2 header condition exist
set profiles signaling sipAdaptorProfile kbsInputAdaptor rule 2 criterion 2 header hdrInstance all
set profiles signaling sipAdaptorProfile kbsInputAdaptor rule 2 criterion 3 type messageBody
set profiles signaling sipAdaptorProfile kbsInputAdaptor rule 2 criterion 3 messageBody
set profiles signaling sipAdaptorProfile kbsInputAdaptor rule 2 criterion 3 messageBody condition exist
set profiles signaling sipAdaptorProfile kbsInputAdaptor rule 2 criterion 3 messageBody messageBodyType sdp
```
set profiles signaling sipAdaptorProfile kbsInputAdaptor rule 2 action 1 type header set profiles signaling sipAdaptorProfile kbsInputAdaptor rule 2 action 1 operation store set profiles signaling sipAdaptorProfile kbsInputAdaptor rule 2 action 1 headerInfo headerValue set profiles signaling sipAdaptorProfile kbsInputAdaptor rule 2 action 1 from set profiles signaling sipAdaptorProfile kbsInputAdaptor rule 2 action 1 from type header set profiles signaling sipAdaptorProfile kbsInputAdaptor rule 2 action 1 from value X-SIRIS-DMI set profiles signaling sipAdaptorProfile kbsInputAdaptor rule 2 action 1 to set profiles signaling sipAdaptorProfile kbsInputAdaptor rule 2 action 1 to type variable set profiles signaling sipAdaptorProfile kbsInputAdaptor rule 2 action 1 to variableValue var1 set profiles signaling sipAdaptorProfile kbsInputAdaptor rule 2 action 1 to variableScopeValue local set profiles signaling sipAdaptorProfile kbsInputAdaptor rule 2 action 2 type variable set profiles signaling sipAdaptorProfile kbsInputAdaptor rule 2 action 2 operation regdel set profiles signaling sipAdaptorProfile kbsInputAdaptor rule 2 action 2 to set profiles signaling sipAdaptorProfile kbsInputAdaptor rule 2 action 2 to type variable set profiles signaling sipAdaptorProfile kbsInputAdaptor rule 2 action 2 to variableValue var1 set profiles signaling sipAdaptorProfile kbsInputAdaptor rule 2 action 2 regexp set profiles signaling sipAdaptorProfile kbsInputAdaptor rule 2 action 2 regexp string "^\s+" set profiles signaling sipAdaptorProfile kbsInputAdaptor rule 2 action 2 regexp matchInstance one set profiles signaling sipAdaptorProfile kbsInputAdaptor rule 2 action 3 type variable set profiles signaling sipAdaptorProfile kbsInputAdaptor rule 2 action 3 operation regprepend set profiles signaling sipAdaptorProfile kbsInputAdaptor rule 2 action 3 from set profiles signaling sipAdaptorProfile kbsInputAdaptor rule 2 action 3 from type value set profiles signaling sipAdaptorProfile kbsInputAdaptor rule 2 action 3 from value "\r\na=X-dmi:" set profiles signaling sipAdaptorProfile kbsInputAdaptor rule 2 action 3 to set profiles signaling sipAdaptorProfile kbsInputAdaptor rule 2 action 3 to type variable set profiles signaling sipAdaptorProfile kbsInputAdaptor rule 2 action 3 to variableValue var1 set profiles signaling sipAdaptorProfile kbsInputAdaptor rule 2 action 3 regexp set profiles signaling sipAdaptorProfile kbsInputAdaptor rule 2 action 3 regexp string ^. set profiles signaling sipAdaptorProfile kbsInputAdaptor rule 2 action 3 regexp matchInstance one set profiles signaling sipAdaptorProfile kbsInputAdaptor rule 2 action 4 type messageBody set profiles signaling sipAdaptorProfile kbsInputAdaptor rule 2 action 4 operation regappend set profiles signaling sipAdaptorProfile kbsInputAdaptor rule 2 action 4 from set profiles signaling sipAdaptorProfile kbsInputAdaptor rule 2 action 4 from type variable set profiles signaling sipAdaptorProfile kbsInputAdaptor rule 2 action 4 from variableValue var1 set profiles signaling sipAdaptorProfile kbsInputAdaptor rule 2 action 4 to set profiles signaling sipAdaptorProfile kbsInputAdaptor rule 2 action 4 to type messageBody set profiles signaling sipAdaptorProfile kbsInputAdaptor rule 2 action 4 to messageBodyValue sdp set profiles signaling sipAdaptorProfile kbsInputAdaptor rule 2 action 4 regexp set profiles signaling sipAdaptorProfile kbsInputAdaptor rule 2 action 4 regexp string "\r\nt=[^\r\n]\*" set profiles signaling sipAdaptorProfile kbsInputAdaptor rule 2 action 4 regexp matchInstance one set profiles signaling sipAdaptorProfile kbsInputAdaptor rule 2 action 5 type header set profiles signaling sipAdaptorProfile kbsInputAdaptor rule 2 action 5 operation delete set profiles signaling sipAdaptorProfile kbsInputAdaptor rule 2 action 5 to set profiles signaling sipAdaptorProfile kbsInputAdaptor rule 2 action 5 to type header set profiles signaling sipAdaptorProfile kbsInputAdaptor rule 2 action 5 to value X-SIRIS-DMI set profiles signaling sipAdaptorProfile kbsOutputAdaptor state enabled set profiles signaling sipAdaptorProfile kbsOutputAdaptor advancedSMM disabled set profiles signaling sipAdaptorProfile kbsOutputAdaptor profileType messageManipulation set profiles signaling sipAdaptorProfile kbsOutputAdaptor rule 1 applyMatchHeader all set profiles signaling sipAdaptorProfile kbsOutputAdaptor rule 1 criterion 1 type message set profiles signaling sipAdaptorProfile kbsOutputAdaptor rule 1 criterion 1 message set profiles signaling sipAdaptorProfile kbsOutputAdaptor rule 1 criterion 1 message messageTypes all set profiles signaling sipAdaptorProfile kbsOutputAdaptor rule 1 criterion 2 type messageBody set profiles signaling sipAdaptorProfile kbsOutputAdaptor rule 1 criterion 2 messageBody set profiles signaling sipAdaptorProfile kbsOutputAdaptor rule 1 criterion 2 messageBody condition exist set profiles signaling sipAdaptorProfile kbsOutputAdaptor rule 1 criterion 2 messageBody messageBodyType sdp set profiles signaling sipAdaptorProfile kbsOutputAdaptor rule 1 criterion 3 type messageBody set profiles signaling sipAdaptorProfile kbsOutputAdaptor rule 1 criterion 3 messageBody set profiles signaling sipAdaptorProfile kbsOutputAdaptor rule 1 criterion 3 messageBody condition regex-match set profiles signaling sipAdaptorProfile kbsOutputAdaptor rule 1 criterion 3 messageBody messageBodyType sdp set profiles signaling sipAdaptorProfile kbsOutputAdaptor rule 1 criterion 3 messageBody regexp set profiles signaling sipAdaptorProfile kbsOutputAdaptor rule 1 criterion 3 messageBody regexp string X-dmi set profiles signaling sipAdaptorProfile kbsOutputAdaptor rule 1 criterion 3 messageBody regexp numMatch match set profiles signaling sipAdaptorProfile kbsOutputAdaptor rule 1 action 1 type messageBody set profiles signaling sipAdaptorProfile kbsOutputAdaptor rule 1 action 1 operation regstore set profiles signaling sipAdaptorProfile kbsOutputAdaptor rule 1 action 1 from set profiles signaling sipAdaptorProfile kbsOutputAdaptor rule 1 action 1 from type messageBody set profiles signaling sipAdaptorProfile kbsOutputAdaptor rule 1 action 1 from messageBodyValue sdp set profiles signaling sipAdaptorProfile kbsOutputAdaptor rule 1 action 1 to set profiles signaling sipAdaptorProfile kbsOutputAdaptor rule 1 action 1 to type variable set profiles signaling sipAdaptorProfile kbsOutputAdaptor rule 1 action 1 to variableValue var1 set profiles signaling sipAdaptorProfile kbsOutputAdaptor rule 1 action 1 to variableScopeValue local

set profiles signaling sipAdaptorProfile kbsOutputAdaptor rule 1 action 1 regexp set profiles signaling sipAdaptorProfile kbsOutputAdaptor rule 1 action 1 regexp string "X\-dmi\:[^\r\n]\*" set profiles signaling sipAdaptorProfile kbsOutputAdaptor rule 1 action 1 regexp matchInstance one set profiles signaling sipAdaptorProfile kbsOutputAdaptor rule 1 action 2 type variable set profiles signaling sipAdaptorProfile kbsOutputAdaptor rule 1 action 2 operation regdel set profiles signaling sipAdaptorProfile kbsOutputAdaptor rule 1 action 2 to set profiles signaling sipAdaptorProfile kbsOutputAdaptor rule 1 action 2 to type variable set profiles signaling sipAdaptorProfile kbsOutputAdaptor rule 1 action 2 to variableValue var1 set profiles signaling sipAdaptorProfile kbsOutputAdaptor rule 1 action 2 regexp set profiles signaling sipAdaptorProfile kbsOutputAdaptor rule 1 action 2 regexp string X-dmi: set profiles signaling sipAdaptorProfile kbsOutputAdaptor rule 1 action 2 regexp matchInstance one set profiles signaling sipAdaptorProfile kbsOutputAdaptor rule 1 action 3 type sdpContent set profiles signaling sipAdaptorProfile kbsOutputAdaptor rule 1 action 3 operation delete set profiles signaling sipAdaptorProfile kbsOutputAdaptor rule 1 action 3 sdpContentSubType line set profiles signaling sipAdaptorProfile kbsOutputAdaptor rule 1 action 3 from set profiles signaling sipAdaptorProfile kbsOutputAdaptor rule 1 action 3 from type value set profiles signaling sipAdaptorProfile kbsOutputAdaptor rule 1 action 3 from value a=X-dmi set profiles signaling sipAdaptorProfile kbsOutputAdaptor rule 1 action 3 to set profiles signaling sipAdaptorProfile kbsOutputAdaptor rule 1 action 3 to type sdpContent set profiles signaling sipAdaptorProfile kbsOutputAdaptor rule 1 action 3 to sdpContent set profiles signaling sipAdaptorProfile kbsOutputAdaptor rule 1 action 3 to sdpContent streamType session set profiles signaling sipAdaptorProfile kbsOutputAdaptor rule 1 action 3 to sdpContent streamInstanceId 1 set profiles signaling sipAdaptorProfile kbsOutputAdaptor rule 1 action 4 type header set profiles signaling sipAdaptorProfile kbsOutputAdaptor rule 1 action 4 operation add set profiles signaling sipAdaptorProfile kbsOutputAdaptor rule 1 action 4 headerPosition last set profiles signaling sipAdaptorProfile kbsOutputAdaptor rule 1 action 4 from set profiles signaling sipAdaptorProfile kbsOutputAdaptor rule 1 action 4 from type variable set profiles signaling sipAdaptorProfile kbsOutputAdaptor rule 1 action 4 from variableValue var1 set profiles signaling sipAdaptorProfile kbsOutputAdaptor rule 1 action 4 to set profiles signaling sipAdaptorProfile kbsOutputAdaptor rule 1 action 4 to type header set profiles signaling sipAdaptorProfile kbsOutputAdaptor rule 1 action 4 to value X-SIRIS-DMI set profiles signaling sipAdaptorProfile accessOutputAdapter state enabled set profiles signaling sipAdaptorProfile accessOutputAdapter rule 1 applyMatchHeader all set profiles signaling sipAdaptorProfile accessOutputAdapter rule 1 applyMatchHdrRange undefined set profiles signaling sipAdaptorProfile accessOutputAdapter rule 1 criterion 1 type message set profiles signaling sipAdaptorProfile accessOutputAdapter rule 1 criterion 1 message set profiles signaling sipAdaptorProfile accessOutputAdapter rule 1 criterion 1 message messageTypes all set profiles signaling sipAdaptorProfile accessOutputAdapter rule 1 criterion 2 type header set profiles signaling sipAdaptorProfile accessOutputAdapter rule 1 criterion 2 header set profiles signaling sipAdaptorProfile accessOutputAdapter rule 1 criterion 2 header name X-Content-Encoding set profiles signaling sipAdaptorProfile accessOutputAdapter rule 1 criterion 2 header condition exist set profiles signaling sipAdaptorProfile accessOutputAdapter rule 1 criterion 2 header hdrInstance all set profiles signaling sipAdaptorProfile accessOutputAdapter rule 1 action 1 type header set profiles signaling sipAdaptorProfile accessOutputAdapter rule 1 action 1 operation rename set profiles signaling sipAdaptorProfile accessOutputAdapter rule 1 action 1 from set profiles signaling sipAdaptorProfile accessOutputAdapter rule 1 action 1 from type header set profiles signaling sipAdaptorProfile accessOutputAdapter rule 1 action 1 from value Content-Encoding set profiles signaling sipAdaptorProfile accessOutputAdapter rule 1 action 1 to set profiles signaling sipAdaptorProfile accessOutputAdapter rule 1 action 1 to type header set profiles signaling sipAdaptorProfile accessOutputAdapter rule 1 action 1 to value X-Content-Encoding set profiles signaling sipAdaptorProfile anonymousInputAdaptor3 state disabled set profiles signaling sipAdaptorProfile anonymousInputAdaptor3 advancedSMM disabled set profiles signaling sipAdaptorProfile anonymousInputAdaptor3 rule 1 applyMatchHeader one set profiles signaling sipAdaptorProfile anonymousInputAdaptor3 rule 1 criterion 1 type message set profiles signaling sipAdaptorProfile anonymousInputAdaptor3 rule 1 criterion 1 message set profiles signaling sipAdaptorProfile anonymousInputAdaptor3 rule 1 criterion 1 message messageTypes request set profiles signaling sipAdaptorProfile anonymousInputAdaptor3 rule 1 criterion 1 message methodTypes invite set profiles signaling sipAdaptorProfile anonymousInputAdaptor3 rule 1 criterion 2 type header set profiles signaling sipAdaptorProfile anonymousInputAdaptor3 rule 1 criterion 2 header set profiles signaling sipAdaptorProfile anonymousInputAdaptor3 rule 1 criterion 2 header name From set profiles signaling sipAdaptorProfile anonymousInputAdaptor3 rule 1 criterion 2 header condition regex-match set profiles signaling sipAdaptorProfile anonymousInputAdaptor3 rule 1 criterion 2 header hdrInstance one set profiles signaling sipAdaptorProfile anonymousInputAdaptor3 rule 1 criterion 2 header regexp set profiles signaling sipAdaptorProfile anonymousInputAdaptor3 rule 1 criterion 2 header regexp string . \*16135555555.\* set profiles signaling sipAdaptorProfile anonymousInputAdaptor3 rule 1 action 1 type header set profiles signaling sipAdaptorProfile anonymousInputAdaptor3 rule 1 action 1 operation add set profiles signaling sipAdaptorProfile anonymousInputAdaptor3 rule 1 action 1 headerPosition last set profiles signaling sipAdaptorProfile anonymousInputAdaptor3 rule 1 action 1 from set profiles signaling sipAdaptorProfile anonymousInputAdaptor3 rule 1 action 1 from type value set profiles signaling sipAdaptorProfile anonymousInputAdaptor3 rule 1 action 1 from value "\"16135555555\" <sip: 16135555555@198.17.84.127:5060>"

```
set profiles signaling sipAdaptorProfile anonymousInputAdaptor3 rule 1 action 1 to
set profiles signaling sipAdaptorProfile anonymousInputAdaptor3 rule 1 action 1 to type header
set profiles signaling sipAdaptorProfile anonymousInputAdaptor3 rule 1 action 1 to value P-Asserted-Identity
set profiles signaling sipAdaptorProfile anonymousInputAdaptor3 rule 1 action 2 type header
set profiles signaling sipAdaptorProfile anonymousInputAdaptor3 rule 1 action 2 operation add
set profiles signaling sipAdaptorProfile anonymousInputAdaptor3 rule 1 action 2 headerPosition last
set profiles signaling sipAdaptorProfile anonymousInputAdaptor3 rule 1 action 2 from
set profiles signaling sipAdaptorProfile anonymousInputAdaptor3 rule 1 action 2 from type value
set profiles signaling sipAdaptorProfile anonymousInputAdaptor3 rule 1 action 2 from value id
set profiles signaling sipAdaptorProfile anonymousInputAdaptor3 rule 1 action 2 to
set profiles signaling sipAdaptorProfile anonymousInputAdaptor3 rule 1 action 2 to type header
set profiles signaling sipAdaptorProfile anonymousInputAdaptor3 rule 1 action 2 to value Privacy
commit
```
# <span id="page-13-0"></span>**2. KBS Leg Configuration**

# <span id="page-13-1"></span>**2.1 Packet Service Profile (PSP)**

Create a Packet Service Profile (PSP) for the KBS side. The PSP is specified within the SIP Trunk Group Configuration.

<span id="page-14-0"></span>set profiles media packetServiceProfile XCODEFREE\_PSP dataCalls preferredRtpDataPayloadType 56 set profiles media packetServiceProfile XCODEFREE\_PSP dataCalls initialPlayoutBufferDelay 50 set profiles media packetServiceProfile XCODEFREE\_PSP dataCalls packetSize 20 set profiles media packetServiceProfile XCODEFREE\_PSP silenceFactor 40 set profiles media packetServiceProfile XCODEFREE\_PSP typeOfService 0 set profiles media packetServiceProfile XCODEFREE\_PSP voiceInitialPlayoutBufferDelay 10 set profiles media packetServiceProfile XCODEFREE\_PSP rtcpOptions rtcp enable set profiles media packetServiceProfile XCODEFREE\_PSP rtcpOptions terminationForPassthrough disable set profiles media packetServiceProfile XCODEFREE\_PSP rtcpOptions enableRTCPForHeldCalls disable set profiles media packetServiceProfile XCODEFREE\_PSP rtcpOptions rtcpMux disable set profiles media packetServiceProfile XCODEFREE\_PSP rtcpOptions packetLossThreshold 0 set profiles media packetServiceProfile XCODEFREE\_PSP rtcpOptions rrBandwidth 250 set profiles media packetServiceProfile XCODEFREE\_PSP rtcpOptions rsBandwidth 250 set profiles media packetServiceProfile XCODEFREE\_PSP rtcpOptions packetLossAction none set profiles media packetServiceProfile XCODEFREE\_PSP rtcpOptions rtcpXr disable set profiles media packetServiceProfile XCODEFREE\_PSP peerAbsenceAction none set profiles media packetServiceProfile XCODEFREE\_PSP silenceInsertionDescriptor g711SidRtpPayloadType 13 set profiles media packetServiceProfile XCODEFREE\_PSP silenceInsertionDescriptor heartbeat enable set profiles media packetServiceProfile XCODEFREE\_PSP aal1PayloadSize 47 set profiles media packetServiceProfile XCODEFREE\_PSP codec codecEntry1 G711U\_20MS\_2833 set profiles media packetServiceProfile XCODEFREE\_PSP codec codecEntry2 G711A\_20MS\_2833 set profiles media packetServiceProfile XCODEFREE\_PSP codec codecEntry3 OPUS\_2833 set profiles media packetServiceProfile XCODEFREE\_PSP codec codecEntry4 G722 set profiles media packetServiceProfile XCODEFREE\_PSP packetToPacketControl transcode transcoderFreeTransparency set profiles media packetServiceProfile XCODEFREE\_PSP packetToPacketControl codecsAllowedForTranscoding thisLeg set profiles media packetServiceProfile XCODEFREE\_PSP packetToPacketControl codecsAllowedForTranscoding otherLeg "" set profiles media packetServiceProfile XCODEFREE\_PSP flags disallowDataCalls disable set profiles media packetServiceProfile XCODEFREE\_PSP flags digitDetectSendEnabled disable set profiles media packetServiceProfile XCODEFREE\_PSP flags useDirectMedia enable set profiles media packetServiceProfile XCODEFREE\_PSP flags validatePeerSupportForDtmfEvents disable set profiles media packetServiceProfile XCODEFREE\_PSP flags interworkDtmfWithoutTranscoding disable set profiles media packetServiceProfile XCODEFREE\_PSP flags dscpPassthrough disable set profiles media packetServiceProfile XCODEFREE\_PSP flags ssrcRandomize disable set profiles media packetServiceProfile XCODEFREE\_PSP flags HDCodecPreferred disable set profiles media packetServiceProfile XCODEFREE\_PSP flags MatchOfferedCodecGroupIfNbOnly disable set profiles media packetServiceProfile XCODEFREE\_PSP flags forceRoutePSPOrder disable set profiles media packetServiceProfile XCODEFREE\_PSP flags mediaLockDownForPassThrough disable set profiles media packetServiceProfile XCODEFREE\_PSP flags reserveBwForPreferredAudioCommonCodec disable set profiles media packetServiceProfile XCODEFREE\_PSP flags policeOnHeaviestAudioCodec disable set profiles media packetServiceProfile XCODEFREE\_PSP flags t140Call disable set profiles media packetServiceProfile XCODEFREE\_PSP t38 dataRateManagementType type2TransferOfTcf set profiles media packetServiceProfile XCODEFREE\_PSP t38 ecm ecmPreferred disable set profiles media packetServiceProfile XCODEFREE\_PSP t38 lowSpeedNumberOfRedundantPackets 1 set profiles media packetServiceProfile XCODEFREE\_PSP t38 maxBitRate 14.4Kbits\_s set profiles media packetServiceProfile XCODEFREE\_PSP t38 numberOfRedundantPackets 1 set profiles media packetServiceProfile XCODEFREE\_PSP t38 protocolVersion 0 set profiles media packetServiceProfile XCODEFREE\_PSP secureRtpRtcp flags allowFallback disable set profiles media packetServiceProfile XCODEFREE\_PSP secureRtpRtcp flags enableSrtp disable set profiles media packetServiceProfile XCODEFREE\_PSP secureRtpRtcp flags resetROCOnKeyChange disable set profiles media packetServiceProfile XCODEFREE\_PSP secureRtpRtcp flags resetEncDecROCOnDecKeyChange disable set profiles media packetServiceProfile XCODEFREE\_PSP secureRtpRtcp flags updateCryptoKeysOnModify disable set profiles media packetServiceProfile XCODEFREE\_PSP secureRtpRtcp flags allowPassthru disable set profiles media packetServiceProfile XCODEFREE\_PSP preferredRtpPayloadTypeForDtmfRelay 128 set profiles media packetServiceProfile XCODEFREE\_PSP videoCalls maxVideoBandwith 50000 set profiles media packetServiceProfile XCODEFREE\_PSP videoCalls videoBandwidthReductionFactor 20 set profiles media packetServiceProfile XCODEFREE\_PSP videoCalls ipv4Tos 0 set profiles media packetServiceProfile XCODEFREE\_PSP videoCalls ipv6TrafficClass 0 set profiles media packetServiceProfile XCODEFREE\_PSP videoCalls ieee8021QVLanCos 0 set profiles media packetServiceProfile XCODEFREE\_PSP videoCalls audioOnlyIfVideoIsPrevented enable set profiles media packetServiceProfile XCODEFREE\_PSP qosValues msrpDscp 0 set profiles media packetServiceProfile XCODEFREE\_PSP qosValues dtlsSctpDscp 0 set profiles media packetServiceProfile XCODEFREE\_PSP qosValues t140Dscp 0 set profiles media packetServiceProfile XCODEFREE\_PSP audioTransparency unknownCodecPacketSize 10 set profiles media packetServiceProfile XCODEFREE\_PSP audioTransparency unknownCodecBitRate 124 set profiles media packetServiceProfile XCODEFREE\_PSP mediaPacketCos 0 set profiles media packetServiceProfile XCODEFREE\_PSP honorRemotePrecedence disable set profiles media packetServiceProfile XCODEFREE\_PSP sendRoutePSPPrecedence disable set profiles media packetServiceProfile XCODEFREE\_PSP dtls dtlsFlags allowDtlsFallback disable set profiles media packetServiceProfile XCODEFREE\_PSP dtls dtlsFlags enableDtlsSrtp disable set profiles media packetServiceProfile XCODEFREE\_PSP dtls dtlsFlags dtlsSctpRelay disable commit

# **2.2 IP Signaling Profile (IPSP)**

Create an IP Signaling Profile (IPSP) for the KBS side. The IPSP is specified within the SIP Trunk Group Configuration.

```
set profiles signaling ipSignalingProfile KBS_IPSP ipProtocolType sipOnly
set profiles signaling ipSignalingProfile KBS_IPSP commonIpAttributes flags addPathServiceRoute disable
set profiles signaling ipSignalingProfile KBS_IPSP commonIpAttributes flags addPChargingFuncAddr disable
set profiles signaling ipSignalingProfile KBS_IPSP commonIpAttributes flags callHoldInterworking disable
set profiles signaling ipSignalingProfile KBS_IPSP commonIpAttributes flags clearmodeForDataCalls disable
set profiles signaling ipSignalingProfile KBS_IPSP commonIpAttributes flags createPChargingVector disable
set profiles signaling ipSignalingProfile KBS_IPSP commonIpAttributes flags createPathHeader disable
set profiles signaling ipSignalingProfile KBS_IPSP commonIpAttributes flags createServiceRouteHeader disable
set profiles signaling ipSignalingProfile KBS_IPSP commonIpAttributes flags customizedSessionTimerBehavior disable
set profiles signaling ipSignalingProfile KBS_IPSP commonIpAttributes flags disableAlsoHeader disable
set profiles signaling ipSignalingProfile KBS_IPSP commonIpAttributes flags disableHostTranslation enable
set profiles signaling ipSignalingProfile KBS_IPSP commonIpAttributes flags disableMediaLockDown enable
set profiles signaling ipSignalingProfile KBS_IPSP commonIpAttributes flags disableReferToUriParameters disable
set profiles signaling ipSignalingProfile KBS_IPSP commonIpAttributes flags discardReceivedReasonHeader disable
set profiles signaling ipSignalingProfile KBS_IPSP commonIpAttributes flags doNotIncludeSsAttributeInReInvite 
disable
set profiles signaling ipSignalingProfile KBS_IPSP commonIpAttributes flags enableDefaultPUIProcedures disable
set profiles signaling ipSignalingProfile KBS_IPSP commonIpAttributes flags enableDialStringHandling disable
set profiles signaling ipSignalingProfile KBS_IPSP commonIpAttributes flags endToEndBye enable
set profiles signaling ipSignalingProfile KBS_IPSP commonIpAttributes flags endToEndReInvite enable
set profiles signaling ipSignalingProfile KBS_IPSP commonIpAttributes flags endToEndUpdate enable
set profiles signaling ipSignalingProfile KBS_IPSP commonIpAttributes flags endToEndPrack disable
set profiles signaling ipSignalingProfile KBS_IPSP commonIpAttributes flags includeIpPortsInFromAndToHeaders 
disable
set profiles signaling ipSignalingProfile KBS_IPSP commonIpAttributes flags includeReasonHeader disable
set profiles signaling ipSignalingProfile KBS_IPSP commonIpAttributes flags includeSsAttributeInInitialInvite
disable
set profiles signaling ipSignalingProfile KBS_IPSP commonIpAttributes flags includeTransportTypeInContactHeader 
enable
set profiles signaling ipSignalingProfile KBS_IPSP commonIpAttributes flags insertPeerAddressAsTopRouteHeader 
disable
set profiles signaling ipSignalingProfile KBS_IPSP commonIpAttributes flags mapCauseLocation disable
set profiles signaling ipSignalingProfile KBS_IPSP commonIpAttributes flags mapSuspendResumeEventInPSvcInfoHeader 
disable
set profiles signaling ipSignalingProfile KBS_IPSP commonIpAttributes flags mapUuiInPSigInfoHeader disable
set profiles signaling ipSignalingProfile KBS_IPSP commonIpAttributes flags mimeCausePrecedeReasonHeaderCause
disable
set profiles signaling ipSignalingProfile KBS_IPSP commonIpAttributes flags 
minimizeRelayingOfMediaChangesFromOtherCallLegAll enable
set profiles signaling ipSignalingProfile KBS_IPSP commonIpAttributes flags
relayDataPathModeChangeFromOtherCallLeg enable
set profiles signaling ipSignalingProfile KBS_IPSP commonIpAttributes flags noContentDisposition disable
set profiles signaling ipSignalingProfile KBS_IPSP commonIpAttributes flags noPortNumber5060 enable
set profiles signaling ipSignalingProfile KBS_IPSP commonIpAttributes flags noUserinfoInContactHeader disable
set profiles signaling ipSignalingProfile KBS_IPSP commonIpAttributes flags onlySelectedCodecInSessionRefresh 
enable
set profiles signaling ipSignalingProfile KBS_IPSP commonIpAttributes flags pCalledPartyIDSupport disable
set profiles signaling ipSignalingProfile KBS_IPSP commonIpAttributes flags pChgMsgInfo disable
set profiles signaling ipSignalingProfile KBS_IPSP commonIpAttributes flags publishIPInHoldSDP disable
set profiles signaling ipSignalingProfile KBS_IPSP commonIpAttributes flags replaceHostOnViaHeader disable
set profiles signaling ipSignalingProfile KBS_IPSP commonIpAttributes flags sendRTCPBandwidthInfo disable
set profiles signaling ipSignalingProfile KBS_IPSP commonIpAttributes flags reQueryPsxOnRegisterRefresh disable
set profiles signaling ipSignalingProfile KBS_IPSP commonIpAttributes flags validateAccessNwInfoHeader disable
set profiles signaling ipSignalingProfile KBS_IPSP commonIpAttributes flags restrictHistoryInfoHeader disable
set profiles signaling ipSignalingProfile KBS_IPSP commonIpAttributes flags routeUsingRecvdFqdn disable
set profiles signaling ipSignalingProfile KBS_IPSP commonIpAttributes flags sdpOlineOnlyCompares disable
set profiles signaling ipSignalingProfile KBS_IPSP commonIpAttributes flags 
sendAllAllowedCodecsForLateMediaInviteOrReInvite disable
set profiles signaling ipSignalingProfile KBS_IPSP commonIpAttributes flags sendDirectMediaInfoInSdpAttribute 
enable
set profiles signaling ipSignalingProfile KBS_IPSP commonIpAttributes flags sendPtimeInSdp disable
set profiles signaling ipSignalingProfile KBS_IPSP commonIpAttributes flags sessionTimerRefreshUpdate disable
set profiles signaling ipSignalingProfile KBS_IPSP commonIpAttributes flags setAcceptHeaderToApplicationSdpOnly 
disable
set profiles signaling ipSignalingProfile KBS_IPSP commonIpAttributes flags setOlineDash disable
```
set profiles signaling ipSignalingProfile KBS\_IPSP commonIpAttributes flags setSessionVersionZero disable set profiles signaling ipSignalingProfile KBS\_IPSP commonIpAttributes flags setSlineDash disable set profiles signaling ipSignalingProfile KBS\_IPSP commonIpAttributes flags skipPsxQueryForRefer disable set profiles signaling ipSignalingProfile KBS\_IPSP commonIpAttributes flags storePathHeader disable set profiles signaling ipSignalingProfile KBS\_IPSP commonIpAttributes flags storeServiceRouteHeader enable set profiles signaling ipSignalingProfile KBS\_IPSP commonIpAttributes flags terminalPortabilityInterworking disable set profiles signaling ipSignalingProfile KBS\_IPSP commonIpAttributes flags sendRtcpPortInSdp disable set profiles signaling ipSignalingProfile KBS\_IPSP commonIpAttributes flags storePChargingFuncAddr disable set profiles signaling ipSignalingProfile KBS\_IPSP commonIpAttributes flags storePChargingVector enable set profiles signaling ipSignalingProfile KBS\_IPSP commonIpAttributes flags createPVisitedNetworkId disable set profiles signaling ipSignalingProfile KBS\_IPSP commonIpAttributes flags lockDownPreferredCodec disable set profiles signaling ipSignalingProfile KBS\_IPSP commonIpAttributes flags sendOnlyPreferredCodec disable set profiles signaling ipSignalingProfile KBS\_IPSP commonIpAttributes flags suppressMinSeIfNotReceived disable set profiles signaling ipSignalingProfile KBS\_IPSP commonIpAttributes flags usePsxRouteforRegisteredInvite disable set profiles signaling ipSignalingProfile KBS\_IPSP commonIpAttributes flags fromHeaderAnonymisation disable set profiles signaling ipSignalingProfile KBS\_IPSP commonIpAttributes flags noServiceRouteHdrForEmergencyRegistration disable set profiles signaling ipSignalingProfile KBS\_IPSP commonIpAttributes flags insertPAccessNetworkInfo disable set profiles signaling ipSignalingProfile KBS\_IPSP commonIpAttributes flags contactTransparencyForIsFocusMediaTag disable set profiles signaling ipSignalingProfile KBS\_IPSP commonIpAttributes flags supportSCSCFRestorationProcedures disable set profiles signaling ipSignalingProfile KBS\_IPSP commonIpAttributes flags insertUEFlowInfo disable set profiles signaling ipSignalingProfile KBS\_IPSP commonIpAttributes flags acceptAlertInfo disable set profiles signaling ipSignalingProfile KBS\_IPSP commonIpAttributes flags aiToPemInterworking disable set profiles signaling ipSignalingProfile KBS\_IPSP commonIpAttributes flags sendSBCSupportedCodecsForLateMediaReInvite disable set profiles signaling ipSignalingProfile KBS\_IPSP commonIpAttributes callTransferFlags handleIpAddressesNotPresentInNetworkSelectorTableNst routeViaTransferringIptg set profiles signaling ipSignalingProfile KBS\_IPSP commonIpAttributes callTransferFlags forceReRouteViaPsxQuery disable set profiles signaling ipSignalingProfile KBS\_IPSP commonIpAttributes callTransferFlags skipReRouteViaPsxQuery disable set profiles signaling ipSignalingProfile KBS\_IPSP commonIpAttributes optionTagInRequireHeader suppressReplaceTag disable set profiles signaling ipSignalingProfile KBS\_IPSP commonIpAttributes optionTagInSupportedHeader suppressReplaceTag disable set profiles signaling ipSignalingProfile KBS\_IPSP commonIpAttributes preconditions State disable set profiles signaling ipSignalingProfile KBS\_IPSP commonIpAttributes relayFlags dialogEventPackage enable set profiles signaling ipSignalingProfile KBS\_IPSP commonIpAttributes relayFlags dtmfBody disable set profiles signaling ipSignalingProfile KBS\_IPSP commonIpAttributes relayFlags info enable set profiles signaling ipSignalingProfile KBS\_IPSP commonIpAttributes relayFlags message disable set profiles signaling ipSignalingProfile KBS\_IPSP commonIpAttributes relayFlags notify enable set profiles signaling ipSignalingProfile KBS\_IPSP commonIpAttributes relayFlags options enable set profiles signaling ipSignalingProfile KBS\_IPSP commonIpAttributes relayFlags regEventPackage disable set profiles signaling ipSignalingProfile KBS\_IPSP commonIpAttributes relayFlags refer enable set profiles signaling ipSignalingProfile KBS\_IPSP commonIpAttributes relayFlags sonusMediaBody disable set profiles signaling ipSignalingProfile KBS\_IPSP commonIpAttributes relayFlags statusCode3xx disable set profiles signaling ipSignalingProfile KBS\_IPSP commonIpAttributes relayFlags statusCode4xx6xx enable set profiles signaling ipSignalingProfile KBS\_IPSP commonIpAttributes relayFlags thirdPartyBodies disable set profiles signaling ipSignalingProfile KBS\_IPSP commonIpAttributes relayFlags force503to500Relay disable set profiles signaling ipSignalingProfile KBS\_IPSP commonIpAttributes relayFlags publish disable set profiles signaling ipSignalingProfile KBS\_IPSP commonIpAttributes relayFlags updateWithoutSdp enable set profiles signaling ipSignalingProfile KBS\_IPSP commonIpAttributes relayFlags conferenceEventPackage disable set profiles signaling ipSignalingProfile KBS\_IPSP commonIpAttributes relayFlags referToHeaderRelay rejectReferIfnoMatchForcallId set profiles signaling ipSignalingProfile KBS\_IPSP commonIpAttributes transparencyFlags acceptContactHeader disable set profiles signaling ipSignalingProfile KBS\_IPSP commonIpAttributes transparencyFlags alertInformationHeader disable set profiles signaling ipSignalingProfile KBS\_IPSP commonIpAttributes transparencyFlags authcodeHeaders enable set profiles signaling ipSignalingProfile KBS\_IPSP commonIpAttributes transparencyFlags passCompleteContactHeader disable set profiles signaling ipSignalingProfile KBS\_IPSP commonIpAttributes transparencyFlags contactHeader enable set profiles signaling ipSignalingProfile KBS\_IPSP commonIpAttributes transparencyFlags errorInfo disable set profiles signaling ipSignalingProfile KBS\_IPSP commonIpAttributes transparencyFlags fromHeader disable set profiles signaling ipSignalingProfile KBS\_IPSP commonIpAttributes transparencyFlags historyInfo disable set profiles signaling ipSignalingProfile KBS\_IPSP commonIpAttributes transparencyFlags maxForwardsHeader disable set profiles signaling ipSignalingProfile KBS\_IPSP commonIpAttributes transparencyFlags mwiBody disable set profiles signaling ipSignalingProfile KBS\_IPSP commonIpAttributes transparencyFlags pAccessNetworkInfoHeader disable set profiles signaling ipSignalingProfile KBS\_IPSP commonIpAttributes transparencyFlags pCalledPartyID disable set profiles signaling ipSignalingProfile KBS\_IPSP commonIpAttributes transparencyFlags pChargingVectorHeader

```
disable
set profiles signaling ipSignalingProfile KBS_IPSP commonIpAttributes transparencyFlags pEarlyMedia disable
set profiles signaling ipSignalingProfile KBS_IPSP commonIpAttributes transparencyFlags pVisitedNetworkIDHeader 
disable
set profiles signaling ipSignalingProfile KBS_IPSP commonIpAttributes transparencyFlags pathHeader enable
set profiles signaling ipSignalingProfile KBS_IPSP commonIpAttributes transparencyFlags pidfDiffBody disable
set profiles signaling ipSignalingProfile KBS_IPSP commonIpAttributes transparencyFlags qsigBody disable
set profiles signaling ipSignalingProfile KBS_IPSP commonIpAttributes transparencyFlags reasonHeader disable
set profiles signaling ipSignalingProfile KBS_IPSP commonIpAttributes transparencyFlags referredByHeader disable
set profiles signaling ipSignalingProfile KBS_IPSP commonIpAttributes transparencyFlags requestURI disable
set profiles signaling ipSignalingProfile KBS_IPSP commonIpAttributes transparencyFlags routeHeader disable
set profiles signaling ipSignalingProfile KBS_IPSP commonIpAttributes transparencyFlags serviceRouteHeader disable
set profiles signaling ipSignalingProfile KBS_IPSP commonIpAttributes transparencyFlags sipBody disable
set profiles signaling ipSignalingProfile KBS_IPSP commonIpAttributes transparencyFlags sipfragBody disable
set profiles signaling ipSignalingProfile KBS_IPSP commonIpAttributes transparencyFlags toHeader disable
set profiles signaling ipSignalingProfile KBS_IPSP commonIpAttributes transparencyFlags toneBody disable
set profiles signaling ipSignalingProfile KBS_IPSP commonIpAttributes transparencyFlags unknownBody disable
set profiles signaling ipSignalingProfile KBS_IPSP commonIpAttributes transparencyFlags unknownHeader disable
set profiles signaling ipSignalingProfile KBS_IPSP commonIpAttributes transparencyFlags userToUserHeader disable
set profiles signaling ipSignalingProfile KBS_IPSP commonIpAttributes transparencyFlags viaHeader disable
set profiles signaling ipSignalingProfile KBS_IPSP commonIpAttributes transparencyFlags geolocation disable
set profiles signaling ipSignalingProfile KBS_IPSP commonIpAttributes transparencyFlags geolocationRouting disable
set profiles signaling ipSignalingProfile KBS_IPSP commonIpAttributes transparencyFlags geolocationError disable
set profiles signaling ipSignalingProfile KBS_IPSP commonIpAttributes transparencyFlags acceptHeader disable
set profiles signaling ipSignalingProfile KBS_IPSP commonIpAttributes transparencyFlags callInfoHeader disable
set profiles signaling ipSignalingProfile KBS_IPSP commonIpAttributes transparencyFlags resourcePriorityOptionTag 
disable
set profiles signaling ipSignalingProfile KBS_IPSP commonIpAttributes transparencyFlags simpleFilterBody disable
set profiles signaling ipSignalingProfile KBS_IPSP commonIpAttributes transparencyFlags pidfBody disable
set profiles signaling ipSignalingProfile KBS_IPSP commonIpAttributes transparencyFlags watcherInfoBody disable
set profiles signaling ipSignalingProfile KBS_IPSP commonIpAttributes transparencyFlags rlmiBody disable
set profiles signaling ipSignalingProfile KBS_IPSP commonIpAttributes transparencyFlags externalBody disable
set profiles signaling ipSignalingProfile KBS_IPSP commonIpAttributes transparencyFlags warningHeader disable
set profiles signaling ipSignalingProfile KBS_IPSP commonIpAttributes transparencyFlags userAgentHeader enable
set profiles signaling ipSignalingProfile KBS_IPSP commonIpAttributes transparencyFlags serverHeader disable
set profiles signaling ipSignalingProfile KBS_IPSP commonIpAttributes transparencyFlags acceptLanguageHeader 
disable
set profiles signaling ipSignalingProfile KBS_IPSP commonIpAttributes transparencyFlags resourceListBody disable
set profiles signaling ipSignalingProfile KBS_IPSP commonIpAttributes headerEncryptionFlags encryptPathHeader 
disable
set profiles signaling ipSignalingProfile KBS_IPSP commonIpAttributes headerEncryptionFlags
encryptServiceRouteHeader disable
set profiles signaling ipSignalingProfile KBS_IPSP commonIpAttributes subscriptionPackageSupport supportRegEvent 
disable
set profiles signaling ipSignalingProfile KBS_IPSP commonIpAttributes subscriptionPackageSupport 
usePSXRouteForSBCInitiatedSubscribe disable
set profiles signaling ipSignalingProfile KBS_IPSP commonIpAttributes registrarRecovery 
registerToAlternateOnPrimaryDown disable
set profiles signaling ipSignalingProfile KBS_IPSP egressIpAttributes flags bgcfTargetSchemeTransparency disable
set profiles signaling ipSignalingProfile KBS_IPSP egressIpAttributes flags convertInactiveToSendrecv enable
set profiles signaling ipSignalingProfile KBS_IPSP egressIpAttributes flags disable2806Compliance enable
set profiles signaling ipSignalingProfile KBS_IPSP egressIpAttributes flags disableOptionalRegisterParameters 
disable
set profiles signaling ipSignalingProfile KBS_IPSP egressIpAttributes flags addLoopBackRouteHeader disable
set profiles signaling ipSignalingProfile KBS_IPSP egressIpAttributes flags map181Or182MessageTo183 disable
set profiles signaling ipSignalingProfile KBS_IPSP egressIpAttributes flags map3xxContactUrlToRouteHeader disable
set profiles signaling ipSignalingProfile KBS_IPSP egressIpAttributes flags mapContractorNumberInPSigInfoHeader 
disable
set profiles signaling ipSignalingProfile KBS_IPSP egressIpAttributes flags sameCallIdForRequiredAuthorization 
enable
set profiles signaling ipSignalingProfile KBS_IPSP egressIpAttributes flags transitPAIFromUnregisteredPeer disable
set profiles signaling ipSignalingProfile KBS_IPSP egressIpAttributes flags suppressUnregister disable
set profiles signaling ipSignalingProfile KBS_IPSP egressIpAttributes flags ttcIsupMapping disable
set profiles signaling ipSignalingProfile KBS_IPSP egressIpAttributes flags useCalledPartyInRequestUri disable
set profiles signaling ipSignalingProfile KBS_IPSP egressIpAttributes flags useColonInSdpMediaTypeParameter disable
set profiles signaling ipSignalingProfile KBS_IPSP egressIpAttributes flags validateIsubAddress disable
set profiles signaling ipSignalingProfile KBS_IPSP egressIpAttributes flags qosBasedRouting disable
set profiles signaling ipSignalingProfile KBS_IPSP egressIpAttributes flags ignoreSdpAfterOfferAnswerCompleted 
disable
set profiles signaling ipSignalingProfile KBS_IPSP egressIpAttributes flags includeEnumParameters disable
set profiles signaling ipSignalingProfile KBS_IPSP egressIpAttributes flags monitorRtpOnEgressUpdate disable
set profiles signaling ipSignalingProfile KBS_IPSP egressIpAttributes bci bciInterworkEncountered disable
```
set profiles signaling ipSignalingProfile KBS\_IPSP egressIpAttributes bci bciIsdnAddess disable set profiles signaling ipSignalingProfile KBS\_IPSP egressIpAttributes domainName preserveIngressFromDomainName enable set profiles signaling ipSignalingProfile KBS\_IPSP egressIpAttributes domainName preserveIngressRUriDomainName enable set profiles signaling ipSignalingProfile KBS\_IPSP egressIpAttributes domainName useLowerCaseDomainNames disable set profiles signaling ipSignalingProfile KBS\_IPSP egressIpAttributes domainName useSipDomainNameInFromField enable set profiles signaling ipSignalingProfile KBS\_IPSP egressIpAttributes domainName useSipDomainNameInRequestUri enable set profiles signaling ipSignalingProfile KBS\_IPSP egressIpAttributes domainName useZoneLevelDomainNameInContact disable set profiles signaling ipSignalingProfile KBS\_IPSP egressIpAttributes domainName useIpSignalingPeerDomainInRequestUri disable set profiles signaling ipSignalingProfile KBS\_IPSP egressIpAttributes domainName useZoneLevelDomainNameInPathHdr disable set profiles signaling ipSignalingProfile KBS\_IPSP egressIpAttributes domainName useSipDomainInPAIHeader disable set profiles signaling ipSignalingProfile KBS\_IPSP egressIpAttributes isub allowNsapIsub disable set profiles signaling ipSignalingProfile KBS\_IPSP egressIpAttributes isub allowUserSpecifiedIsub disable set profiles signaling ipSignalingProfile KBS\_IPSP egressIpAttributes isub includeCalledPartyIsub disable set profiles signaling ipSignalingProfile KBS\_IPSP egressIpAttributes isub includeCallingPartyIsub disable set profiles signaling ipSignalingProfile KBS\_IPSP egressIpAttributes numberPortabilityAttributes npdiOptions includeNpdiYes set profiles signaling ipSignalingProfile KBS\_IPSP egressIpAttributes numberPortabilityAttributes disableRn disable set profiles signaling ipSignalingProfile KBS\_IPSP egressIpAttributes privacy transparency enable set profiles signaling ipSignalingProfile KBS\_IPSP egressIpAttributes privacy anonymizeHostIpPortion disable set profiles signaling ipSignalingProfile KBS\_IPSP egressIpAttributes redirect mode acceptRedirection set profiles signaling ipSignalingProfile KBS\_IPSP egressIpAttributes redirect contactHandling mergeReceivedContacts set profiles signaling ipSignalingProfile KBS\_IPSP egressIpAttributes redirect flags skipCrankbackProfileAndAlwaysCrankback disable set profiles signaling ipSignalingProfile KBS\_IPSP egressIpAttributes redirect flags forceRequeryForRedirection disable set profiles signaling ipSignalingProfile KBS\_IPSP egressIpAttributes redirect flags relayUnusedContactParams disable set profiles signaling ipSignalingProfile KBS\_IPSP egressIpAttributes redirect flags honorEmbeddedHeadersIn3xx disable set profiles signaling ipSignalingProfile KBS\_IPSP egressIpAttributes sipHeadersAndParameters callForwarding diversionHistoryInfoInterworking disable set profiles signaling ipSignalingProfile KBS\_IPSP egressIpAttributes sipHeadersAndParameters callForwarding dataMapping diversion set profiles signaling ipSignalingProfile KBS\_IPSP egressIpAttributes sipHeadersAndParameters callForwarding diversionHeaderTransparency disable set profiles signaling ipSignalingProfile KBS\_IPSP egressIpAttributes sipHeadersAndParameters callForwarding historyInformation includeHistoryInformation disable set profiles signaling ipSignalingProfile KBS\_IPSP egressIpAttributes sipHeadersAndParameters includeChargeInformation includeNone set profiles signaling ipSignalingProfile KBS\_IPSP egressIpAttributes sipHeadersAndParameters sipToHeaderMapping none set profiles signaling ipSignalingProfile KBS\_IPSP egressIpAttributes sipHeadersAndParameters destinationTrunkGroupOptions includeNone set profiles signaling ipSignalingProfile KBS\_IPSP egressIpAttributes sipHeadersAndParameters originatingTrunkGroupOptions includeNone set profiles signaling ipSignalingProfile KBS\_IPSP egressIpAttributes sipHeadersAndParameters generateCallIdUsing doNotUseIngressCallId set profiles signaling ipSignalingProfile KBS\_IPSP egressIpAttributes sipHeadersAndParameters flags includeCic disable set profiles signaling ipSignalingProfile KBS\_IPSP egressIpAttributes sipHeadersAndParameters flags includeCpcInformation disable set profiles signaling ipSignalingProfile KBS\_IPSP egressIpAttributes sipHeadersAndParameters flags includeNpi disable set profiles signaling ipSignalingProfile KBS\_IPSP egressIpAttributes sipHeadersAndParameters flags includeOlip disable set profiles signaling ipSignalingProfile KBS\_IPSP egressIpAttributes sipHeadersAndParameters flags includePKAdn disable set profiles signaling ipSignalingProfile KBS\_IPSP egressIpAttributes sipHeadersAndParameters flags includePstnParameters disable set profiles signaling ipSignalingProfile KBS\_IPSP egressIpAttributes sipHeadersAndParameters flags includeQvalue disable set profiles signaling ipSignalingProfile KBS\_IPSP egressIpAttributes sipHeadersAndParameters flags skipCSeqCheckInEarlyDialog disable set profiles signaling ipSignalingProfile KBS\_IPSP egressIpAttributes sipHeadersAndParameters flags transparencyForDestinationTrunkGroupParameter disable

set profiles signaling ipSignalingProfile KBS\_IPSP egressIpAttributes sipHeadersAndParameters flags endToEndAck enable set profiles signaling ipSignalingProfile KBS\_IPSP egressIpAttributes transport type1 udp set profiles signaling ipSignalingProfile KBS\_IPSP egressIpAttributes transport type2 tcp set profiles signaling ipSignalingProfile KBS\_IPSP egressIpAttributes transport type3 none set profiles signaling ipSignalingProfile KBS\_IPSP egressIpAttributes transport type4 none set profiles signaling ipSignalingProfile KBS\_IPSP egressIpAttributes sipCauseMapping internalToSipCauseMappingProfileName "" set profiles signaling ipSignalingProfile KBS\_IPSP egressIpAttributes sipCauseMapping sipToInternalCauseMappingProfileName "" set profiles signaling ipSignalingProfile KBS\_IPSP ingressIpAttributes flags sip181Supported enable set profiles signaling ipSignalingProfile KBS\_IPSP ingressIpAttributes flags sip182Supported enable set profiles signaling ipSignalingProfile KBS\_IPSP ingressIpAttributes flags mapCalledPartyCategoryInPSigInfoHeader disable set profiles signaling ipSignalingProfile KBS\_IPSP ingressIpAttributes flags noSdpIn180Supported disable set profiles signaling ipSignalingProfile KBS\_IPSP ingressIpAttributes flags registrationExpiresinExpiresHeader disable set profiles signaling ipSignalingProfile KBS\_IPSP ingressIpAttributes flags send183OnInitiatingDisconnectTreatment disable set profiles signaling ipSignalingProfile KBS\_IPSP ingressIpAttributes flags sendSdpIn200OkIf18xReliable enable set profiles signaling ipSignalingProfile KBS\_IPSP ingressIpAttributes flags sendSdpInSubsequent18x enable set profiles signaling ipSignalingProfile KBS\_IPSP ingressIpAttributes flags sendTLSConnectionFailureResponse disable set profiles signaling ipSignalingProfile KBS\_IPSP ingressIpAttributes flags suppress183For3xxRedirectResponse enable set profiles signaling ipSignalingProfile KBS\_IPSP ingressIpAttributes flags suppress183WithoutSdp enable set profiles signaling ipSignalingProfile KBS\_IPSP ingressIpAttributes flags set-cut-through-indication-in-OBCI disable set profiles signaling ipSignalingProfile KBS\_IPSP ingressIpAttributes flags sendUpdatedSDPin200Ok enable set profiles signaling ipSignalingProfile KBS\_IPSP ingressIpAttributes carrierInformation generateTerminatingCa disable set profiles signaling ipSignalingProfile KBS\_IPSP ingressIpAttributes carrierInformation generateTerminatingCic disable set profiles signaling ipSignalingProfile KBS\_IPSP trfParameters preferredMrbUri "" set profiles signaling ipSignalingProfile KBS\_IPSP trfParameters preferredTrfUri "" commit

### <span id="page-19-0"></span>**2.3 IP Interface Group**

The following configuration is for a Ribbon SBC 5400 system using a single port for external connectivity.

```
set addressContext default ipInterfaceGroup PUBLIC IPIG ipInterface IPIF0 ceName IBMKL1 portName pkt0 ipAddress
115.110.x.x prefix 27
set addressContext default ipInterfaceGroup PUBLIC_IPIG ipInterface IPIF0 mode inService state enabled
commit
```
### <span id="page-19-1"></span>**2.4 Zone**

a. This Zone groups the set of objects that are used for the communication to KBS Server. Configure the remote device type as appServer.

```
set addressContext default zone KBS_ZONE id 4
set addressContext default zone KBS_ZONE remoteDeviceType appServer
commit
```
b. This Zone groups the set of objects that are used for the communication to KBS Server for mutliple registrations of same user. Configure the remote device type appServer.

```
set addressContext default zone KBS_APPLICATION_ZONE id 10
set addressContext default zone KBS_APPLICATION_ZONE remoteDeviceType appServer
commit
```
# <span id="page-20-0"></span>**2.5 SIP Signaling Port**

a. A SIP Signaling port is a logical address permanently bound to a specific zone which is used to send and receive SIP call signaling packets.

```
set addressContext default zone KBS_ZONE sipSigPort 4 ipInterfaceGroupName PUBLIC_IPIG ipAddressV4 115.110.x.x
portNumber 5060 dscpValue 26 transportProtocolsAllowed sip-udp,sip-tcp
set addressContext default zone KBS_ZONE sipSigPort 4 mode inService state enabled
commit
```
b. Multiple SIP Signaling ports as logical addresses are created to permanently bind to a specific zone for handling multiple registrations of the same user, and which is used to send and receive SIP call signaling packets.

<span id="page-21-0"></span>set addressContext default zone KBS\_APPLICATION\_ZONE sipSigPort 10 ipInterfaceGroupName PUBLIC\_IPIG set addressContext default zone KBS\_APPLICATION\_ZONE sipSigPort 10 ipAddressV4 115.110.x.x set addressContext default zone KBS\_APPLICATION\_ZONE sipSigPort 10 portNumber 5160 set addressContext default zone KBS\_APPLICATION\_ZONE sipSigPort 10 mode inService set addressContext default zone KBS\_APPLICATION\_ZONE sipSigPort 10 state enabled set addressContext default zone KBS\_APPLICATION\_ZONE sipSigPort 10 dscpValue 26 set addressContext default zone KBS\_APPLICATION\_ZONE sipSigPort 10 transportProtocolsAllowed sip-udp,sip-tcp set addressContext default zone KBS\_APPLICATION\_ZONE sipSigPort 11 ipInterfaceGroupName PUBLIC\_IPIG set addressContext default zone KBS\_APPLICATION\_ZONE sipSigPort 11 ipAddressV4 115.110.x.x set addressContext default zone KBS\_APPLICATION\_ZONE sipSigPort 11 portNumber 5260 set addressContext default zone KBS\_APPLICATION\_ZONE sipSigPort 11 mode inService set addressContext default zone KBS\_APPLICATION\_ZONE sipSigPort 11 state enabled set addressContext default zone KBS\_APPLICATION\_ZONE sipSigPort 11 dscpValue 26 set addressContext default zone KBS\_APPLICATION\_ZONE sipSigPort 11 transportProtocolsAllowed sip-udp,sip-tcp set addressContext default zone KBS\_APPLICATION\_ZONE sipSigPort 12 ipInterfaceGroupName PUBLIC\_IPIG set addressContext default zone KBS\_APPLICATION\_ZONE sipSigPort 12 ipAddressV4 115.110.x.x set addressContext default zone KBS\_APPLICATION\_ZONE sipSigPort 12 portNumber 5360 set addressContext default zone KBS\_APPLICATION\_ZONE sipSigPort 12 mode inService set addressContext default zone KBS\_APPLICATION\_ZONE sipSigPort 12 state enabled set addressContext default zone KBS\_APPLICATION\_ZONE sipSigPort 12 dscpValue 26 set addressContext default zone KBS\_APPLICATION\_ZONE sipSigPort 12 transportProtocolsAllowed sip-udp,sip-tcp set addressContext default zone KBS\_APPLICATION\_ZONE sipSigPort 13 ipInterfaceGroupName PUBLIC\_IPIG set addressContext default zone KBS\_APPLICATION\_ZONE sipSigPort 13 ipAddressV4 115.110.x.x set addressContext default zone KBS\_APPLICATION\_ZONE sipSigPort 13 portNumber 5460 set addressContext default zone KBS\_APPLICATION\_ZONE sipSigPort 13 mode inService set addressContext default zone KBS\_APPLICATION\_ZONE sipSigPort 13 state enabled set addressContext default zone KBS\_APPLICATION\_ZONE sipSigPort 13 dscpValue 26 set addressContext default zone KBS\_APPLICATION\_ZONE sipSigPort 13 transportProtocolsAllowed sip-udp,sip-tcp set addressContext default zone KBS\_APPLICATION\_ZONE sipSigPort 14 ipInterfaceGroupName PUBLIC\_IPIG set addressContext default zone KBS\_APPLICATION\_ZONE sipSigPort 14 ipAddressV4 115.110.x.x set addressContext default zone KBS\_APPLICATION\_ZONE sipSigPort 14 portNumber 5560 set addressContext default zone KBS\_APPLICATION\_ZONE sipSigPort 14 mode inService set addressContext default zone KBS\_APPLICATION\_ZONE sipSigPort 14 state enabled set addressContext default zone KBS\_APPLICATION\_ZONE sipSigPort 14 dscpValue 26 set addressContext default zone KBS\_APPLICATION\_ZONE sipSigPort 14 transportProtocolsAllowed sip-udp,sip-tcp set addressContext default zone KBS\_APPLICATION\_ZONE sipSigPort 15 ipInterfaceGroupName PUBLIC\_IPIG set addressContext default zone KBS\_APPLICATION\_ZONE sipSigPort 15 ipAddressV4 115.110.x.x set addressContext default zone KBS\_APPLICATION\_ZONE sipSigPort 15 portNumber 5660 set addressContext default zone KBS\_APPLICATION\_ZONE sipSigPort 15 mode inService set addressContext default zone KBS\_APPLICATION\_ZONE sipSigPort 15 state enabled set addressContext default zone KBS\_APPLICATION\_ZONE sipSigPort 15 dscpValue 26 set addressContext default zone KBS\_APPLICATION\_ZONE sipSigPort 15 transportProtocolsAllowed sip-udp,sip-tcp set addressContext default zone KBS\_APPLICATION\_ZONE sipSigPort 16 ipInterfaceGroupName PUBLIC\_IPIG set addressContext default zone KBS\_APPLICATION\_ZONE sipSigPort 16 ipAddressV4 115.110.x.x set addressContext default zone KBS\_APPLICATION\_ZONE sipSigPort 16 portNumber 5760 set addressContext default zone KBS\_APPLICATION\_ZONE sipSigPort 16 mode inService set addressContext default zone KBS\_APPLICATION\_ZONE sipSigPort 16 state enabled set addressContext default zone KBS\_APPLICATION\_ZONE sipSigPort 16 dscpValue 26 set addressContext default zone KBS\_APPLICATION\_ZONE sipSigPort 16 transportProtocolsAllowed sip-udp,sip-tcp set addressContext default zone KBS\_APPLICATION\_ZONE sipSigPort 17 ipInterfaceGroupName PUBLIC\_IPIG set addressContext default zone KBS\_APPLICATION\_ZONE sipSigPort 17 ipAddressV4 115.110.x.x set addressContext default zone KBS\_APPLICATION\_ZONE sipSigPort 17 portNumber 5860 set addressContext default zone KBS\_APPLICATION\_ZONE sipSigPort 17 mode inService set addressContext default zone KBS\_APPLICATION\_ZONE sipSigPort 17 state enabled set addressContext default zone KBS\_APPLICATION\_ZONE sipSigPort 17 dscpValue 26 set addressContext default zone KBS\_APPLICATION\_ZONE sipSigPort 17 transportProtocolsAllowed sip-udp,sip-tcp set addressContext default zone KBS\_APPLICATION\_ZONE sipSigPort 18 ipInterfaceGroupName PUBLIC\_IPIG set addressContext default zone KBS\_APPLICATION\_ZONE sipSigPort 18 ipAddressV4 115.110.x.x set addressContext default zone KBS\_APPLICATION\_ZONE sipSigPort 18 portNumber 5960 set addressContext default zone KBS\_APPLICATION\_ZONE sipSigPort 18 mode inService set addressContext default zone KBS\_APPLICATION\_ZONE sipSigPort 18 state enabled set addressContext default zone KBS\_APPLICATION\_ZONE sipSigPort 18 dscpValue 26 set addressContext default zone KBS\_APPLICATION\_ZONE sipSigPort 18 transportProtocolsAllowed sip-udp,sip-tcp set addressContext default zone KBS\_APPLICATION\_ZONE sipSigPort 19 ipInterfaceGroupName PUBLIC\_IPIG set addressContext default zone KBS\_APPLICATION\_ZONE sipSigPort 19 ipAddressV4 115.110.x.x set addressContext default zone KBS\_APPLICATION\_ZONE sipSigPort 19 portNumber 6060 set addressContext default zone KBS\_APPLICATION\_ZONE sipSigPort 19 mode inService set addressContext default zone KBS\_APPLICATION\_ZONE sipSigPort 19 state enabled set addressContext default zone KBS\_APPLICATION\_ZONE sipSigPort 19 dscpValue 26 set addressContext default zone KBS\_APPLICATION\_ZONE sipSigPort 19 transportProtocolsAllowed sip-udp,sip-tcp commit

# **2.6 SIP Trunk Group**

a. Create SIP Trunk Groups towards the KBS side and PSTN side. Attach the PSP, IPSP that were created in [Section 2.1](https://wiki.rbbn.com/pages/viewpage.action?pageId=351933113#RibbonSBCCoreR7.2InteropwithKandyBusinessSolutioninIBMCloud:InteroperabilityGuide-2.1) and [Section 2.2](https://wiki.rbbn.com/pages/viewpage.action?pageId=351933113#RibbonSBCCoreR7.2InteropwithKandyBusinessSolutioninIBMCloud:InteroperabilityGuide-2.2).

```
set addressContext default zone KBS_ZONE sipTrunkGroup KBS_AS_TG state enabled
set addressContext default zone KBS_ZONE sipTrunkGroup KBS_AS_TG mode inService
set addressContext default zone KBS_ZONE sipTrunkGroup KBS_AS_TG policy carrier 0000
set addressContext default zone KBS_ZONE sipTrunkGroup KBS_AS_TG policy country 1
set addressContext default zone KBS_ZONE sipTrunkGroup KBS_AS_TG policy localizationVariant northAmerica
set addressContext default zone KBS_ZONE sipTrunkGroup KBS_AS_TG policy tgIPVersionPreference both-ipv4-and-ipv6
set addressContext default zone KBS_ZONE sipTrunkGroup KBS_AS_TG policy preferredIdentity disable
set addressContext default zone KBS_ZONE sipTrunkGroup KBS_AS_TG policy digitParameterHandling numberingPlan 
ACCESS_NUM_PLAN
set addressContext default zone KBS_ZONE sipTrunkGroup KBS_AS_TG policy callRouting elementRoutingPriority TG_ERP
set addressContext default zone KBS_ZONE sipTrunkGroup KBS_AS_TG policy media packetServiceProfile XCODEFREE_PSP
set addressContext default zone KBS_ZONE sipTrunkGroup KBS_AS_TG policy services classOfService DEFAULT_IP
set addressContext default zone KBS_ZONE sipTrunkGroup KBS_AS_TG policy signaling ipSignalingProfile KBS_IPSP
set addressContext default zone KBS_ZONE sipTrunkGroup KBS_AS_TG policy featureControlProfile DEFAULT_IP
set addressContext default zone KBS_ZONE sipTrunkGroup KBS_AS_TG policy ingress flags 
nonZeroVideoBandwidthBasedRoutingForSip enable
set addressContext default zone KBS_ZONE sipTrunkGroup KBS_AS_TG policy ingress flags 
nonZeroVideoBandwidthBasedRoutingForH323 disable
set addressContext default zone KBS_ZONE sipTrunkGroup KBS_AS_TG policy ingress flags hdPreferredRouting disable
set addressContext default zone KBS_ZONE sipTrunkGroup KBS_AS_TG policy ingress flags hdSupportedRouting disable
set addressContext default zone KBS_ZONE sipTrunkGroup KBS_AS_TG signaling retryCounters general 4
set addressContext default zone KBS_ZONE sipTrunkGroup KBS_AS_TG signaling retryCounters invite 2
set addressContext default zone KBS_ZONE sipTrunkGroup KBS_AS_TG signaling retryCounters bye 2
set addressContext default zone KBS_ZONE sipTrunkGroup KBS_AS_TG signaling retryCounters cancel 2
set addressContext default zone KBS_ZONE sipTrunkGroup KBS_AS_TG signaling retryCounters reInvite 2
set addressContext default zone KBS_ZONE sipTrunkGroup KBS_AS_TG signaling timers sessionKeepalive 0
set addressContext default zone KBS_ZONE sipTrunkGroup KBS_AS_TG signaling timers sessionMinSE 0
set addressContext default zone KBS_ZONE sipTrunkGroup KBS_AS_TG signaling registration insideExpiresMinimum 3500
set addressContext default zone KBS_ZONE sipTrunkGroup KBS_AS_TG signaling registration bulkRegisterFormat 
followIngress
set addressContext default zone KBS_ZONE sipTrunkGroup KBS_AS_TG signaling relayNonInviteRequest enabled
set addressContext default zone KBS_ZONE sipTrunkGroup KBS_AS_TG signaling condIncMethInAllowHdr enabled
set addressContext default zone KBS_ZONE sipTrunkGroup KBS_AS_TG signaling relayReplacesHeader enabled
set addressContext default zone KBS_ZONE sipTrunkGroup KBS_AS_TG signaling honorMaddrParam enabled
set addressContext default zone KBS_ZONE sipTrunkGroup KBS_AS_TG signaling embeddedRegInfoinUserPart enabled
set addressContext default zone KBS_ZONE sipTrunkGroup KBS_AS_TG services dnsSupportType a-srv-naptr
set addressContext default zone KBS_ZONE sipTrunkGroup KBS_AS_TG services transparencyProfile KBS_TP
set addressContext default zone KBS_ZONE sipTrunkGroup KBS_AS_TG services sipParamFilterProfile PassSupported
set addressContext default zone KBS_ZONE sipTrunkGroup KBS_AS_TG media directMediaGroupId 201
set addressContext default zone KBS_ZONE sipTrunkGroup KBS_AS_TG media lateMediaSupport passthru
set addressContext default zone KBS_ZONE sipTrunkGroup KBS_AS_TG media maxPtimeDefault 20
set addressContext default zone KBS_ZONE sipTrunkGroup KBS_AS_TG media mediaIpInterfaceGroupName PUBLIC_IPIG
set addressContext default zone KBS_ZONE sipTrunkGroup KBS_AS_TG media sdpAttributesSelectiveRelay enabled
set addressContext default zone KBS_ZONE sipTrunkGroup KBS_AS_TG media mediaPortRange baseUdpPort 20000
set addressContext default zone KBS_ZONE sipTrunkGroup KBS_AS_TG media mediaPortRange maxUdpPort 64000
set addressContext default zone KBS_ZONE sipTrunkGroup KBS_AS_TG ingressIpPrefix 198.17.x.x 32
set addressContext default zone KBS_ZONE sipTrunkGroup KBS_PSTN_TG state enabled
set addressContext default zone KBS_ZONE sipTrunkGroup KBS_PSTN_TG mode inService
set addressContext default zone KBS_ZONE sipTrunkGroup KBS_PSTN_TG policy carrier 0000
set addressContext default zone KBS_ZONE sipTrunkGroup KBS_PSTN_TG policy country 1
set addressContext default zone KBS_ZONE sipTrunkGroup KBS_PSTN_TG policy localizationVariant northAmerica
set addressContext default zone KBS_ZONE sipTrunkGroup KBS_PSTN_TG policy tgIPVersionPreference both-ipv4-and-ipv6
set addressContext default zone KBS_ZONE sipTrunkGroup KBS_PSTN_TG policy preferredIdentity disable
set addressContext default zone KBS_ZONE sipTrunkGroup KBS_PSTN_TG policy digitParameterHandling numberingPlan 
NANP_ACCESS
set addressContext default zone KBS_ZONE sipTrunkGroup KBS_PSTN_TG policy callRouting elementRoutingPriority TG_ERP
set addressContext default zone KBS_ZONE sipTrunkGroup KBS_PSTN_TG policy media packetServiceProfile KBS_PSP
set addressContext default zone KBS_ZONE sipTrunkGroup KBS_PSTN_TG policy services classOfService DEFAULT_IP
set addressContext default zone KBS_ZONE sipTrunkGroup KBS_PSTN_TG policy signaling ipSignalingProfile DEFAULT_SIP
set addressContext default zone KBS_ZONE sipTrunkGroup KBS_PSTN_TG policy featureControlProfile DEFAULT_IP
set addressContext default zone KBS_ZONE sipTrunkGroup KBS_PSTN_TG policy ingress flags 
nonZeroVideoBandwidthBasedRoutingForSip enable
set addressContext default zone KBS_ZONE sipTrunkGroup KBS_PSTN_TG policy ingress flags 
nonZeroVideoBandwidthBasedRoutingForH323 disable
set addressContext default zone KBS_ZONE sipTrunkGroup KBS_PSTN_TG policy ingress flags hdPreferredRouting disable
```
set addressContext default zone KBS\_ZONE sipTrunkGroup KBS\_PSTN\_TG policy ingress flags hdSupportedRouting disable set addressContext default zone KBS\_ZONE sipTrunkGroup KBS\_PSTN\_TG signaling retryCounters general 4 set addressContext default zone KBS\_ZONE sipTrunkGroup KBS\_PSTN\_TG signaling retryCounters invite 2 set addressContext default zone KBS\_ZONE sipTrunkGroup KBS\_PSTN\_TG signaling retryCounters bye 2 set addressContext default zone KBS\_ZONE sipTrunkGroup KBS\_PSTN\_TG signaling retryCounters cancel 2 set addressContext default zone KBS\_ZONE sipTrunkGroup KBS\_PSTN\_TG signaling retryCounters reInvite 2 set addressContext default zone KBS\_ZONE sipTrunkGroup KBS\_PSTN\_TG signaling timers sessionKeepalive 0 set addressContext default zone KBS\_ZONE sipTrunkGroup KBS\_PSTN\_TG signaling timers sessionMinSE 0 set addressContext default zone KBS\_ZONE sipTrunkGroup KBS\_PSTN\_TG services dnsSupportType a-srv-naptr set addressContext default zone KBS\_ZONE sipTrunkGroup KBS\_PSTN\_TG media directMediaGroupId 201 set addressContext default zone KBS\_ZONE sipTrunkGroup KBS\_PSTN\_TG media lateMediaSupport passthru set addressContext default zone KBS\_ZONE sipTrunkGroup KBS\_PSTN\_TG media maxPtimeDefault 20 set addressContext default zone KBS\_ZONE sipTrunkGroup KBS\_PSTN\_TG media mediaIpInterfaceGroupName PUBLIC\_IPIG set addressContext default zone KBS\_ZONE sipTrunkGroup KBS\_PSTN\_TG media sdpAttributesSelectiveRelay enabled set addressContext default zone KBS\_ZONE sipTrunkGroup KBS\_PSTN\_TG media mediaPortRange baseUdpPort 20000 set addressContext default zone KBS\_ZONE sipTrunkGroup KBS\_PSTN\_TG media mediaPortRange maxUdpPort 64000 set addressContext default zone KBS\_ZONE sipTrunkGroup KBS\_PSTN\_TG ingressIpPrefix 198.17.x.x 32 commit

#### b. Create a SIP Trunk Group towards the KBS side. Attach the PSP, IPSP that were created in [Section 2.1](https://wiki.rbbn.com/pages/viewpage.action?pageId=351933113#RibbonSBCCoreR7.2InteropwithKandyBusinessSolutioninIBMCloud:InteroperabilityGuide-2.1) and [Section 2.2](https://wiki.rbbn.com/pages/viewpage.action?pageId=351933113#RibbonSBCCoreR7.2InteropwithKandyBusinessSolutioninIBMCloud:InteroperabilityGuide-2.2).

set addressContext default zone KBS\_APPLICATION\_ZONE sipTrunkGroup KBS\_APPLICATION\_TG state enabled set addressContext default zone KBS\_APPLICATION\_ZONE sipTrunkGroup KBS\_APPLICATION\_TG mode inService set addressContext default zone KBS\_APPLICATION\_ZONE sipTrunkGroup KBS\_APPLICATION\_TG policy carrier 0000 set addressContext default zone KBS\_APPLICATION\_ZONE sipTrunkGroup KBS\_APPLICATION\_TG policy country 1 set addressContext default zone KBS\_APPLICATION\_ZONE sipTrunkGroup KBS\_APPLICATION\_TG policy localizationVariant northAmerica set addressContext default zone KBS APPLICATION ZONE sipTrunkGroup KBS APPLICATION TG policy tgIPVersionPreference both-ipv4-and-ipv6 set addressContext default zone KBS\_APPLICATION\_ZONE sipTrunkGroup KBS\_APPLICATION\_TG policy preferredIdentity disable set addressContext default zone KBS APPLICATION ZONE sipTrunkGroup KBS APPLICATION TG policy digitParameterHandling numberingPlan ACCESS\_NUM\_PLAN set addressContext default zone KBS\_APPLICATION\_ZONE sipTrunkGroup KBS\_APPLICATION\_TG policy callRouting elementRoutingPriority TG\_ERP set addressContext default zone KBS\_APPLICATION\_ZONE sipTrunkGroup KBS\_APPLICATION\_TG policy media packetServiceProfile XCODEFREE\_PSP set addressContext default zone KBS\_APPLICATION\_ZONE sipTrunkGroup KBS\_APPLICATION\_TG policy services classOfService DEFAULT\_IP set addressContext default zone KBS\_APPLICATION\_ZONE sipTrunkGroup KBS\_APPLICATION\_TG policy signaling ipSignalingProfile KBS\_IPSP set addressContext default zone KBS\_APPLICATION\_ZONE sipTrunkGroup KBS\_APPLICATION\_TG policy featureControlProfile DEFAULT\_IP set addressContext default zone KBS\_APPLICATION\_ZONE sipTrunkGroup KBS\_APPLICATION\_TG policy ingress flags nonZeroVideoBandwidthBasedRoutingForSip enable set addressContext default zone KBS\_APPLICATION\_ZONE sipTrunkGroup KBS\_APPLICATION\_TG policy ingress flags nonZeroVideoBandwidthBasedRoutingForH323 disable set addressContext default zone KBS\_APPLICATION\_ZONE sipTrunkGroup KBS\_APPLICATION\_TG policy ingress flags hdPreferredRouting disable set addressContext default zone KBS\_APPLICATION\_ZONE sipTrunkGroup KBS\_APPLICATION\_TG policy ingress flags hdSupportedRouting disable set addressContext default zone KBS\_APPLICATION\_ZONE sipTrunkGroup KBS\_APPLICATION\_TG signaling messageManipulation inputAdapterProfile kbsInputAdaptor set addressContext default zone KBS\_APPLICATION\_ZONE sipTrunkGroup KBS\_APPLICATION\_TG signaling retryCounters general 4 set addressContext default zone KBS\_APPLICATION\_ZONE sipTrunkGroup KBS\_APPLICATION\_TG signaling retryCounters invite 2 set addressContext default zone KBS APPLICATION ZONE sipTrunkGroup KBS APPLICATION TG signaling retryCounters bye 2 set addressContext default zone KBS\_APPLICATION\_ZONE sipTrunkGroup KBS\_APPLICATION\_TG signaling retryCounters cancel 2 set addressContext default zone KBS\_APPLICATION\_ZONE sipTrunkGroup KBS\_APPLICATION\_TG signaling retryCounters reInvite 2 set addressContext default zone KBS\_APPLICATION\_ZONE sipTrunkGroup KBS\_APPLICATION\_TG signaling timers sessionKeepalive 0 set addressContext default zone KBS\_APPLICATION\_ZONE sipTrunkGroup KBS\_APPLICATION\_TG signaling timers sessionMinSE 0 set addressContext default zone KBS APPLICATION ZONE sipTrunkGroup KBS APPLICATION TG signaling registration

insideExpiresMinimum 3500 set addressContext default zone KBS\_APPLICATION\_ZONE sipTrunkGroup KBS\_APPLICATION\_TG signaling registration bulkRegisterFormat followIngress set addressContext default zone KBS\_APPLICATION\_ZONE sipTrunkGroup KBS\_APPLICATION\_TG signaling relayNonInviteRequest enabled set addressContext default zone KBS\_APPLICATION\_ZONE sipTrunkGroup KBS\_APPLICATION\_TG signaling condIncMethInAllowHdr enabled set addressContext default zone KBS\_APPLICATION\_ZONE sipTrunkGroup KBS\_APPLICATION\_TG signaling relayReplacesHeader enabled set addressContext default zone KBS\_APPLICATION\_ZONE sipTrunkGroup KBS\_APPLICATION\_TG signaling honorMaddrParam enabled set addressContext default zone KBS\_APPLICATION\_ZONE sipTrunkGroup KBS\_APPLICATION\_TG services dnsSupportType asrv-naptr set addressContext default zone KBS\_APPLICATION\_ZONE sipTrunkGroup KBS\_APPLICATION\_TG services transparencyProfile KBS\_TP set addressContext default zone KBS\_APPLICATION\_ZONE sipTrunkGroup KBS\_APPLICATION\_TG services sipParamFilterProfile PassSupported set addressContext default zone KBS\_APPLICATION\_ZONE sipTrunkGroup KBS\_APPLICATION\_TG media directMediaGroupId 201 set addressContext default zone KBS\_APPLICATION\_ZONE sipTrunkGroup KBS\_APPLICATION\_TG media lateMediaSupport passthru set addressContext default zone KBS\_APPLICATION\_ZONE sipTrunkGroup KBS\_APPLICATION\_TG media maxPtimeDefault 20 set addressContext default zone KBS\_APPLICATION\_ZONE sipTrunkGroup KBS\_APPLICATION\_TG media mediaIpInterfaceGroupName PUBLIC\_IPIG set addressContext default zone KBS\_APPLICATION\_ZONE sipTrunkGroup KBS\_APPLICATION\_TG media sdpAttributesSelectiveRelay enabled set addressContext default zone KBS\_APPLICATION\_ZONE sipTrunkGroup KBS\_APPLICATION\_TG media mediaPortRange baseUdpPort 20000 set addressContext default zone KBS\_APPLICATION\_ZONE sipTrunkGroup KBS\_APPLICATION\_TG media mediaPortRange maxUdpPort 64000 set addressContext default zone KBS\_APPLICATION\_ZONE sipTrunkGroup KBS\_APPLICATION\_TG ingressIpPrefix 198.17.x.x 32 commit

### <span id="page-24-0"></span>**2.7 IP Static Route**

Create a default route to the subnet's next hop IP for the external interface and IP Interface Group.

```
set addressContext default staticRoute 0.0.0.0 0 115.110.x.x PUBLIC_IPIG IPIF0 preference 100
commit
```
## <span id="page-24-1"></span>**2.8 IP Peer**

a. Create an IP Peer with the ipAddress and port Number of the destinations and assign it to the KBS Zone and KBS\_APPLICATION\_ZONE.

```
set addressContext default zone KBS_ZONE ipPeer NVS_UA_PEER ipAddress 198.17.x.x
set addressContext default zone KBS_ZONE ipPeer NVS_UA_PEER ipPort 5060
set addressContext default zone KBS_ZONE ipPeer NVS_UA_PEER policy description ""
set addressContext default zone KBS_ZONE ipPeer NVS_UA_PEER policy sip fqdn ""
set addressContext default zone KBS_ZONE ipPeer NVS_UA_PEER policy sip fqdnPort 0
set addressContext default zone KBS_ZONE ipPeer NVS_UA_PEER pathCheck profile Options60
set addressContext default zone KBS_ZONE ipPeer NVS_UA_PEER pathCheck state enabled
set addressContext default zone KBS_ZONE ipPeer KBS_PSTN_PEER ipAddress 198.17.x.x
set addressContext default zone KBS_ZONE ipPeer KBS_PSTN_PEER ipPort 5060
set addressContext default zone KBS_ZONE ipPeer KBS_PSTN_PEER policy description ""
set addressContext default zone KBS_ZONE ipPeer KBS_PSTN_PEER policy sip fqdn ""
set addressContext default zone KBS_ZONE ipPeer KBS_PSTN_PEER policy sip fqdnPort 0
set addressContext default zone KBS_APPLICATION_ZONE ipPeer NVS_APPL_PEER ipAddress 198.17.x.x
set addressContext default zone KBS_APPLICATION_ZONE ipPeer NVS_APPL_PEER ipPort 5060
set addressContext default zone KBS_APPLICATION_ZONE ipPeer NVS_APPL_PEER policy description ""
set addressContext default zone KBS_APPLICATION_ZONE ipPeer NVS_APPL_PEER policy sip fqdn ""
set addressContext default zone KBS_APPLICATION_ZONE ipPeer NVS_APPL_PEER policy sip fqdnPort 0
set addressContext default zone KBS_APPLICATION_ZONE ipPeer NVS_APPL_PEER pathCheck profile Options60
set addressContext default zone KBS_APPLICATION_ZONE ipPeer NVS_APPL_PEER pathCheck state enabled
commit
```
# **3. PSTN Leg Configuration**

## <span id="page-25-0"></span>**3.1 Packet Service Profile (PSP)**

A DEFAULT Packet Service Profile (PSP) is attached to PSTN side. The configuration is as follows:

set profiles media packetServiceProfile DEFAULT dataCalls preferredRtpDataPayloadType 56 set profiles media packetServiceProfile DEFAULT dataCalls initialPlayoutBufferDelay 50 set profiles media packetServiceProfile DEFAULT dataCalls packetSize 20 set profiles media packetServiceProfile DEFAULT silenceFactor 40 set profiles media packetServiceProfile DEFAULT typeOfService 0 set profiles media packetServiceProfile DEFAULT voiceInitialPlayoutBufferDelay 10 set profiles media packetServiceProfile DEFAULT rtcpOptions rtcp disable set profiles media packetServiceProfile DEFAULT peerAbsenceAction none set profiles media packetServiceProfile DEFAULT silenceInsertionDescriptor g711SidRtpPayloadType 19 set profiles media packetServiceProfile DEFAULT silenceInsertionDescriptor heartbeat enable set profiles media packetServiceProfile DEFAULT aal1PayloadSize 47 set profiles media packetServiceProfile DEFAULT codec codecEntry1 G711-DEFAULT set profiles media packetServiceProfile DEFAULT packetToPacketControl transcode conditional set profiles media packetServiceProfile DEFAULT packetToPacketControl conditionsInAdditionToNoCommonCodec applyFaxToneTreatment disable set profiles media packetServiceProfile DEFAULT packetToPacketControl conditionsInAdditionToNoCommonCodec differentDtmfRelay disable set profiles media packetServiceProfile DEFAULT packetToPacketControl conditionsInAdditionToNoCommonCodec differentPacketSize disable set profiles media packetServiceProfile DEFAULT packetToPacketControl conditionsInAdditionToNoCommonCodec differentSilenceSuppression disable set profiles media packetServiceProfile DEFAULT packetToPacketControl conditionsInAdditionToNoCommonCodec honorOfferPreference disable set profiles media packetServiceProfile DEFAULT packetToPacketControl conditionsInAdditionToNoCommonCodec honorAnswerPreference disable set profiles media packetServiceProfile DEFAULT packetToPacketControl conditionsInAdditionToNoCommonCodec different2833PayloadType disable set profiles media packetServiceProfile DEFAULT packetToPacketControl codecsAllowedForTranscoding thisLeg "" set profiles media packetServiceProfile DEFAULT packetToPacketControl codecsAllowedForTranscoding otherLeg "" set profiles media packetServiceProfile DEFAULT flags disallowDataCalls disable set profiles media packetServiceProfile DEFAULT flags digitDetectSendEnabled disable set profiles media packetServiceProfile DEFAULT flags useDirectMedia disable set profiles media packetServiceProfile DEFAULT flags validatePeerSupportForDtmfEvents disable set profiles media packetServiceProfile DEFAULT flags interworkDtmfWithoutTranscoding disable set profiles media packetServiceProfile DEFAULT flags dscpPassthrough disable set profiles media packetServiceProfile DEFAULT flags ssrcRandomize disable set profiles media packetServiceProfile DEFAULT flags HDCodecPreferred disable set profiles media packetServiceProfile DEFAULT flags MatchOfferedCodecGroupIfNbOnly disable set profiles media packetServiceProfile DEFAULT flags forceRoutePSPOrder disable set profiles media packetServiceProfile DEFAULT flags mediaLockDownForPassThrough disable set profiles media packetServiceProfile DEFAULT flags reserveBwForPreferredAudioCommonCodec disable set profiles media packetServiceProfile DEFAULT flags policeOnHeaviestAudioCodec disable set profiles media packetServiceProfile DEFAULT flags t140Call disable set profiles media packetServiceProfile DEFAULT t38 dataRateManagementType type2TransferOfTcf set profiles media packetServiceProfile DEFAULT t38 ecm ecmPreferred disable set profiles media packetServiceProfile DEFAULT t38 lowSpeedNumberOfRedundantPackets 1 set profiles media packetServiceProfile DEFAULT t38 maxBitRate 14.4Kbits\_s set profiles media packetServiceProfile DEFAULT t38 numberOfRedundantPackets 1 set profiles media packetServiceProfile DEFAULT t38 protocolVersion 0 set profiles media packetServiceProfile DEFAULT secureRtpRtcp flags allowFallback disable set profiles media packetServiceProfile DEFAULT secureRtpRtcp flags enableSrtp disable set profiles media packetServiceProfile DEFAULT secureRtpRtcp flags resetROCOnKeyChange disable set profiles media packetServiceProfile DEFAULT secureRtpRtcp flags resetEncDecROCOnDecKeyChange disable set profiles media packetServiceProfile DEFAULT secureRtpRtcp flags updateCryptoKeysOnModify disable set profiles media packetServiceProfile DEFAULT secureRtpRtcp flags allowPassthru disable set profiles media packetServiceProfile DEFAULT preferredRtpPayloadTypeForDtmfRelay 128 set profiles media packetServiceProfile DEFAULT videoCalls maxVideoBandwith 0 set profiles media packetServiceProfile DEFAULT videoCalls videoBandwidthReductionFactor 0 set profiles media packetServiceProfile DEFAULT videoCalls ipv4Tos 0 set profiles media packetServiceProfile DEFAULT videoCalls ipv6TrafficClass 0 set profiles media packetServiceProfile DEFAULT videoCalls ieee8021QVLanCos 0 set profiles media packetServiceProfile DEFAULT videoCalls audioOnlyIfVideoIsPrevented enable set profiles media packetServiceProfile DEFAULT qosValues msrpDscp 0

```
set profiles media packetServiceProfile DEFAULT qosValues dtlsSctpDscp 0
set profiles media packetServiceProfile DEFAULT qosValues t140Dscp 0
set profiles media packetServiceProfile DEFAULT audioTransparency unknownCodecPacketSize 10
set profiles media packetServiceProfile DEFAULT audioTransparency unknownCodecBitRate 124
set profiles media packetServiceProfile DEFAULT mediaPacketCos 0
set profiles media packetServiceProfile DEFAULT honorRemotePrecedence disable
set profiles media packetServiceProfile DEFAULT sendRoutePSPPrecedence disable
set profiles media packetServiceProfile DEFAULT dtls dtlsFlags allowDtlsFallback disable
set profiles media packetServiceProfile DEFAULT dtls dtlsFlags enableDtlsSrtp disable
set profiles media packetServiceProfile DEFAULT dtls dtlsFlags dtlsSctpRelay disable
commit
```
## <span id="page-26-0"></span>**3.2 IP Signaling Profile (IPSP)**

A DEFAULT\_SIP IPSP configuration is as follows:

```
set profiles signaling ipSignalingProfile DEFAULT_SIP ipProtocolType sipOnly
set profiles signaling ipSignalingProfile DEFAULT_SIP commonIpAttributes flags addPathServiceRoute disable
set profiles signaling ipSignalingProfile DEFAULT_SIP commonIpAttributes flags addPChargingFuncAddr disable
set profiles signaling ipSignalingProfile DEFAULT_SIP commonIpAttributes flags callHoldInterworking disable
set profiles signaling ipSignalingProfile DEFAULT_SIP commonIpAttributes flags clearmodeForDataCalls disable
set profiles signaling ipSignalingProfile DEFAULT_SIP commonIpAttributes flags createPChargingVector disable
set profiles signaling ipSignalingProfile DEFAULT_SIP commonIpAttributes flags createPathHeader disable
set profiles signaling ipSignalingProfile DEFAULT_SIP commonIpAttributes flags createServiceRouteHeader disable
set profiles signaling ipSignalingProfile DEFAULT_SIP commonIpAttributes flags customizedSessionTimerBehavior 
disable
set profiles signaling ipSignalingProfile DEFAULT_SIP commonIpAttributes flags disableAlsoHeader disable
set profiles signaling ipSignalingProfile DEFAULT_SIP commonIpAttributes flags disableHostTranslation disable
set profiles signaling ipSignalingProfile DEFAULT SIP commonIpAttributes flags disableMediaLockDown disable
set profiles signaling ipSignalingProfile DEFAULT_SIP commonIpAttributes flags disableReferToUriParameters disable
set profiles signaling ipSignalingProfile DEFAULT_SIP commonIpAttributes flags discardReceivedReasonHeader disable
set profiles signaling ipSignalingProfile DEFAULT_SIP commonIpAttributes flags doNotIncludeSsAttributeInReInvite 
disable
set profiles signaling ipSignalingProfile DEFAULT_SIP commonIpAttributes flags enableDefaultPUIProcedures disable
set profiles signaling ipSignalingProfile DEFAULT SIP commonIpAttributes flags enableDialStringHandling disable
set profiles signaling ipSignalingProfile DEFAULT SIP commonIpAttributes flags endToEndBye disable
set profiles signaling ipSignalingProfile DEFAULT_SIP commonIpAttributes flags endToEndReInvite disable
set profiles signaling ipSignalingProfile DEFAULT_SIP commonIpAttributes flags endToEndUpdate disable
set profiles signaling ipSignalingProfile DEFAULT SIP commonIpAttributes flags endToEndPrack disable
set profiles signaling ipSignalingProfile DEFAULT SIP commonIpAttributes flags includeIpPortsInFromAndToHeaders
disable
set profiles signaling ipSignalingProfile DEFAULT SIP commonIpAttributes flags includeReasonHeader disable
set profiles signaling ipSignalingProfile DEFAULT_SIP commonIpAttributes flags includeSsAttributeInInitialInvite
disable
set profiles signaling ipSignalingProfile DEFAULT SIP commonIpAttributes flags includeTransportTypeInContactHeader
disable
set profiles signaling ipSignalingProfile DEFAULT_SIP commonIpAttributes flags insertPeerAddressAsTopRouteHeader 
disable
set profiles signaling ipSignalingProfile DEFAULT SIP commonIpAttributes flags mapCauseLocation disable
set profiles signaling ipSignalingProfile DEFAULT_SIP commonIpAttributes flags 
mapSuspendResumeEventInPSvcInfoHeader disable
set profiles signaling ipSignalingProfile DEFAULT SIP commonIpAttributes flags mapUuiInPSigInfoHeader disable
set profiles signaling ipSignalingProfile DEFAULT_SIP commonIpAttributes flags mimeCausePrecedeReasonHeaderCause
disable
set profiles signaling ipSignalingProfile DEFAULT_SIP commonIpAttributes flags
minimizeRelayingOfMediaChangesFromOtherCallLegAll disable
set profiles signaling ipSignalingProfile DEFAULT_SIP commonIpAttributes flags noContentDisposition disable
set profiles signaling ipSignalingProfile DEFAULT_SIP commonIpAttributes flags noPortNumber5060 disable
set profiles signaling ipSignalingProfile DEFAULT_SIP commonIpAttributes flags noUserinfoInContactHeader disable
set profiles signaling ipSignalingProfile DEFAULT_SIP commonIpAttributes flags onlySelectedCodecInSessionRefresh 
disable
set profiles signaling ipSignalingProfile DEFAULT SIP commonIpAttributes flags pCalledPartyIDSupport disable
set profiles signaling ipSignalingProfile DEFAULT_SIP commonIpAttributes flags pChgMsgInfo disable
set profiles signaling ipSignalingProfile DEFAULT_SIP commonIpAttributes flags publishIPInHoldSDP disable
set profiles signaling ipSignalingProfile DEFAULT_SIP commonIpAttributes flags rejectRefer disable
set profiles signaling ipSignalingProfile DEFAULT_SIP commonIpAttributes flags replaceHostOnViaHeader disable
set profiles signaling ipSignalingProfile DEFAULT_SIP commonIpAttributes flags sendRTCPBandwidthInfo disable
set profiles signaling ipSignalingProfile DEFAULT_SIP commonIpAttributes flags reQueryPsxOnRegisterRefresh disable
set profiles signaling ipSignalingProfile DEFAULT_SIP commonIpAttributes flags validateAccessNwInfoHeader disable
```
set profiles signaling ipSignalingProfile DEFAULT\_SIP commonIpAttributes flags restrictHistoryInfoHeader disable set profiles signaling ipSignalingProfile DEFAULT\_SIP commonIpAttributes flags routeUsingRecvdFqdn disable set profiles signaling ipSignalingProfile DEFAULT\_SIP commonIpAttributes flags sdpOlineOnlyCompares disable set profiles signaling ipSignalingProfile DEFAULT\_SIP commonIpAttributes flags sendAllAllowedCodecsForLateMediaInviteOrReInvite disable set profiles signaling ipSignalingProfile DEFAULT\_SIP commonIpAttributes flags sendDirectMediaInfoInSdpAttribute disable set profiles signaling ipSignalingProfile DEFAULT\_SIP commonIpAttributes flags sendPtimeInSdp disable set profiles signaling ipSignalingProfile DEFAULT\_SIP commonIpAttributes flags sessionTimerRefreshUpdate disable set profiles signaling ipSignalingProfile DEFAULT\_SIP commonIpAttributes flags setAcceptHeaderToApplicationSdpOnly disable set profiles signaling ipSignalingProfile DEFAULT\_SIP commonIpAttributes flags setOlineDash disable set profiles signaling ipSignalingProfile DEFAULT\_SIP commonIpAttributes flags setSessionVersionZero disable set profiles signaling ipSignalingProfile DEFAULT\_SIP commonIpAttributes flags setSlineDash disable set profiles signaling ipSignalingProfile DEFAULT\_SIP commonIpAttributes flags skipPsxQueryForRefer disable set profiles signaling ipSignalingProfile DEFAULT\_SIP commonIpAttributes flags storePathHeader disable set profiles signaling ipSignalingProfile DEFAULT\_SIP commonIpAttributes flags storeServiceRouteHeader disable set profiles signaling ipSignalingProfile DEFAULT\_SIP commonIpAttributes flags terminalPortabilityInterworking disable set profiles signaling ipSignalingProfile DEFAULT\_SIP commonIpAttributes flags sendRtcpPortInSdp disable set profiles signaling ipSignalingProfile DEFAULT\_SIP commonIpAttributes flags storePChargingFuncAddr disable set profiles signaling ipSignalingProfile DEFAULT\_SIP commonIpAttributes flags storePChargingVector disable set profiles signaling ipSignalingProfile DEFAULT\_SIP commonIpAttributes flags createPVisitedNetworkId disable set profiles signaling ipSignalingProfile DEFAULT\_SIP commonIpAttributes flags lockDownPreferredCodec disable set profiles signaling ipSignalingProfile DEFAULT\_SIP commonIpAttributes flags sendOnlyPreferredCodec disable set profiles signaling ipSignalingProfile DEFAULT\_SIP commonIpAttributes flags suppressMinSeIfNotReceived disable set profiles signaling ipSignalingProfile DEFAULT\_SIP commonIpAttributes flags usePsxRouteforRegisteredInvite disable set profiles signaling ipSignalingProfile DEFAULT\_SIP commonIpAttributes flags fromHeaderAnonymisation disable set profiles signaling ipSignalingProfile DEFAULT\_SIP commonIpAttributes flags noServiceRouteHdrForEmergencyRegistration disable set profiles signaling ipSignalingProfile DEFAULT\_SIP commonIpAttributes flags insertPAccessNetworkInfo disable set profiles signaling ipSignalingProfile DEFAULT\_SIP commonIpAttributes flags contactTransparencyForIsFocusMediaTag disable set profiles signaling ipSignalingProfile DEFAULT\_SIP commonIpAttributes flags supportSCSCFRestorationProcedures disable set profiles signaling ipSignalingProfile DEFAULT\_SIP commonIpAttributes flags insertUEFlowInfo disable set profiles signaling ipSignalingProfile DEFAULT\_SIP commonIpAttributes flags acceptAlertInfo disable set profiles signaling ipSignalingProfile DEFAULT\_SIP commonIpAttributes flags aiToPemInterworking disable set profiles signaling ipSignalingProfile DEFAULT\_SIP commonIpAttributes flags sendSBCSupportedCodecsForLateMediaReInvite disable set profiles signaling ipSignalingProfile DEFAULT\_SIP commonIpAttributes callTransferFlags handleIpAddressesNotPresentInNetworkSelectorTableNst routeViaTransferringIptg set profiles signaling ipSignalingProfile DEFAULT\_SIP commonIpAttributes callTransferFlags forceReRouteViaPsxQuery disable set profiles signaling ipSignalingProfile DEFAULT\_SIP commonIpAttributes callTransferFlags skipReRouteViaPsxQuery disable set profiles signaling ipSignalingProfile DEFAULT\_SIP commonIpAttributes optionTagInRequireHeader suppressReplaceTag disable set profiles signaling ipSignalingProfile DEFAULT\_SIP commonIpAttributes optionTagInSupportedHeader suppressReplaceTag disable set profiles signaling ipSignalingProfile DEFAULT\_SIP commonIpAttributes preconditions State disable set profiles signaling ipSignalingProfile DEFAULT\_SIP commonIpAttributes relayFlags dialogEventPackage disable set profiles signaling ipSignalingProfile DEFAULT\_SIP commonIpAttributes relayFlags dtmfBody disable set profiles signaling ipSignalingProfile DEFAULT\_SIP commonIpAttributes relayFlags info disable set profiles signaling ipSignalingProfile DEFAULT\_SIP commonIpAttributes relayFlags message disable set profiles signaling ipSignalingProfile DEFAULT\_SIP commonIpAttributes relayFlags notify disable set profiles signaling ipSignalingProfile DEFAULT\_SIP commonIpAttributes relayFlags options disable set profiles signaling ipSignalingProfile DEFAULT\_SIP commonIpAttributes relayFlags regEventPackage disable set profiles signaling ipSignalingProfile DEFAULT\_SIP commonIpAttributes relayFlags refer disable set profiles signaling ipSignalingProfile DEFAULT\_SIP commonIpAttributes relayFlags sonusMediaBody disable set profiles signaling ipSignalingProfile DEFAULT\_SIP commonIpAttributes relayFlags statusCode3xx disable set profiles signaling ipSignalingProfile DEFAULT\_SIP commonIpAttributes relayFlags statusCode4xx6xx disable set profiles signaling ipSignalingProfile DEFAULT\_SIP commonIpAttributes relayFlags thirdPartyBodies disable set profiles signaling ipSignalingProfile DEFAULT\_SIP commonIpAttributes relayFlags force503to500Relay disable set profiles signaling ipSignalingProfile DEFAULT\_SIP commonIpAttributes relayFlags publish disable set profiles signaling ipSignalingProfile DEFAULT\_SIP commonIpAttributes relayFlags updateWithoutSdp disable set profiles signaling ipSignalingProfile DEFAULT\_SIP commonIpAttributes relayFlags conferenceEventPackage disable set profiles signaling ipSignalingProfile DEFAULT\_SIP commonIpAttributes relayFlags referToHeaderRelay rejectReferIfnoMatchForcallId set profiles signaling ipSignalingProfile DEFAULT\_SIP commonIpAttributes transparencyFlags acceptContactHeader disable

set profiles signaling ipSignalingProfile DEFAULT\_SIP commonIpAttributes transparencyFlags alertInformationHeader disable set profiles signaling ipSignalingProfile DEFAULT\_SIP commonIpAttributes transparencyFlags authcodeHeaders disable set profiles signaling ipSignalingProfile DEFAULT\_SIP commonIpAttributes transparencyFlags passCompleteContactHeader disable set profiles signaling ipSignalingProfile DEFAULT\_SIP commonIpAttributes transparencyFlags contactHeader disable set profiles signaling ipSignalingProfile DEFAULT\_SIP commonIpAttributes transparencyFlags errorInfo disable set profiles signaling ipSignalingProfile DEFAULT\_SIP commonIpAttributes transparencyFlags fromHeader disable set profiles signaling ipSignalingProfile DEFAULT\_SIP commonIpAttributes transparencyFlags historyInfo disable set profiles signaling ipSignalingProfile DEFAULT\_SIP commonIpAttributes transparencyFlags maxForwardsHeader disable set profiles signaling ipSignalingProfile DEFAULT\_SIP commonIpAttributes transparencyFlags mwiBody disable set profiles signaling ipSignalingProfile DEFAULT\_SIP commonIpAttributes transparencyFlags pAccessNetworkInfoHeader disable set profiles signaling ipSignalingProfile DEFAULT\_SIP commonIpAttributes transparencyFlags pCalledPartyID disable set profiles signaling ipSignalingProfile DEFAULT\_SIP commonIpAttributes transparencyFlags pChargingVectorHeader disable set profiles signaling ipSignalingProfile DEFAULT\_SIP commonIpAttributes transparencyFlags pEarlyMedia disable set profiles signaling ipSignalingProfile DEFAULT\_SIP commonIpAttributes transparencyFlags pVisitedNetworkIDHeader disable set profiles signaling ipSignalingProfile DEFAULT\_SIP commonIpAttributes transparencyFlags pathHeader disable set profiles signaling ipSignalingProfile DEFAULT\_SIP commonIpAttributes transparencyFlags pidfDiffBody disable set profiles signaling ipSignalingProfile DEFAULT\_SIP commonIpAttributes transparencyFlags qsigBody disable set profiles signaling ipSignalingProfile DEFAULT\_SIP commonIpAttributes transparencyFlags reasonHeader disable set profiles signaling ipSignalingProfile DEFAULT\_SIP commonIpAttributes transparencyFlags referredByHeader disable set profiles signaling ipSignalingProfile DEFAULT\_SIP commonIpAttributes transparencyFlags requestURI disable set profiles signaling ipSignalingProfile DEFAULT\_SIP commonIpAttributes transparencyFlags routeHeader disable set profiles signaling ipSignalingProfile DEFAULT\_SIP commonIpAttributes transparencyFlags serviceRouteHeader disable set profiles signaling ipSignalingProfile DEFAULT\_SIP commonIpAttributes transparencyFlags sipBody disable set profiles signaling ipSignalingProfile DEFAULT\_SIP commonIpAttributes transparencyFlags sipfragBody disable set profiles signaling ipSignalingProfile DEFAULT\_SIP commonIpAttributes transparencyFlags toHeader disable set profiles signaling ipSignalingProfile DEFAULT\_SIP commonIpAttributes transparencyFlags toneBody disable set profiles signaling ipSignalingProfile DEFAULT\_SIP commonIpAttributes transparencyFlags unknownBody disable set profiles signaling ipSignalingProfile DEFAULT\_SIP commonIpAttributes transparencyFlags unknownHeader disable set profiles signaling ipSignalingProfile DEFAULT\_SIP commonIpAttributes transparencyFlags userToUserHeader disable set profiles signaling ipSignalingProfile DEFAULT\_SIP commonIpAttributes transparencyFlags viaHeader disable set profiles signaling ipSignalingProfile DEFAULT\_SIP commonIpAttributes transparencyFlags geolocation disable set profiles signaling ipSignalingProfile DEFAULT\_SIP commonIpAttributes transparencyFlags geolocationRouting disable set profiles signaling ipSignalingProfile DEFAULT\_SIP commonIpAttributes transparencyFlags geolocationError disable set profiles signaling ipSignalingProfile DEFAULT\_SIP commonIpAttributes transparencyFlags acceptHeader disable set profiles signaling ipSignalingProfile DEFAULT\_SIP commonIpAttributes transparencyFlags callInfoHeader disable set profiles signaling ipSignalingProfile DEFAULT\_SIP commonIpAttributes transparencyFlags resourcePriorityOptionTag disable set profiles signaling ipSignalingProfile DEFAULT\_SIP commonIpAttributes transparencyFlags simpleFilterBody disable set profiles signaling ipSignalingProfile DEFAULT\_SIP commonIpAttributes transparencyFlags pidfBody disable set profiles signaling ipSignalingProfile DEFAULT\_SIP commonIpAttributes transparencyFlags watcherInfoBody disable set profiles signaling ipSignalingProfile DEFAULT\_SIP commonIpAttributes transparencyFlags rlmiBody disable set profiles signaling ipSignalingProfile DEFAULT\_SIP commonIpAttributes transparencyFlags externalBody disable set profiles signaling ipSignalingProfile DEFAULT\_SIP commonIpAttributes transparencyFlags warningHeader disable set profiles signaling ipSignalingProfile DEFAULT\_SIP commonIpAttributes transparencyFlags userAgentHeader disable set profiles signaling ipSignalingProfile DEFAULT\_SIP commonIpAttributes transparencyFlags serverHeader disable set profiles signaling ipSignalingProfile DEFAULT\_SIP commonIpAttributes transparencyFlags acceptLanguageHeader disable set profiles signaling ipSignalingProfile DEFAULT\_SIP commonIpAttributes transparencyFlags resourceListBody disable set profiles signaling ipSignalingProfile DEFAULT\_SIP commonIpAttributes headerEncryptionFlags encryptPathHeader disable set profiles signaling ipSignalingProfile DEFAULT\_SIP commonIpAttributes headerEncryptionFlags encryptServiceRouteHeader disable set profiles signaling ipSignalingProfile DEFAULT\_SIP commonIpAttributes subscriptionPackageSupport supportRegEvent disable set profiles signaling ipSignalingProfile DEFAULT\_SIP commonIpAttributes subscriptionPackageSupport usePSXRouteForSBCInitiatedSubscribe disable set profiles signaling ipSignalingProfile DEFAULT\_SIP commonIpAttributes registrarRecovery registerToAlternateOnPrimaryDown disable set profiles signaling ipSignalingProfile DEFAULT\_SIP egressIpAttributes numberGlobalizationProfile DEFAULT\_IP set profiles signaling ipSignalingProfile DEFAULT\_SIP egressIpAttributes phoneContextParameterLength 0 set profiles signaling ipSignalingProfile DEFAULT\_SIP egressIpAttributes flags bgcfTargetSchemeTransparency disable set profiles signaling ipSignalingProfile DEFAULT\_SIP egressIpAttributes flags convertInactiveToSendrecv disable set profiles signaling ipSignalingProfile DEFAULT\_SIP egressIpAttributes flags disable2806Compliance enable set profiles signaling ipSignalingProfile DEFAULT\_SIP egressIpAttributes flags disableOptionalRegisterParameters

disable set profiles signaling ipSignalingProfile DEFAULT\_SIP egressIpAttributes flags addLoopBackRouteHeader disable set profiles signaling ipSignalingProfile DEFAULT\_SIP egressIpAttributes flags map181Or182MessageTo183 disable set profiles signaling ipSignalingProfile DEFAULT\_SIP egressIpAttributes flags map3xxContactUrlToRouteHeader disable set profiles signaling ipSignalingProfile DEFAULT\_SIP egressIpAttributes flags mapContractorNumberInPSigInfoHeader disable set profiles signaling ipSignalingProfile DEFAULT\_SIP egressIpAttributes flags transitPAIFromUnregisteredPeer disable set profiles signaling ipSignalingProfile DEFAULT\_SIP egressIpAttributes flags suppressUnregister disable set profiles signaling ipSignalingProfile DEFAULT\_SIP egressIpAttributes flags ttcIsupMapping disable set profiles signaling ipSignalingProfile DEFAULT\_SIP egressIpAttributes flags useCalledPartyInRequestUri disable set profiles signaling ipSignalingProfile DEFAULT\_SIP egressIpAttributes flags useColonInSdpMediaTypeParameter disable set profiles signaling ipSignalingProfile DEFAULT\_SIP egressIpAttributes flags validateIsubAddress disable set profiles signaling ipSignalingProfile DEFAULT\_SIP egressIpAttributes flags qosBasedRouting disable set profiles signaling ipSignalingProfile DEFAULT\_SIP egressIpAttributes flags ignoreSdpAfterOfferAnswerCompleted disable set profiles signaling ipSignalingProfile DEFAULT\_SIP egressIpAttributes flags includeEnumParameters disable set profiles signaling ipSignalingProfile DEFAULT\_SIP egressIpAttributes flags monitorRtpOnEgressUpdate disable set profiles signaling ipSignalingProfile DEFAULT\_SIP egressIpAttributes bci bciInterworkEncountered disable set profiles signaling ipSignalingProfile DEFAULT\_SIP egressIpAttributes bci bciIsdnAddess disable set profiles signaling ipSignalingProfile DEFAULT\_SIP egressIpAttributes domainName useSipDomainNameInFromField disable set profiles signaling ipSignalingProfile DEFAULT\_SIP egressIpAttributes domainName useSipDomainNameInRequestUri disable set profiles signaling ipSignalingProfile DEFAULT\_SIP egressIpAttributes domainName useZoneLevelDomainNameInContact disable set profiles signaling ipSignalingProfile DEFAULT\_SIP egressIpAttributes domainName useIpSignalingPeerDomainInRequestUri disable set profiles signaling ipSignalingProfile DEFAULT\_SIP egressIpAttributes domainName useZoneLevelDomainNameInPathHdr disable set profiles signaling ipSignalingProfile DEFAULT\_SIP egressIpAttributes domainName useSipDomainInPAIHeader disable set profiles signaling ipSignalingProfile DEFAULT\_SIP egressIpAttributes isub allowNsapIsub disable set profiles signaling ipSignalingProfile DEFAULT\_SIP egressIpAttributes isub allowUserSpecifiedIsub disable set profiles signaling ipSignalingProfile DEFAULT\_SIP egressIpAttributes isub includeCalledPartyIsub disable set profiles signaling ipSignalingProfile DEFAULT\_SIP egressIpAttributes isub includeCallingPartyIsub disable set profiles signaling ipSignalingProfile DEFAULT\_SIP egressIpAttributes numberPortabilityAttributes npdiOptions includeNpdi set profiles signaling ipSignalingProfile DEFAULT\_SIP egressIpAttributes numberPortabilityAttributes disableRn disable set profiles signaling ipSignalingProfile DEFAULT\_SIP egressIpAttributes privacy transparency disable set profiles signaling ipSignalingProfile DEFAULT\_SIP egressIpAttributes privacy privacyInformation pPreferredId set profiles signaling ipSignalingProfile DEFAULT\_SIP egressIpAttributes privacy flags includePrivacy enable set profiles signaling ipSignalingProfile DEFAULT\_SIP egressIpAttributes privacy flags privacyRequiredByProxy disable set profiles signaling ipSignalingProfile DEFAULT\_SIP egressIpAttributes privacy flags msLyncPrivacySupport disable set profiles signaling ipSignalingProfile DEFAULT\_SIP egressIpAttributes privacy flags includeEmbeddedPAIheaderInRedirectedInvite disable set profiles signaling ipSignalingProfile DEFAULT\_SIP egressIpAttributes redirect mode acceptRedirection set profiles signaling ipSignalingProfile DEFAULT\_SIP egressIpAttributes redirect contactHandling mergeReceivedContacts set profiles signaling ipSignalingProfile DEFAULT\_SIP egressIpAttributes redirect flags skipCrankbackProfileAndAlwaysCrankback disable set profiles signaling ipSignalingProfile DEFAULT\_SIP egressIpAttributes redirect flags forceRequeryForRedirection disable set profiles signaling ipSignalingProfile DEFAULT\_SIP egressIpAttributes redirect flags relayUnusedContactParams disable set profiles signaling ipSignalingProfile DEFAULT\_SIP egressIpAttributes redirect flags honorEmbeddedHeadersIn3xx disable set profiles signaling ipSignalingProfile DEFAULT\_SIP egressIpAttributes sipHeadersAndParameters callForwarding diversionHistoryInfoInterworking disable set profiles signaling ipSignalingProfile DEFAULT\_SIP egressIpAttributes sipHeadersAndParameters callForwarding dataMapping diversion set profiles signaling ipSignalingProfile DEFAULT\_SIP egressIpAttributes sipHeadersAndParameters callForwarding diversionHeaderTransparency disable set profiles signaling ipSignalingProfile DEFAULT\_SIP egressIpAttributes sipHeadersAndParameters callForwarding historyInformation includeHistoryInformation disable set profiles signaling ipSignalingProfile DEFAULT\_SIP egressIpAttributes sipHeadersAndParameters includeChargeInformation includeNone set profiles signaling ipSignalingProfile DEFAULT\_SIP egressIpAttributes sipHeadersAndParameters sipToHeaderMapping none

set profiles signaling ipSignalingProfile DEFAULT\_SIP egressIpAttributes sipHeadersAndParameters destinationTrunkGroupOptions includeNone set profiles signaling ipSignalingProfile DEFAULT\_SIP egressIpAttributes sipHeadersAndParameters originatingTrunkGroupOptions includeNone set profiles signaling ipSignalingProfile DEFAULT\_SIP egressIpAttributes sipHeadersAndParameters generateCallIdUsing doNotUseIngressCallId set profiles signaling ipSignalingProfile DEFAULT\_SIP egressIpAttributes sipHeadersAndParameters flags includeCic disable set profiles signaling ipSignalingProfile DEFAULT\_SIP egressIpAttributes sipHeadersAndParameters flags includeCpcInformation disable set profiles signaling ipSignalingProfile DEFAULT\_SIP egressIpAttributes sipHeadersAndParameters flags includeNpi disable set profiles signaling ipSignalingProfile DEFAULT\_SIP egressIpAttributes sipHeadersAndParameters flags includeOlip disable set profiles signaling ipSignalingProfile DEFAULT\_SIP egressIpAttributes sipHeadersAndParameters flags includePKAdn disable set profiles signaling ipSignalingProfile DEFAULT\_SIP egressIpAttributes sipHeadersAndParameters flags includePstnParameters disable set profiles signaling ipSignalingProfile DEFAULT\_SIP egressIpAttributes sipHeadersAndParameters flags includeQvalue disable set profiles signaling ipSignalingProfile DEFAULT\_SIP egressIpAttributes sipHeadersAndParameters flags skipCSeqCheckInEarlyDialog disable set profiles signaling ipSignalingProfile DEFAULT\_SIP egressIpAttributes sipHeadersAndParameters flags transparencyForDestinationTrunkGroupParameter enable set profiles signaling ipSignalingProfile DEFAULT\_SIP egressIpAttributes sipHeadersAndParameters flags endToEndAck disable set profiles signaling ipSignalingProfile DEFAULT\_SIP egressIpAttributes transport type1 none set profiles signaling ipSignalingProfile DEFAULT\_SIP egressIpAttributes transport type2 none set profiles signaling ipSignalingProfile DEFAULT\_SIP egressIpAttributes transport type3 none set profiles signaling ipSignalingProfile DEFAULT\_SIP egressIpAttributes transport type4 none set profiles signaling ipSignalingProfile DEFAULT\_SIP egressIpAttributes sipCauseMapping internalToSipCauseMappingProfileName "" set profiles signaling ipSignalingProfile DEFAULT\_SIP egressIpAttributes sipCauseMapping sipToInternalCauseMappingProfileName "" set profiles signaling ipSignalingProfile DEFAULT\_SIP ingressIpAttributes flags sip181Supported disable set profiles signaling ipSignalingProfile DEFAULT\_SIP ingressIpAttributes flags sip182Supported disable set profiles signaling ipSignalingProfile DEFAULT\_SIP ingressIpAttributes flags mapCalledPartyCategoryInPSigInfoHeader disable set profiles signaling ipSignalingProfile DEFAULT\_SIP ingressIpAttributes flags noSdpIn180Supported disable set profiles signaling ipSignalingProfile DEFAULT\_SIP ingressIpAttributes flags registrationExpiresinExpiresHeader disable set profiles signaling ipSignalingProfile DEFAULT\_SIP ingressIpAttributes flags send183OnInitiatingDisconnectTreatment disable set profiles signaling ipSignalingProfile DEFAULT\_SIP ingressIpAttributes flags sendSdpIn200OkIf18xReliable disable set profiles signaling ipSignalingProfile DEFAULT\_SIP ingressIpAttributes flags sendSdpInSubsequent18x disable set profiles signaling ipSignalingProfile DEFAULT\_SIP ingressIpAttributes flags sendTLSConnectionFailureResponse disable set profiles signaling ipSignalingProfile DEFAULT\_SIP ingressIpAttributes flags suppress183For3xxRedirectResponse disable set profiles signaling ipSignalingProfile DEFAULT\_SIP ingressIpAttributes flags suppress183WithoutSdp disable set profiles signaling ipSignalingProfile DEFAULT\_SIP ingressIpAttributes flags set-cut-through-indication-in-OBCI disable set profiles signaling ipSignalingProfile DEFAULT\_SIP ingressIpAttributes flags sendUpdatedSDPin200Ok disable set profiles signaling ipSignalingProfile DEFAULT\_SIP ingressIpAttributes carrierInformation generateTerminatingCa disable set profiles signaling ipSignalingProfile DEFAULT\_SIP ingressIpAttributes carrierInformation generateTerminatingCic disable set profiles signaling ipSignalingProfile DEFAULT\_SIP trfParameters preferredMrbUri "" set profiles signaling ipSignalingProfile DEFAULT\_SIP trfParameters preferredTrfUri "" commit

### <span id="page-30-0"></span>**3.3 IP Interface Group**

The IP Interface Group towards PSTN is as follows:

```
set addressContext default zone PSTN ZONE sipSigPort 5 ipInterfaceGroupName PUBLIC IPIG ipAddressV4 115.110.x.x
portNumber 5080 dscpValue 26 transportProtocolsAllowed sip-udp,sip-tcp
commit
```
### **3.4 Zone**

This Zone groups the set of objects that are used for communication to PSTN in the external network.

```
set addressContext default zone PSTN_ZONE id 5
commit
```
### <span id="page-31-0"></span>**3.5 SIP Signaling Port**

A SIP Signaling port is a logical address permanently bound to a specific zone in order to send and receive SIP call signaling packets.

```
set addressContext default zone PSTN_ZONE sipSigPort 5 ipInterfaceGroupName PUBLIC_IPIG ipAddressV4 115.110.x.x 
portNumber 5080 dscpValue 26 transportProtocolsAllowed sip-udp,sip-tcp
set addressContext default zone PSTN_ZONE sipSigPort 5 mode inService state enabled
commit
```
## <span id="page-31-1"></span>**3.6 SIP Trunk Group**

Create a SIP Trunk Group towards the PSTN side and assign the PSP and IPSP as configured in [Section 3.1](https://wiki.rbbn.com/pages/viewpage.action?pageId=351933113#RibbonSBCCoreR7.2InteropwithKandyBusinessSolutioninIBMCloud:InteroperabilityGuide-3.1) and [Section 3.2.](https://wiki.rbbn.com/pages/viewpage.action?pageId=351933113#RibbonSBCCoreR7.2InteropwithKandyBusinessSolutioninIBMCloud:InteroperabilityGuide-3.2)

```
set addressContext default zone PSTN_ZONE sipTrunkGroup PSTN_PHONE state enabled
set addressContext default zone PSTN_ZONE sipTrunkGroup PSTN_PHONE mode inService
set addressContext default zone PSTN_ZONE sipTrunkGroup PSTN_PHONE policy carrier 0000
set addressContext default zone PSTN_ZONE sipTrunkGroup PSTN_PHONE policy country 1
set addressContext default zone PSTN_ZONE sipTrunkGroup PSTN_PHONE policy localizationVariant northAmerica
set addressContext default zone PSTN_ZONE sipTrunkGroup PSTN_PHONE policy tgIPVersionPreference both-ipv4-and-ipv6
set addressContext default zone PSTN_ZONE sipTrunkGroup PSTN_PHONE policy preferredIdentity disable
set addressContext default zone PSTN_ZONE sipTrunkGroup PSTN_PHONE policy digitParameterHandling numberingPlan 
NANP_ACCESS
set addressContext default zone PSTN_ZONE sipTrunkGroup PSTN_PHONE policy callRouting elementRoutingPriority 
DEFAULT_IP
set addressContext default zone PSTN_ZONE sipTrunkGroup PSTN_PHONE policy media packetServiceProfile DEFAULT
set addressContext default zone PSTN_ZONE sipTrunkGroup PSTN_PHONE policy services classOfService DEFAULT_IP
set addressContext default zone PSTN_ZONE sipTrunkGroup PSTN_PHONE policy signaling ipSignalingProfile DEFAULT_SIP
set addressContext default zone PSTN_ZONE sipTrunkGroup PSTN_PHONE policy featureControlProfile DEFAULT_IP
set addressContext default zone PSTN_ZONE sipTrunkGroup PSTN_PHONE policy ingress flags 
nonZeroVideoBandwidthBasedRoutingForSip enable
set addressContext default zone PSTN_ZONE sipTrunkGroup PSTN_PHONE policy ingress flags 
nonZeroVideoBandwidthBasedRoutingForH323 disable
set addressContext default zone PSTN_ZONE sipTrunkGroup PSTN_PHONE policy ingress flags hdPreferredRouting disable
set addressContext default zone PSTN_ZONE sipTrunkGroup PSTN_PHONE policy ingress flags hdSupportedRouting disable
set addressContext default zone PSTN_ZONE sipTrunkGroup PSTN_PHONE signaling messageManipulation 
inputAdapterProfile anonymousInputAdaptor3
set addressContext default zone PSTN_ZONE sipTrunkGroup PSTN_PHONE media mediaIpInterfaceGroupName PUBLIC_IPIG
set addressContext default zone PSTN_ZONE sipTrunkGroup PSTN_PHONE ingressIpPrefix 115.110.x.x 32
set addressContext default zone PSTN_ZONE sipTrunkGroup PSTN_PHONE ingressIpPrefix 115.110.x.x 32
commit
```
## <span id="page-31-2"></span>**3.7 IP Peer**

Create an IP Peer with the IP address of the endpoint and assign it to the PSTN Side.

```
set addressContext default zone PSTN_ZONE ipPeer PHONE ipAddress 115.110.x.x
set addressContext default zone PSTN_ZONE ipPeer PHONE ipPort 5060
set addressContext default zone PSTN_ZONE ipPeer PHONE policy description ""
set addressContext default zone PSTN_ZONE ipPeer PHONE policy sip fqdn ""
set addressContext default zone PSTN_ZONE ipPeer PHONE policy sip fqdnPort 0
set addressContext default zone PSTN_ZONE ipPeer PHONE2 ipAddress 115.110.x.x
set addressContext default zone PSTN_ZONE ipPeer PHONE2 ipPort 5060
set addressContext default zone PSTN_ZONE ipPeer PHONE2 policy description ""
set addressContext default zone PSTN_ZONE ipPeer PHONE2 policy sip fqdn ""
set addressContext default zone PSTN_ZONE ipPeer PHONE2 policy sip fqdnPort 0
commit
```
# <span id="page-32-0"></span>**4. Access Leg Configuration**

### <span id="page-32-1"></span>**4.1 Packet Service Profile (PSP)**

The Packet Service Profile (PSP) on the Access leg is "**XCODEFREE\_PSP**". It's the same PSP used on the KBS side.

#### <span id="page-32-2"></span>**4.2 IP Signaling Profile (IPSP)**

An IP Signaling Profile (IPSP) for the Access side is configured. The IPSP is specified within the SIP Trunk Group Configuration.

```
set profiles signaling ipSignalingProfile ACCESS_IPSP ipProtocolType sipOnly
set profiles signaling ipSignalingProfile ACCESS_IPSP commonIpAttributes flags addPathServiceRoute disable
set profiles signaling ipSignalingProfile ACCESS_IPSP commonIpAttributes flags addPChargingFuncAddr disable
set profiles signaling ipSignalingProfile ACCESS_IPSP commonIpAttributes flags callHoldInterworking disable
set profiles signaling ipSignalingProfile ACCESS_IPSP commonIpAttributes flags clearmodeForDataCalls disable
set profiles signaling ipSignalingProfile ACCESS_IPSP commonIpAttributes flags createPChargingVector disable
set profiles signaling ipSignalingProfile ACCESS_IPSP commonIpAttributes flags createPathHeader disable
set profiles signaling ipSignalingProfile ACCESS_IPSP commonIpAttributes flags createServiceRouteHeader disable
set profiles signaling ipSignalingProfile ACCESS_IPSP commonIpAttributes flags customizedSessionTimerBehavior 
disable
set profiles signaling ipSignalingProfile ACCESS_IPSP commonIpAttributes flags disableAlsoHeader disable
set profiles signaling ipSignalingProfile ACCESS_IPSP commonIpAttributes flags disableHostTranslation enable
set profiles signaling ipSignalingProfile ACCESS_IPSP commonIpAttributes flags disableMediaLockDown enable
set profiles signaling ipSignalingProfile ACCESS_IPSP commonIpAttributes flags disableReferToUriParameters disable
set profiles signaling ipSignalingProfile ACCESS_IPSP commonIpAttributes flags discardReceivedReasonHeader disable
set profiles signaling ipSignalingProfile ACCESS_IPSP commonIpAttributes flags doNotIncludeSsAttributeInReInvite
disable
set profiles signaling ipSignalingProfile ACCESS_IPSP commonIpAttributes flags enableDefaultPUIProcedures disable
set profiles signaling ipSignalingProfile ACCESS_IPSP commonIpAttributes flags enableDialStringHandling disable
set profiles signaling ipSignalingProfile ACCESS_IPSP commonIpAttributes flags endToEndBye enable
set profiles signaling ipSignalingProfile ACCESS_IPSP commonIpAttributes flags endToEndReInvite enable
set profiles signaling ipSignalingProfile ACCESS_IPSP commonIpAttributes flags endToEndUpdate enable
set profiles signaling ipSignalingProfile ACCESS_IPSP commonIpAttributes flags endToEndPrack disable
set profiles signaling ipSignalingProfile ACCESS_IPSP commonIpAttributes flags includeIpPortsInFromAndToHeaders
disable
set profiles signaling ipSignalingProfile ACCESS_IPSP commonIpAttributes flags includeReasonHeader disable
set profiles signaling ipSignalingProfile ACCESS_IPSP commonIpAttributes flags includeSsAttributeInInitialInvite
disable
set profiles signaling ipSignalingProfile ACCESS_IPSP commonIpAttributes flags includeTransportTypeInContactHeader 
enable
set profiles signaling ipSignalingProfile ACCESS_IPSP commonIpAttributes flags insertPeerAddressAsTopRouteHeader 
disable
set profiles signaling ipSignalingProfile ACCESS_IPSP commonIpAttributes flags mapCauseLocation disable
set profiles signaling ipSignalingProfile ACCESS_IPSP commonIpAttributes flags 
mapSuspendResumeEventInPSvcInfoHeader disable
set profiles signaling ipSignalingProfile ACCESS_IPSP commonIpAttributes flags mapUuiInPSigInfoHeader disable
set profiles signaling ipSignalingProfile ACCESS_IPSP commonIpAttributes flags mimeCausePrecedeReasonHeaderCause
disable
set profiles signaling ipSignalingProfile ACCESS_IPSP commonIpAttributes flags 
minimizeRelayingOfMediaChangesFromOtherCallLegAll enable
set profiles signaling ipSignalingProfile ACCESS_IPSP commonIpAttributes flags 
relayDataPathModeChangeFromOtherCallLeg enable
set profiles signaling ipSignalingProfile ACCESS_IPSP commonIpAttributes flags noContentDisposition disable
set profiles signaling ipSignalingProfile ACCESS_IPSP commonIpAttributes flags noPortNumber5060 enable
```
set profiles signaling ipSignalingProfile ACCESS\_IPSP commonIpAttributes flags noUserinfoInContactHeader disable set profiles signaling ipSignalingProfile ACCESS\_IPSP commonIpAttributes flags onlySelectedCodecInSessionRefresh enable set profiles signaling ipSignalingProfile ACCESS\_IPSP commonIpAttributes flags pCalledPartyIDSupport disable set profiles signaling ipSignalingProfile ACCESS\_IPSP commonIpAttributes flags pChgMsgInfo disable set profiles signaling ipSignalingProfile ACCESS\_IPSP commonIpAttributes flags publishIPInHoldSDP disable set profiles signaling ipSignalingProfile ACCESS\_IPSP commonIpAttributes flags replaceHostOnViaHeader disable set profiles signaling ipSignalingProfile ACCESS\_IPSP commonIpAttributes flags sendRTCPBandwidthInfo disable set profiles signaling ipSignalingProfile ACCESS\_IPSP commonIpAttributes flags reQueryPsxOnRegisterRefresh disable set profiles signaling ipSignalingProfile ACCESS\_IPSP commonIpAttributes flags validateAccessNwInfoHeader disable set profiles signaling ipSignalingProfile ACCESS\_IPSP commonIpAttributes flags restrictHistoryInfoHeader disable set profiles signaling ipSignalingProfile ACCESS\_IPSP commonIpAttributes flags routeUsingRecvdFqdn disable set profiles signaling ipSignalingProfile ACCESS\_IPSP commonIpAttributes flags sdpOlineOnlyCompares disable set profiles signaling ipSignalingProfile ACCESS\_IPSP commonIpAttributes flags sendAllAllowedCodecsForLateMediaInviteOrReInvite disable set profiles signaling ipSignalingProfile ACCESS\_IPSP commonIpAttributes flags sendDirectMediaInfoInSdpAttribute disable set profiles signaling ipSignalingProfile ACCESS\_IPSP commonIpAttributes flags sendPtimeInSdp disable set profiles signaling ipSignalingProfile ACCESS\_IPSP commonIpAttributes flags sessionTimerRefreshUpdate disable set profiles signaling ipSignalingProfile ACCESS\_IPSP commonIpAttributes flags setAcceptHeaderToApplicationSdpOnly disable set profiles signaling ipSignalingProfile ACCESS\_IPSP commonIpAttributes flags setOlineDash disable set profiles signaling ipSignalingProfile ACCESS\_IPSP commonIpAttributes flags setSessionVersionZero disable set profiles signaling ipSignalingProfile ACCESS\_IPSP commonIpAttributes flags setSlineDash disable set profiles signaling ipSignalingProfile ACCESS\_IPSP commonIpAttributes flags skipPsxQueryForRefer disable set profiles signaling ipSignalingProfile ACCESS\_IPSP commonIpAttributes flags storePathHeader disable set profiles signaling ipSignalingProfile ACCESS\_IPSP commonIpAttributes flags storeServiceRouteHeader disable set profiles signaling ipSignalingProfile ACCESS\_IPSP commonIpAttributes flags terminalPortabilityInterworking disable set profiles signaling ipSignalingProfile ACCESS\_IPSP commonIpAttributes flags sendRtcpPortInSdp disable set profiles signaling ipSignalingProfile ACCESS\_IPSP commonIpAttributes flags storePChargingFuncAddr disable set profiles signaling ipSignalingProfile ACCESS\_IPSP commonIpAttributes flags storePChargingVector enable set profiles signaling ipSignalingProfile ACCESS\_IPSP commonIpAttributes flags createPVisitedNetworkId disable set profiles signaling ipSignalingProfile ACCESS\_IPSP commonIpAttributes flags lockDownPreferredCodec disable set profiles signaling ipSignalingProfile ACCESS\_IPSP commonIpAttributes flags sendOnlyPreferredCodec disable set profiles signaling ipSignalingProfile ACCESS\_IPSP commonIpAttributes flags suppressMinSeIfNotReceived disable set profiles signaling ipSignalingProfile ACCESS\_IPSP commonIpAttributes flags usePsxRouteforRegisteredInvite disable set profiles signaling ipSignalingProfile ACCESS\_IPSP commonIpAttributes flags fromHeaderAnonymisation disable set profiles signaling ipSignalingProfile ACCESS\_IPSP commonIpAttributes flags noServiceRouteHdrForEmergencyRegistration disable set profiles signaling ipSignalingProfile ACCESS\_IPSP commonIpAttributes flags insertPAccessNetworkInfo disable set profiles signaling ipSignalingProfile ACCESS\_IPSP commonIpAttributes flags contactTransparencyForIsFocusMediaTag disable set profiles signaling ipSignalingProfile ACCESS\_IPSP commonIpAttributes flags supportSCSCFRestorationProcedures disable set profiles signaling ipSignalingProfile ACCESS\_IPSP commonIpAttributes flags insertUEFlowInfo disable set profiles signaling ipSignalingProfile ACCESS\_IPSP commonIpAttributes flags acceptAlertInfo disable set profiles signaling ipSignalingProfile ACCESS\_IPSP commonIpAttributes flags aiToPemInterworking disable set profiles signaling ipSignalingProfile ACCESS\_IPSP commonIpAttributes flags sendSBCSupportedCodecsForLateMediaReInvite disable set profiles signaling ipSignalingProfile ACCESS\_IPSP commonIpAttributes callTransferFlags handleIpAddressesNotPresentInNetworkSelectorTableNst routeViaTransferringIptg set profiles signaling ipSignalingProfile ACCESS\_IPSP commonIpAttributes callTransferFlags forceReRouteViaPsxQuery disable set profiles signaling ipSignalingProfile ACCESS\_IPSP commonIpAttributes callTransferFlags skipReRouteViaPsxQuery disable set profiles signaling ipSignalingProfile ACCESS\_IPSP commonIpAttributes optionTagInRequireHeader suppressReplaceTag disable set profiles signaling ipSignalingProfile ACCESS\_IPSP commonIpAttributes optionTagInSupportedHeader suppressReplaceTag disable set profiles signaling ipSignalingProfile ACCESS\_IPSP commonIpAttributes preconditions State disable set profiles signaling ipSignalingProfile ACCESS\_IPSP commonIpAttributes relayFlags dialogEventPackage enable set profiles signaling ipSignalingProfile ACCESS\_IPSP commonIpAttributes relayFlags dtmfBody disable set profiles signaling ipSignalingProfile ACCESS\_IPSP commonIpAttributes relayFlags info enable set profiles signaling ipSignalingProfile ACCESS\_IPSP commonIpAttributes relayFlags message disable set profiles signaling ipSignalingProfile ACCESS\_IPSP commonIpAttributes relayFlags notify enable set profiles signaling ipSignalingProfile ACCESS\_IPSP commonIpAttributes relayFlags options enable set profiles signaling ipSignalingProfile ACCESS\_IPSP commonIpAttributes relayFlags regEventPackage disable set profiles signaling ipSignalingProfile ACCESS\_IPSP commonIpAttributes relayFlags refer enable set profiles signaling ipSignalingProfile ACCESS\_IPSP commonIpAttributes relayFlags sonusMediaBody disable set profiles signaling ipSignalingProfile ACCESS\_IPSP commonIpAttributes relayFlags statusCode3xx enable

set profiles signaling ipSignalingProfile ACCESS\_IPSP commonIpAttributes relayFlags thirdPartyBodies disable set profiles signaling ipSignalingProfile ACCESS\_IPSP commonIpAttributes relayFlags force503to500Relay disable set profiles signaling ipSignalingProfile ACCESS\_IPSP commonIpAttributes relayFlags publish disable set profiles signaling ipSignalingProfile ACCESS\_IPSP commonIpAttributes relayFlags updateWithoutSdp enable set profiles signaling ipSignalingProfile ACCESS\_IPSP commonIpAttributes relayFlags conferenceEventPackage disable set profiles signaling ipSignalingProfile ACCESS\_IPSP commonIpAttributes relayFlags referToHeaderRelay rejectReferIfnoMatchForcallId set profiles signaling ipSignalingProfile ACCESS\_IPSP commonIpAttributes transparencyFlags acceptContactHeader disable set profiles signaling ipSignalingProfile ACCESS\_IPSP commonIpAttributes transparencyFlags alertInformationHeader disable set profiles signaling ipSignalingProfile ACCESS\_IPSP commonIpAttributes transparencyFlags authcodeHeaders enable set profiles signaling ipSignalingProfile ACCESS\_IPSP commonIpAttributes transparencyFlags passCompleteContactHeader disable set profiles signaling ipSignalingProfile ACCESS\_IPSP commonIpAttributes transparencyFlags contactHeader enable set profiles signaling ipSignalingProfile ACCESS\_IPSP commonIpAttributes transparencyFlags errorInfo disable set profiles signaling ipSignalingProfile ACCESS\_IPSP commonIpAttributes transparencyFlags fromHeader disable set profiles signaling ipSignalingProfile ACCESS\_IPSP commonIpAttributes transparencyFlags historyInfo disable set profiles signaling ipSignalingProfile ACCESS\_IPSP commonIpAttributes transparencyFlags maxForwardsHeader disable set profiles signaling ipSignalingProfile ACCESS\_IPSP commonIpAttributes transparencyFlags mwiBody disable set profiles signaling ipSignalingProfile ACCESS\_IPSP commonIpAttributes transparencyFlags pAccessNetworkInfoHeader disable set profiles signaling ipSignalingProfile ACCESS\_IPSP commonIpAttributes transparencyFlags pCalledPartyID disable set profiles signaling ipSignalingProfile ACCESS\_IPSP commonIpAttributes transparencyFlags pChargingVectorHeader disable set profiles signaling ipSignalingProfile ACCESS\_IPSP commonIpAttributes transparencyFlags pEarlyMedia disable set profiles signaling ipSignalingProfile ACCESS\_IPSP commonIpAttributes transparencyFlags pVisitedNetworkIDHeader disable set profiles signaling ipSignalingProfile ACCESS\_IPSP commonIpAttributes transparencyFlags pathHeader enable set profiles signaling ipSignalingProfile ACCESS\_IPSP commonIpAttributes transparencyFlags pidfDiffBody disable set profiles signaling ipSignalingProfile ACCESS\_IPSP commonIpAttributes transparencyFlags qsigBody disable set profiles signaling ipSignalingProfile ACCESS\_IPSP commonIpAttributes transparencyFlags reasonHeader disable set profiles signaling ipSignalingProfile ACCESS\_IPSP commonIpAttributes transparencyFlags referredByHeader disable set profiles signaling ipSignalingProfile ACCESS\_IPSP commonIpAttributes transparencyFlags requestURI disable set profiles signaling ipSignalingProfile ACCESS\_IPSP commonIpAttributes transparencyFlags routeHeader disable set profiles signaling ipSignalingProfile ACCESS\_IPSP commonIpAttributes transparencyFlags serviceRouteHeader disable set profiles signaling ipSignalingProfile ACCESS\_IPSP commonIpAttributes transparencyFlags sipBody disable set profiles signaling ipSignalingProfile ACCESS\_IPSP commonIpAttributes transparencyFlags sipfragBody disable set profiles signaling ipSignalingProfile ACCESS\_IPSP commonIpAttributes transparencyFlags toHeader disable set profiles signaling ipSignalingProfile ACCESS\_IPSP commonIpAttributes transparencyFlags toneBody disable set profiles signaling ipSignalingProfile ACCESS\_IPSP commonIpAttributes transparencyFlags unknownBody disable set profiles signaling ipSignalingProfile ACCESS\_IPSP commonIpAttributes transparencyFlags unknownHeader disable set profiles signaling ipSignalingProfile ACCESS\_IPSP commonIpAttributes transparencyFlags userToUserHeader disable set profiles signaling ipSignalingProfile ACCESS\_IPSP commonIpAttributes transparencyFlags viaHeader disable set profiles signaling ipSignalingProfile ACCESS\_IPSP commonIpAttributes transparencyFlags geolocation disable set profiles signaling ipSignalingProfile ACCESS\_IPSP commonIpAttributes transparencyFlags geolocationRouting disable set profiles signaling ipSignalingProfile ACCESS\_IPSP commonIpAttributes transparencyFlags geolocationError disable set profiles signaling ipSignalingProfile ACCESS\_IPSP commonIpAttributes transparencyFlags acceptHeader disable set profiles signaling ipSignalingProfile ACCESS\_IPSP commonIpAttributes transparencyFlags callInfoHeader disable set profiles signaling ipSignalingProfile ACCESS\_IPSP commonIpAttributes transparencyFlags resourcePriorityOptionTag disable set profiles signaling ipSignalingProfile ACCESS\_IPSP commonIpAttributes transparencyFlags simpleFilterBody disable set profiles signaling ipSignalingProfile ACCESS\_IPSP commonIpAttributes transparencyFlags pidfBody disable set profiles signaling ipSignalingProfile ACCESS\_IPSP commonIpAttributes transparencyFlags watcherInfoBody disable set profiles signaling ipSignalingProfile ACCESS\_IPSP commonIpAttributes transparencyFlags rlmiBody disable set profiles signaling ipSignalingProfile ACCESS\_IPSP commonIpAttributes transparencyFlags externalBody disable set profiles signaling ipSignalingProfile ACCESS\_IPSP commonIpAttributes transparencyFlags warningHeader disable set profiles signaling ipSignalingProfile ACCESS\_IPSP commonIpAttributes transparencyFlags userAgentHeader enable set profiles signaling ipSignalingProfile ACCESS\_IPSP commonIpAttributes transparencyFlags serverHeader disable set profiles signaling ipSignalingProfile ACCESS\_IPSP commonIpAttributes transparencyFlags acceptLanguageHeader disable set profiles signaling ipSignalingProfile ACCESS\_IPSP commonIpAttributes transparencyFlags resourceListBody disable set profiles signaling ipSignalingProfile ACCESS\_IPSP commonIpAttributes headerEncryptionFlags encryptPathHeader disable set profiles signaling ipSignalingProfile ACCESS\_IPSP commonIpAttributes headerEncryptionFlags encryptServiceRouteHeader disable set profiles signaling ipSignalingProfile ACCESS\_IPSP commonIpAttributes subscriptionPackageSupport supportRegEvent disable

set profiles signaling ipSignalingProfile ACCESS\_IPSP commonIpAttributes relayFlags statusCode4xx6xx enable

set profiles signaling ipSignalingProfile ACCESS\_IPSP commonIpAttributes subscriptionPackageSupport usePSXRouteForSBCInitiatedSubscribe disable set profiles signaling ipSignalingProfile ACCESS\_IPSP commonIpAttributes registrarRecovery registerToAlternateOnPrimaryDown disable set profiles signaling ipSignalingProfile ACCESS\_IPSP egressIpAttributes flags bgcfTargetSchemeTransparency disable set profiles signaling ipSignalingProfile ACCESS\_IPSP egressIpAttributes flags convertInactiveToSendrecv enable set profiles signaling ipSignalingProfile ACCESS\_IPSP egressIpAttributes flags disable2806Compliance enable set profiles signaling ipSignalingProfile ACCESS\_IPSP egressIpAttributes flags disableOptionalRegisterParameters disable set profiles signaling ipSignalingProfile ACCESS\_IPSP egressIpAttributes flags addLoopBackRouteHeader disable set profiles signaling ipSignalingProfile ACCESS\_IPSP egressIpAttributes flags map181Or182MessageTo183 disable set profiles signaling ipSignalingProfile ACCESS\_IPSP egressIpAttributes flags map3xxContactUrlToRouteHeader disable set profiles signaling ipSignalingProfile ACCESS\_IPSP egressIpAttributes flags mapContractorNumberInPSigInfoHeader disable set profiles signaling ipSignalingProfile ACCESS\_IPSP egressIpAttributes flags sameCallIdForRequiredAuthorization enable set profiles signaling ipSignalingProfile ACCESS\_IPSP egressIpAttributes flags transitPAIFromUnregisteredPeer disable set profiles signaling ipSignalingProfile ACCESS\_IPSP egressIpAttributes flags suppressUnregister disable set profiles signaling ipSignalingProfile ACCESS\_IPSP egressIpAttributes flags ttcIsupMapping disable set profiles signaling ipSignalingProfile ACCESS\_IPSP egressIpAttributes flags useCalledPartyInRequestUri disable set profiles signaling ipSignalingProfile ACCESS\_IPSP egressIpAttributes flags useColonInSdpMediaTypeParameter disable set profiles signaling ipSignalingProfile ACCESS\_IPSP egressIpAttributes flags validateIsubAddress disable set profiles signaling ipSignalingProfile ACCESS\_IPSP egressIpAttributes flags qosBasedRouting disable set profiles signaling ipSignalingProfile ACCESS\_IPSP egressIpAttributes flags ignoreSdpAfterOfferAnswerCompleted disable set profiles signaling ipSignalingProfile ACCESS\_IPSP egressIpAttributes flags includeEnumParameters disable set profiles signaling ipSignalingProfile ACCESS\_IPSP egressIpAttributes flags monitorRtpOnEgressUpdate disable set profiles signaling ipSignalingProfile ACCESS\_IPSP egressIpAttributes bci bciInterworkEncountered disable set profiles signaling ipSignalingProfile ACCESS\_IPSP egressIpAttributes bci bciIsdnAddess disable set profiles signaling ipSignalingProfile ACCESS\_IPSP egressIpAttributes domainName preserveIngressFromDomainName enable set profiles signaling ipSignalingProfile ACCESS\_IPSP egressIpAttributes domainName preserveIngressRUriDomainName enable set profiles signaling ipSignalingProfile ACCESS\_IPSP egressIpAttributes domainName useLowerCaseDomainNames disable set profiles signaling ipSignalingProfile ACCESS\_IPSP egressIpAttributes domainName useSipDomainNameInFromField enable set profiles signaling ipSignalingProfile ACCESS\_IPSP egressIpAttributes domainName useSipDomainNameInRequestUri enable set profiles signaling ipSignalingProfile ACCESS\_IPSP egressIpAttributes domainName useZoneLevelDomainNameInContact disable set profiles signaling ipSignalingProfile ACCESS\_IPSP egressIpAttributes domainName useIpSignalingPeerDomainInRequestUri disable set profiles signaling ipSignalingProfile ACCESS\_IPSP egressIpAttributes domainName useZoneLevelDomainNameInPathHdr disable set profiles signaling ipSignalingProfile ACCESS\_IPSP egressIpAttributes domainName useSipDomainInPAIHeader disable set profiles signaling ipSignalingProfile ACCESS\_IPSP egressIpAttributes isub allowNsapIsub disable set profiles signaling ipSignalingProfile ACCESS\_IPSP egressIpAttributes isub allowUserSpecifiedIsub disable set profiles signaling ipSignalingProfile ACCESS\_IPSP egressIpAttributes isub includeCalledPartyIsub disable set profiles signaling ipSignalingProfile ACCESS\_IPSP egressIpAttributes isub includeCallingPartyIsub disable set profiles signaling ipSignalingProfile ACCESS\_IPSP egressIpAttributes numberPortabilityAttributes npdiOptions includeNpdiYes set profiles signaling ipSignalingProfile ACCESS\_IPSP egressIpAttributes numberPortabilityAttributes disableRn disable set profiles signaling ipSignalingProfile ACCESS\_IPSP egressIpAttributes privacy transparency enable set profiles signaling ipSignalingProfile ACCESS\_IPSP egressIpAttributes privacy anonymizeHostIpPortion disable set profiles signaling ipSignalingProfile ACCESS\_IPSP egressIpAttributes redirect mode acceptRedirection set profiles signaling ipSignalingProfile ACCESS\_IPSP egressIpAttributes redirect contactHandling mergeReceivedContacts set profiles signaling ipSignalingProfile ACCESS\_IPSP egressIpAttributes redirect flags skipCrankbackProfileAndAlwaysCrankback disable set profiles signaling ipSignalingProfile ACCESS\_IPSP egressIpAttributes redirect flags forceRequeryForRedirection disable set profiles signaling ipSignalingProfile ACCESS\_IPSP egressIpAttributes redirect flags relayUnusedContactParams disable set profiles signaling ipSignalingProfile ACCESS\_IPSP egressIpAttributes redirect flags honorEmbeddedHeadersIn3xx disable set profiles signaling ipSignalingProfile ACCESS\_IPSP egressIpAttributes sipHeadersAndParameters callForwarding diversionHistoryInfoInterworking disable set profiles signaling ipSignalingProfile ACCESS\_IPSP egressIpAttributes sipHeadersAndParameters callForwarding

dataMapping diversion set profiles signaling ipSignalingProfile ACCESS\_IPSP egressIpAttributes sipHeadersAndParameters callForwarding diversionHeaderTransparency disable set profiles signaling ipSignalingProfile ACCESS\_IPSP egressIpAttributes sipHeadersAndParameters callForwarding historyInformation includeHistoryInformation disable set profiles signaling ipSignalingProfile ACCESS\_IPSP egressIpAttributes sipHeadersAndParameters includeChargeInformation includeNone set profiles signaling ipSignalingProfile ACCESS\_IPSP egressIpAttributes sipHeadersAndParameters sipToHeaderMapping none set profiles signaling ipSignalingProfile ACCESS\_IPSP egressIpAttributes sipHeadersAndParameters destinationTrunkGroupOptions includeNone set profiles signaling ipSignalingProfile ACCESS\_IPSP egressIpAttributes sipHeadersAndParameters originatingTrunkGroupOptions includeNone set profiles signaling ipSignalingProfile ACCESS\_IPSP egressIpAttributes sipHeadersAndParameters generateCallIdUsing doNotUseIngressCallId set profiles signaling ipSignalingProfile ACCESS\_IPSP egressIpAttributes sipHeadersAndParameters flags includeCic disable set profiles signaling ipSignalingProfile ACCESS\_IPSP egressIpAttributes sipHeadersAndParameters flags includeCpcInformation disable set profiles signaling ipSignalingProfile ACCESS\_IPSP egressIpAttributes sipHeadersAndParameters flags includeNpi disable set profiles signaling ipSignalingProfile ACCESS\_IPSP egressIpAttributes sipHeadersAndParameters flags includeOlip disable set profiles signaling ipSignalingProfile ACCESS\_IPSP egressIpAttributes sipHeadersAndParameters flags includePKAdn disable set profiles signaling ipSignalingProfile ACCESS\_IPSP egressIpAttributes sipHeadersAndParameters flags includePstnParameters disable set profiles signaling ipSignalingProfile ACCESS\_IPSP egressIpAttributes sipHeadersAndParameters flags includeQvalue disable set profiles signaling ipSignalingProfile ACCESS\_IPSP egressIpAttributes sipHeadersAndParameters flags skipCSeqCheckInEarlyDialog disable set profiles signaling ipSignalingProfile ACCESS\_IPSP egressIpAttributes sipHeadersAndParameters flags transparencyForDestinationTrunkGroupParameter disable set profiles signaling ipSignalingProfile ACCESS\_IPSP egressIpAttributes sipHeadersAndParameters flags endToEndAck enable set profiles signaling ipSignalingProfile ACCESS\_IPSP egressIpAttributes transport type1 udp set profiles signaling ipSignalingProfile ACCESS\_IPSP egressIpAttributes transport type2 tcp set profiles signaling ipSignalingProfile ACCESS\_IPSP egressIpAttributes transport type3 none set profiles signaling ipSignalingProfile ACCESS\_IPSP egressIpAttributes transport type4 none set profiles signaling ipSignalingProfile ACCESS\_IPSP egressIpAttributes sipCauseMapping internalToSipCauseMappingProfileName "" set profiles signaling ipSignalingProfile ACCESS\_IPSP egressIpAttributes sipCauseMapping sipToInternalCauseMappingProfileName "" set profiles signaling ipSignalingProfile ACCESS\_IPSP ingressIpAttributes flags sip181Supported disable set profiles signaling ipSignalingProfile ACCESS\_IPSP ingressIpAttributes flags sip182Supported disable set profiles signaling ipSignalingProfile ACCESS\_IPSP ingressIpAttributes flags mapCalledPartyCategoryInPSigInfoHeader disable set profiles signaling ipSignalingProfile ACCESS\_IPSP ingressIpAttributes flags noSdpIn180Supported disable set profiles signaling ipSignalingProfile ACCESS\_IPSP ingressIpAttributes flags registrationExpiresinExpiresHeader disable set profiles signaling ipSignalingProfile ACCESS\_IPSP ingressIpAttributes flags send183OnInitiatingDisconnectTreatment disable set profiles signaling ipSignalingProfile ACCESS\_IPSP ingressIpAttributes flags sendSdpIn200OkIf18xReliable enable set profiles signaling ipSignalingProfile ACCESS\_IPSP ingressIpAttributes flags sendSdpInSubsequent18x enable set profiles signaling ipSignalingProfile ACCESS\_IPSP ingressIpAttributes flags sendTLSConnectionFailureResponse disable set profiles signaling ipSignalingProfile ACCESS\_IPSP ingressIpAttributes flags suppress183For3xxRedirectResponse enable set profiles signaling ipSignalingProfile ACCESS\_IPSP ingressIpAttributes flags suppress183WithoutSdp enable set profiles signaling ipSignalingProfile ACCESS\_IPSP ingressIpAttributes flags set-cut-through-indication-in-OBCI disable set profiles signaling ipSignalingProfile ACCESS\_IPSP ingressIpAttributes flags sendUpdatedSDPin200Ok enable set profiles signaling ipSignalingProfile ACCESS\_IPSP ingressIpAttributes carrierInformation generateTerminatingCa disable set profiles signaling ipSignalingProfile ACCESS\_IPSP ingressIpAttributes carrierInformation generateTerminatingCic disable set profiles signaling ipSignalingProfile ACCESS\_IPSP trfParameters preferredMrbUri "" set profiles signaling ipSignalingProfile ACCESS\_IPSP trfParameters preferredTrfUri "" commit

### <span id="page-36-0"></span>**4.3 IP Interface Group**

The following configuration is for Access side endpoints behind a SIRIS SBC.

set addressContext default zone ACCESS\_ZONE sipSigPort 2 ipInterfaceGroupName INTERNAL\_IPIG ipAddressV4 172.16.x.x portNumber 5060 dscpValue 26 transportProtocolsAllowed sip-udp,sip-tcp set addressContext default zone ACCESS\_ZONE sipSigPort 2 mode inService state enabled commit

#### <span id="page-37-0"></span>**4.4 Zone**

This Zone groups the set of objects that are used for communication to endpoints in the internal network.

```
set addressContext default zone ACCESS_ZONE id 2
set addressContext default zone ACCESS_ZONE remoteDeviceType accessDevice
commit
```
# <span id="page-37-1"></span>**4.5 SIP Signaling Port**

A SIP Signaling port is a logical address permanently bound to a specific zone in order to send and receive SIP call signaling packets.

```
set addressContext default zone ACCESS_ZONE sipSigPort 2 ipInterfaceGroupName INTERNAL_IPIG ipAddressV4 172.16.x.x
portNumber 5060 dscpValue 26 transportProtocolsAllowed sip-udp,sip-tcp
set addressContext default zone ACCESS_ZONE sipSigPort 2 mode inService state enabled
commit
```
# <span id="page-37-2"></span>**4.6 SIP Trunk Group**

Create a SIP Trunk Group towards the Access Leg as shown below:

```
set addressContext default zone ACCESS_ZONE sipTrunkGroup ACCESS_TG state enabled
set addressContext default zone ACCESS_ZONE sipTrunkGroup ACCESS_TG mode inService
set addressContext default zone ACCESS_ZONE sipTrunkGroup ACCESS_TG policy carrier 0000
set addressContext default zone ACCESS_ZONE sipTrunkGroup ACCESS_TG policy country 1
set addressContext default zone ACCESS_ZONE sipTrunkGroup ACCESS_TG policy localizationVariant northAmerica
set addressContext default zone ACCESS_ZONE sipTrunkGroup ACCESS_TG policy tgIPVersionPreference both-ipv4-and-ipv6
set addressContext default zone ACCESS_ZONE sipTrunkGroup ACCESS_TG policy preferredIdentity disable
set addressContext default zone ACCESS_ZONE sipTrunkGroup ACCESS_TG policy digitParameterHandling numberingPlan 
ACCESS_NUM_PLAN
set addressContext default zone ACCESS_ZONE sipTrunkGroup ACCESS_TG policy digitParameterHandling ingressDmPmRule 
USRPH_IGNORE
set addressContext default zone ACCESS_ZONE sipTrunkGroup ACCESS_TG policy callRouting elementRoutingPriority 
TG_ERP
set addressContext default zone ACCESS_ZONE sipTrunkGroup ACCESS_TG policy media packetServiceProfile XCODEFREE_PSP
set addressContext default zone ACCESS_ZONE sipTrunkGroup ACCESS_TG policy services classOfService DEFAULT_IP
set addressContext default zone ACCESS_ZONE sipTrunkGroup ACCESS_TG policy signaling ipSignalingProfile ACCESS_IPSP
set addressContext default zone ACCESS_ZONE sipTrunkGroup ACCESS_TG policy featureControlProfile DEFAULT_IP
set addressContext default zone ACCESS_ZONE sipTrunkGroup ACCESS_TG policy ingress flags 
nonZeroVideoBandwidthBasedRoutingForSip enable
set addressContext default zone ACCESS_ZONE sipTrunkGroup ACCESS_TG policy ingress flags 
nonZeroVideoBandwidthBasedRoutingForH323 disable
set addressContext default zone ACCESS_ZONE sipTrunkGroup ACCESS_TG policy ingress flags hdPreferredRouting disable
set addressContext default zone ACCESS_ZONE sipTrunkGroup ACCESS_TG policy ingress flags hdSupportedRouting disable
set addressContext default zone ACCESS_ZONE sipTrunkGroup ACCESS_TG signaling messageManipulation 
outputAdapterProfile accessOutputAdapter
set addressContext default zone ACCESS_ZONE sipTrunkGroup ACCESS_TG signaling timers sessionKeepalive 0
set addressContext default zone ACCESS_ZONE sipTrunkGroup ACCESS_TG signaling timers sessionMinSE 0
set addressContext default zone ACCESS_ZONE sipTrunkGroup ACCESS_TG signaling registration requireRegistration 
required
set addressContext default zone ACCESS_ZONE sipTrunkGroup ACCESS_TG signaling registration insideExpiresMinimum 
3500
set addressContext default zone ACCESS_ZONE sipTrunkGroup ACCESS_TG signaling rel100Support disabled
set addressContext default zone ACCESS_ZONE sipTrunkGroup ACCESS_TG signaling relayNonInviteRequest enabled
set addressContext default zone ACCESS_ZONE sipTrunkGroup ACCESS_TG signaling psxRouteForSubscribe enabled
set addressContext default zone ACCESS_ZONE sipTrunkGroup ACCESS_TG signaling condIncMethInAllowHdr enabled
set addressContext default zone ACCESS_ZONE sipTrunkGroup ACCESS_TG signaling sipFilterProfile ProxyRequirePass
set addressContext default zone ACCESS_ZONE sipTrunkGroup ACCESS_TG signaling clearTcpConnectionsforRegistration 
enabled
set addressContext default zone ACCESS_ZONE sipTrunkGroup ACCESS_TG services dnsSupportType a-srv-naptr
set addressContext default zone ACCESS_ZONE sipTrunkGroup ACCESS_TG services natTraversal signalingNat enabled
set addressContext default zone ACCESS_ZONE sipTrunkGroup ACCESS_TG services natTraversal mediaNat enabled
set addressContext default zone ACCESS_ZONE sipTrunkGroup ACCESS_TG services transparencyProfile ACCESS_TP
set addressContext default zone ACCESS_ZONE sipTrunkGroup ACCESS_TG services sipParamFilterProfile PassSupported
set addressContext default zone ACCESS_ZONE sipTrunkGroup ACCESS_TG services retryProfile retryProf1
set addressContext default zone ACCESS_ZONE sipTrunkGroup ACCESS_TG media directMediaAllowed enabled
set addressContext default zone ACCESS_ZONE sipTrunkGroup ACCESS_TG media directMediaAllowedBehindNapt enabled
set addressContext default zone ACCESS_ZONE sipTrunkGroup ACCESS_TG media directMediaGroupId 101
set addressContext default zone ACCESS_ZONE sipTrunkGroup ACCESS_TG media lateMediaSupport passthru
set addressContext default zone ACCESS_ZONE sipTrunkGroup ACCESS_TG media maxPtimeDefault 20
set addressContext default zone ACCESS_ZONE sipTrunkGroup ACCESS_TG media mediaIpInterfaceGroupName INTERNAL_IPIG
set addressContext default zone ACCESS_ZONE sipTrunkGroup ACCESS_TG media sdpAttributesSelectiveRelay enabled
set addressContext default zone ACCESS_ZONE sipTrunkGroup ACCESS_TG media mediaPortRange baseUdpPort 20000
set addressContext default zone ACCESS_ZONE sipTrunkGroup ACCESS_TG media mediaPortRange maxUdpPort 64000
set addressContext default zone ACCESS_ZONE sipTrunkGroup ACCESS_TG callRouting useRouteSet stored
set addressContext default zone ACCESS_ZONE sipTrunkGroup ACCESS_TG ingressIpPrefix 0.0.0.0 0
set addressContext default zone defaultSigZone id 1
commit
```
#### <span id="page-38-0"></span>**4.7 IP Peer**

Create an IP Peer using the IP address of the endpoint and assign it to the PSTN Side.

```
set addressContext default zone PSTN_ZONE ipPeer PHONE ipAddress 115.110.x.x
set addressContext default zone PSTN_ZONE ipPeer PHONE ipPort 5060
set addressContext default zone PSTN_ZONE ipPeer PHONE policy description ""
set addressContext default zone PSTN_ZONE ipPeer PHONE policy sip fqdn ""
set addressContext default zone PSTN_ZONE ipPeer PHONE policy sip fqdnPort 0
set addressContext default zone PSTN_ZONE ipPeer PHONE2 ipAddress 115.110.x.x
set addressContext default zone PSTN_ZONE ipPeer PHONE2 ipPort 5060
set addressContext default zone PSTN_ZONE ipPeer PHONE2 policy description ""
set addressContext default zone PSTN_ZONE ipPeer PHONE2 policy sip fqdn ""
set addressContext default zone PSTN_ZONE ipPeer PHONE2 policy sip fqdnPort 0
commit
```
# <span id="page-39-5"></span><span id="page-39-0"></span>**Section B: NVS SBC Configuration**

# <span id="page-39-1"></span>**1. Global Configuration**

#### <span id="page-39-2"></span>**1.1 Codec Entry**

Create a Codec Entry with the supported codec as follows:

```
set profiles media codecEntry G711U_20MS_2833 fax failureHandling continue
set profiles media codecEntry G711U_20MS_2833 fax toneTreatment faxRelay
set profiles media codecEntry G711U 20MS 2833 fax honorToneDetection disable
set profiles media codecEntry G711U_20MS_2833 modem failureHandling continue
set profiles media codecEntry G711U_20MS_2833 modem toneTreatment applyFaxTreatment
set profiles media codecEntry G711U_20MS_2833 modem honorToneDetection disable
set profiles media codecEntry G711U_20MS_2833 law ULaw
set profiles media codecEntry G711U_20MS_2833 dtmf relay rfc2833
set profiles media codecEntry G711U_20MS_2833 dtmf removeDigits enable
set profiles media codecEntry G729ab 20ms 2833 T38 codec g729ab
set profiles media codecEntry G729ab_20ms_2833_T38 packetSize 20
set profiles media codecEntry G729ab_20ms_2833_T38 preferredRtpPayloadType 128
set profiles media codecEntry G729ab_20ms_2833_T38 fax failureHandling continue
set profiles media codecEntry G729ab_20ms_2833_T38 fax toneTreatment faxRelayOrFallbackToG711
set profiles media codecEntry G729ab_20ms_2833_T38 modem failureHandling continue
set profiles media codecEntry G729ab 20ms 2833 T38 modem toneTreatment fallbackToG711
set profiles media codecEntry G729ab_20ms_2833_T38 dtmf relay rfc2833
set profiles media codecEntry G729ab_20ms_2833_T38 dtmf removeDigits enable
commit
```
## <span id="page-39-3"></span>**1.2 Path Check Profile**

Create a Path Check Profile to attach to the Access side.

```
set profiles services pathCheckProfile ACCESS_SIRIS_OPTIONS protocol sipOptions
set profiles services pathCheckProfile ACCESS_SIRIS_OPTIONS sendInterval 20
set profiles services pathCheckProfile ACCESS_SIRIS_OPTIONS replyTimeoutCount 2
set profiles services pathCheckProfile ACCESS_SIRIS_OPTIONS recoveryCount 2
set addressContext default zone ACCESS_SIRIS_PSTN_ZONE ipPeer ACCESS_SIRIS_PSTN_PEER pathCheck profile 
ACCESS_SIRIS_OPTIONS
set addressContext default zone ACCESS_SIRIS_PSTN_ZONE ipPeer ACCESS_SIRIS_PSTN_PEER pathCheck profile 
ACCESS_SIRIS_OPTIONS state enabled
commit
```
### <span id="page-39-4"></span>**1.3 Packet Service Profile**

Create a packet service profile as follows:

```
set profiles media packetServiceProfile SIRIS_PSTN_PSP
set profiles media packetServiceProfile SIRIS_PSTN_PSP codec codecEntry1 G711u_20ms_2833_T38
set profiles media packetServiceProfile SIRIS_PSTN_PSP codec codecEntry2 G729ab_20ms_2833_T38
set profiles media packetServiceProfile SIRIS_PSTN_PSP packetToPacketControl transcode conditional
set profiles media packetServiceProfile SIRIS_PSTN_PSP packetToPacketControl conditionsInAdditionToNoCommonCodec 
differentDtmfRelay enable differentPacketSize enable differentSilenceSuppression enable
set profiles media packetServiceProfile SIRIS_PSTN_PSP packetToPacketControl codecsAllowedForTranscoding thisLeg 
g711u,g729,t38
set profiles media packetServiceProfile SIRIS_PSTN_PSP silenceInsertionDescriptor g711SidRtpPayloadType 13
set profiles media packetServiceProfile SIRIS_PSTN_PSP typeOfService 184
commit
```
# <span id="page-40-0"></span>**2. Access Leg Configuration**

#### <span id="page-40-1"></span>**2.1 Zone**

```
set addressContext default zone ACCESS_SIRIS_PSTN_ZONE id 502
commit
```
⋒

Zones that support SIP trunking do not specify the remoteDeviceType.

### <span id="page-40-2"></span>**2.2 SIP Signaling Port**

```
set addressContext default zone ACCESS_SIRIS_PSTN_ZONE sipSigPort 501 ipInterfaceGroup EXTERNAL_IPIG
set addressContext default zone ACCESS_SIRIS_PSTN_ZONE sipSigPort 501 ipAddressV4 198.17.x.x
set addressContext default zone ACCESS_SIRIS_PSTN_ZONE sipSigPort 501 dscpValue 26
set addressContext default zone ACCESS_SIRIS_PSTN_ZONE sipSigPort 501 state enabled mode inService
commit
```
### <span id="page-40-3"></span>**2.3 IP Peer**

set addressContext default zone ACCESS\_SIRIS\_PSTN\_ZONE ipPeer ACCESS\_SIRIS\_PSTN\_PEER ipAddress 115.110.x.x ipPort 5060

#### <span id="page-40-4"></span>**2.4 SIP Trunk Group**

```
set addressContext default zone ACCESS_SIRIS_PSTN_ZONE sipTrunkGroup ACCESS_SIRIS_PSTN_TG media 
mediaIpInterfaceGroupName EXTERNAL_IPIG
set addressContext default zone ACCESS_SIRIS_PSTN_ZONE sipTrunkGroup ACCESS_SIRIS_PSTN_TG ingressIpPrefix 115.110.
x.x 32
set addressContext default zone ACCESS_SIRIS_PSTN_ZONE sipTrunkGroup ACCESS_SIRIS_PSTN_TG policy signaling 
ipSignalingProfile SIRIS_PSTN_IPSP
set addressContext default zone ACCESS_SIRIS_PSTN_ZONE sipTrunkGroup ACCESS_SIRIS_PSTN_TG policy media 
packetServiceProfile SIRIS_PSTN_PSP
set addressContext default zone ACCESS_SIRIS_PSTN_ZONE sipTrunkGroup ACCESS_SIRIS_PSTN_TG state enabled mode 
inService
commit
```
A routing label is attached with SIP Trunk Group and IP Peer attached. A routing lable towards Access side is as follows:

```
set global callRouting routingLabel ACCESS_SIRIS_PSTN_RL routePrioritizationType sequence action routes 
routingLabelRoute 1 trunkGroup ACCESS_SIRIS_PSTN_TG ipPeer ACCESS_SIRIS_PSTN_PEER inService inService
commit
```
# <span id="page-41-0"></span>**3. Core Leg Configuration**

### <span id="page-41-1"></span>**3.1 Zone**

```
set addressContext default zone CORE SIRIS PSTN ZONE id 504 remoteDeviceType appServer
commit
```
### <span id="page-41-2"></span>**3.2 SIP Signaling Port**

```
set addressContext default zone CORE_SIRIS_PSTN_ZONE sipSigPort 502 ipInterfaceGroup INTERNAL_IPIG
set addressContext default zone CORE_SIRIS_PSTN_ZONE sipSigPort 502 ipAddressV4 10.234.x.x
set addressContext default zone CORE_SIRIS_PSTN_ZONE sipSigPort 502 dscpValue 26
set addressContext default zone CORE_SIRIS_PSTN_ZONE sipSigPort 502 state enabled mode inService
commit
```
### <span id="page-41-3"></span>**3.3 IP Peer**

```
set addressContext default zone CORE_SIRIS_PSTN_ZONE ipPeer CORE_SIRIS_PSTN_PEER ipAddress 10.156.x.x
set addressContext default zone CORE_SIRIS_PSTN_ZONE ipPeer CORE_SIRIS_PSTN_PEER ipPort 5060
set addressContext default zone CORE_SIRIS_PSTN_ZONE ipPeer CORE_SIRIS_PSTN_PEER pathCheck profile A2_OPTIONS
set addressContext default zone CORE_SIRIS_PSTN_ZONE ipPeer CORE_SIRIS_PSTN_PEER pathCheck state enabled
commit
```
### <span id="page-41-4"></span>**3.4 SIP Trunk Group**

```
set addressContext default zone CORE_SIRIS_PSTN_ZONE sipTrunkGroup CORE_SIRIS_PSTN_TG media 
mediaIpInterfaceGroupName INTERNAL_IPIG
set addressContext default zone CORE_SIRIS_PSTN_ZONE sipTrunkGroup CORE_SIRIS_PSTN_TG policy carrier 0000
set addressContext default zone CORE_SIRIS_PSTN_ZONE sipTrunkGroup CORE_SIRIS_PSTN_TG policy country 1
set addressContext default zone CORE SIRIS PSTN ZONE sipTrunkGroup CORE SIRIS PSTN TG policy localizationVariant
northAmerica
set addressContext default zone CORE_SIRIS_PSTN_ZONE sipTrunkGroup CORE_SIRIS_PSTN_TG policy tgIPVersionPreference 
both-ipv4-and-ipv6
set addressContext default zone CORE SIRIS PSTN ZONE sipTrunkGroup CORE SIRIS PSTN TG policy preferredIdentity
disable
set addressContext default zone CORE_SIRIS_PSTN_ZONE sipTrunkGroup CORE_SIRIS_PSTN_TG policy 
digitParameterHandling numberingPlan ACCESS_NUM_PLAN
set addressContext default zone CORE_SIRIS_PSTN_ZONE sipTrunkGroup CORE_SIRIS_PSTN_TG policy callRouting 
elementRoutingPriority TG_ERP
set addressContext default zone CORE_SIRIS_PSTN_ZONE sipTrunkGroup CORE_SIRIS_PSTN_TG policy media 
packetServiceProfile CORE_PSP
set addressContext default zone CORE_SIRIS_PSTN_ZONE sipTrunkGroup CORE_SIRIS_PSTN_TG policy services 
classOfService DEFAULT_IP
set addressContext default zone CORE_SIRIS_PSTN_ZONE sipTrunkGroup CORE_SIRIS_PSTN_TG policy signaling 
ipSignalingProfile CORE_IPSP
set addressContext default zone CORE_SIRIS_PSTN_ZONE sipTrunkGroup CORE_SIRIS_PSTN_TG policy signaling 
signalingProfile DEFAULT_IP_PROFILE
set addressContext default zone CORE_SIRIS_PSTN_ZONE sipTrunkGroup CORE_SIRIS_PSTN_TG policy featureControlProfile 
DEFAULT_IP
set addressContext default zone CORE_SIRIS_PSTN_ZONE sipTrunkGroup CORE_SIRIS_PSTN_TG policy ingress flags 
nonZeroVideoBandwidthBasedRoutingForSip enable
set addressContext default zone CORE_SIRIS_PSTN_ZONE sipTrunkGroup CORE_SIRIS_PSTN_TG policy ingress flags 
nonZeroVideoBandwidthBasedRoutingForH323 disable
set addressContext default zone CORE_SIRIS_PSTN_ZONE sipTrunkGroup CORE_SIRIS_PSTN_TG policy ingress flags 
hdPreferredRouting disable
```
set addressContext default zone CORE\_SIRIS\_PSTN\_ZONE sipTrunkGroup CORE\_SIRIS\_PSTN\_TG policy ingress flags hdSupportedRouting disable set addressContext default zone CORE\_SIRIS\_PSTN\_ZONE sipTrunkGroup CORE\_SIRIS\_PSTN\_TG signaling messageManipulation inputAdapterProfile coreInputAdapter set addressContext default zone CORE\_SIRIS\_PSTN\_ZONE sipTrunkGroup CORE\_SIRIS\_PSTN\_TG signaling messageManipulation outputAdapterProfile coreOutputAdapter set addressContext default zone CORE\_SIRIS\_PSTN\_ZONE sipTrunkGroup CORE\_SIRIS\_PSTN\_TG signaling retryCounters general 4 set addressContext default zone CORE\_SIRIS\_PSTN\_ZONE sipTrunkGroup CORE\_SIRIS\_PSTN\_TG signaling retryCounters invite 2 set addressContext default zone CORE\_SIRIS\_PSTN\_ZONE sipTrunkGroup CORE\_SIRIS\_PSTN\_TG signaling retryCounters bye 2 set addressContext default zone CORE\_SIRIS\_PSTN\_ZONE sipTrunkGroup CORE\_SIRIS\_PSTN\_TG signaling retryCounters cancel 2 set addressContext default zone CORE\_SIRIS\_PSTN\_ZONE sipTrunkGroup CORE\_SIRIS\_PSTN\_TG signaling retryCounters reInvite 2 set addressContext default zone CORE\_SIRIS\_PSTN\_ZONE sipTrunkGroup CORE\_SIRIS\_PSTN\_TG signaling timers sessionKeepalive 0 set addressContext default zone CORE\_SIRIS\_PSTN\_ZONE sipTrunkGroup CORE\_SIRIS\_PSTN\_TG signaling timers sessionMinSE 0 set addressContext default zone CORE\_SIRIS\_PSTN\_ZONE sipTrunkGroup CORE\_SIRIS\_PSTN\_TG signaling registration insideExpiresMinimum 3500 set addressContext default zone CORE\_SIRIS\_PSTN\_ZONE sipTrunkGroup CORE\_SIRIS\_PSTN\_TG signaling registration bulkRegisterFormat followIngress set addressContext default zone CORE\_SIRIS\_PSTN\_ZONE sipTrunkGroup CORE\_SIRIS\_PSTN\_TG signaling rel100Support enabled set addressContext default zone CORE\_SIRIS\_PSTN\_ZONE sipTrunkGroup CORE\_SIRIS\_PSTN\_TG signaling relayNonInviteRequest enabled set addressContext default zone CORE\_SIRIS\_PSTN\_ZONE sipTrunkGroup CORE\_SIRIS\_PSTN\_TG signaling condIncMethInAllowHdr enabled set addressContext default zone CORE\_SIRIS\_PSTN\_ZONE sipTrunkGroup CORE\_SIRIS\_PSTN\_TG signaling relayReplacesHeader enabled set addressContext default zone CORE\_SIRIS\_PSTN\_ZONE sipTrunkGroup CORE\_SIRIS\_PSTN\_TG signaling honorMaddrParam enabled set addressContext default zone CORE\_SIRIS\_PSTN\_ZONE sipTrunkGroup CORE\_SIRIS\_PSTN\_TG services dnsSupportType asrv-naptr set addressContext default zone CORE\_SIRIS\_PSTN\_ZONE sipTrunkGroup CORE\_SIRIS\_PSTN\_TG services transparencyProfile CORE\_TP set addressContext default zone CORE\_SIRIS\_PSTN\_ZONE sipTrunkGroup CORE\_SIRIS\_PSTN\_TG media lateMediaSupport passthru set addressContext default zone CORE\_SIRIS\_PSTN\_ZONE sipTrunkGroup CORE\_SIRIS\_PSTN\_TG media maxPtimeDefault 20 set addressContext default zone CORE\_SIRIS\_PSTN\_ZONE sipTrunkGroup CORE\_SIRIS\_PSTN\_TG media sourceAddressFiltering disabled set addressContext default zone CORE\_SIRIS\_PSTN\_ZONE sipTrunkGroup CORE\_SIRIS\_PSTN\_TG media mediaAddrType matchSigAddrType set addressContext default zone CORE\_SIRIS\_PSTN\_ZONE sipTrunkGroup CORE\_SIRIS\_PSTN\_TG media sdpAttributesSelectiveRelay enabled set addressContext default zone CORE\_SIRIS\_PSTN\_ZONE sipTrunkGroup CORE\_SIRIS\_PSTN\_TG ingressIpPrefix 10.156.x.x 32 set addressContext default zone CORE\_SIRIS\_PSTN\_ZONE sipTrunkGroup CORE\_SIRIS\_PSTN\_TG state enabled set addressContext default zone CORE\_SIRIS\_PSTN\_ZONE sipTrunkGroup CORE\_SIRIS\_PSTN\_TG mode inService commit

#### <span id="page-42-0"></span>**3.5 Routing Label**

A routing label is attached with the SIP Trunk Group and IP Peer. Routing label towards Core side is as follows:

```
set global callRouting routingLabel CORE_SIRIS_PSTN_RL routePrioritizationType sequence action routes 
routingLabelRoute 1 trunkGroup CORE_SIRIS_PSTN_TG ipPeer CORE_SIRIS_PSTN_PEER inService inService
commit
```
# <span id="page-42-1"></span>**4. Route Configuration**

A route is required to send calls to the correct destination. In this scenario, trunk-based routing is used.

Route configuration towards ACCESS side.

```
set global callRouting route trunkGroup ACCESS_SIRIS_PSTN_TG CUL-NVS-SBC-1 standard Sonus_NULL Sonus_NULL all all 
ALL none Sonus_NULL routingLabel CORE_SIRIS_PSTN_RL
commit
```
set global callRouting route trunkGroup ACCESS\_SIRIS\_PSTN\_TG CUL-NVS-SBC-1 username Sonus\_NULL Sonus\_NULL all all ALL none Sonus\_NULL routingLabel CORE\_SIRIS\_PSTN\_RL commit

Route configuration towards CORE side.

```
set global callRouting route trunkGroup CORE_SIRIS_PSTN_TG CUL-NVS-SBC-1 standard Sonus_NULL Sonus_NULL all all 
ALL none Sonus_NULL routingLabel ACCESS_SIRIS_PSTN_RL
commit
set global callRouting route trunkGroup CORE_SIRIS_PSTN_TG CUL-NVS-SBC-1 username Sonus_NULL Sonus_NULL all all
```
ALL none Sonus\_NULL routingLabel ACCESS\_SIRIS\_PSTN\_RL commit

# <span id="page-43-4"></span><span id="page-43-0"></span>**Section C: Phone Configuration**

This section provides a snapshot of the Polycom/ Yealink phone configurations used as per the test case during compliance testing. The screenshots and partial configuration shown below are for reference only; other configurations are also possible.

## <span id="page-43-1"></span>**1. Generic Configuration**

#### <span id="page-43-2"></span>**1.1 Polycom Phone**

The following sections show the generic configurations of Polycom phones.

```
<?xml version="1.0" encoding="UTF-8" standalone="yes"?>
<!-- Application SIP Danube 5.4.0.10182 10-Sep-15 10:06 -->
<!-- Created 01-01-1970 00:02 -->
<PHONE_CONFIG>
         <ALL
                 voIpProt.SIP.local.port="5060"
                 voIpProt.SIP.outboundProxy.address="172.16.108.200"
                 voIpProt.SIP.outboundProxy.port="5060"
                 voIpProt.SIP.outboundProxy.transport="UDPOnly"
                 reg.1.address="1912223390"
                 reg.1.auth.loginCredentialType="usernameAndPassword"
                 reg.1.auth.userId="3390"
                 reg.1.auth.password="Kandy-1234@"
                 reg.1.displayName="1912223390"
                 reg.1.label="1912223390"
                 reg.1.outboundProxy.address="172.16.108.200"
                 reg.1.outboundProxy.port="5060"
                 reg.1.outboundProxy.transport="UDPOnly"
                 voIpProt.server.1.address="ibmtest.part"
                 voIpProt.server.1.port="5060"
                 voIpProt.server.1.transport="UDPOnly"
                 xmpp.1.roster.invite.accept="automatic"
                 reg.1.server.1.address="ibmtest.part"
                 reg.1.server.1.port="5060"
                 reg.1.server.1.transport="UDPOnly"
         />
</PHONE_CONFIG>
```
#### <span id="page-43-3"></span>**1.2 Yealink Phone**

Following is the snapshot of generic configurations of Yealink phones.

```
### This file is the exported MAC-all.cfg.
### For security, the following parameters with password haven't been display in this file.
###account.1.hoteling.password = 
account.1.password = Kandy-1234@
###account.2.hoteling.password = 
###static.auto_provision.server.password = 
account.1.auth_name = 5520
account.1.blf.idle_state_on_sub_succ.enable = 1
account.1.cid_source_ppi = 1
account.1.codec.pcmu.priority = 1
account.1.codec.g726_32.payload_type = G726-32
account.1.codec.g726_32.rtpmap = 102
account.1.codec.g726_40.payload_type = G726-40
account.1.codec.g726_40.rtpmap = 105
account.1.codec.12.payload_type = GSM
account.1.codec.12.rtpmap = 3
account.1.codec.pcma.priority = 2
account.1.codec.g723_53.enable = 0
account.1.codec.g723_53.payload_type = G723_53
account.1.codec.g723_53.priority = 0
account.1.codec.g723_53.rtpmap = 4
account.1.codec.g723_63.enable = 0
account.1.codec.g723_63.payload_type = G723_63
account.1.codec.g723_63.priority = 0
account.1.codec.g723_63.rtpmap = 4
account.1.codec.g729.enable = 1
account.1.codec.g729.payload_type = G729
account.1.codec.g729.priority = 3
account.1.codec.g729.rtpmap = 18
account.1.codec.g722.enable = 1
account.1.codec.g722.payload_type = G722
account.1.codec.g722.priority = 4
account.1.codec.g722.rtpmap = 9
account.1.codec.ilbc.payload_type = iLBC
account.1.codec.ilbc.rtpmap = 106
account.1.codec.g726_16.payload_type = G726-16
account.1.codec.g726_16.rtpmap = 103
account.1.codec.g726_24.payload_type = G726-24
account.1.codec.g726_24.rtpmap = 104
account.1.conf_type = 2
account.1.conf_uri = conference@ibmtest.part
account.1.display_name = 12223335520
account.1.enable = 1
account.1.hoteling.user_id = 0
account.1.label = 5520
account.1.outbound_proxy.1.address = 172.16.108.200
account.1.outbound_proxy_enable = 1
account.1.picture_info_enable = 1
account.1.reason_code_name.1 = 0
account.1.register_mac = 1
account.1.sip_server.1.address = ibmtest.part
account.1.subscribe_mwi = 1
account.1.user_name = 5520
account.2.cid_source_ppi = 1
account.2.codec.pcmu.priority = 1
account.2.codec.g726_32.payload_type = G726-32
account.2.codec.g726_32.rtpmap = 102
account.2.codec.g726_40.payload_type = G726-40
account.2.codec.g726_40.rtpmap = 105
account.2.codec.12.payload_type = GSM
account.2.codec.12.rtpmap = 3
account.2.codec.pcma.priority = 2
account.2.codec.g723_53.enable = 0
account.2.codec.g723_53.payload_type = G723_53
account.2.codec.g723_53.priority = 0
account.2.codec.g723_53.rtpmap = 4
account.2.codec.g723_63.enable = 0
account.2.codec.g723_63.payload_type = G723_63
account.2.codec.g723_63.priority = 0
```
#!version:1.0.0.1

```
account.2.codec.g723_63.rtpmap = 4
account.2.codec.g729.enable = 1
account.2.codec.g729.payload_type = G729
account.2.codec.g729.priority = 3
account.2.codec.g729.rtpmap = 18
account.2.codec.g722.enable = 1
account.2.codec.g722.payload_type = G722
account.2.codec.g722.priority = 4
account.2.codec.g722.rtpmap = 9
account.2.codec.ilbc.payload_type = iLBC
account.2.codec.ilbc.rtpmap = 106
account.2.codec.g726_16.payload_type = G726-16
account.2.codec.g726_16.rtpmap = 103
account.2.codec.g726_24.payload_type = G726-24
account.2.codec.g726_24.rtpmap = 104
account.2.conf_type = 2
account.2.hoteling.user_id = 0
account.2.picture_info_enable = 1
account.2.reason_code_name.1 = 0
features.call_park.enable = 1
features.call_park.park_code = *32
features.call_park.park_mode = 1
features.voice_mail_tone_enable = 0
linekey.1.label = 5520
linekey.2.label = call park
linekey.2.line = 1
linekey.2.type = 13
linekey.2.value = *2611644444414
linekey.3.label = retrieve
linekey.3.line = 1
linekey.3.type = 10
linekey.3.value = 11644444414
local_time.time_format = 0
local_time.time_zone = -5
local_time.time_zone_name = United States-Eastern Time
sip.timer_t1 = 0.500000
transfer.dsskey_deal_type = 0
voice.handfree.spk_vol = 5
voice.ring_vol = 2
voice_mail.number.1 = voicemail
### Static Configuration ###
static.auto_provision.custom.protect = 1
static.auto_provision.server.url = http://gba2saas03.genband.com
static.auto_provision.server.username = c69ee98c8a0d8bfc05c2cfa8df5b553a
static.network.ip_address_mode = 2
```
# <span id="page-45-0"></span>**2. SLA SCA Configuration**

## <span id="page-45-1"></span>**2.1 Polycom Phone**

Please import the attached configuration (.cfg) files to Polycom phone, then reboot the phone. Public hold/retrieve should also work with the attached (.cfg) file.

#### Setup:

- Domain: ibmtest.part
- SLA group, name: sla-01, number: 12223335502

Primary Account: [5502@ibmtest.part](mailto:5502@ibmtest.part)

Secondary 1 Account: 5503@ibmtest.part

Secondary 2 Account: 5504@ibmtest.part

- A: 5502@ibmtest.part/DN: 12223335502 register on Polycom VVX 500
- B: 5503@ibmtest.part/DN: 12223335503 register on Polycom VVX 500
- C: 5504@ibmtest.part/DN: 12223335504 register on Polycom VVX 300
- D: 3302@ibmtest.part/DN: 1641113302 register on Polycom IP450

Polycom phone config file named "SLA\_Primary\_5502\_vvx500.cfg would like this

```
<?xml version="1.0" encoding="UTF-8" standalone="yes"?>
<!-- Application SIP Finlay 5.6.0.18209 17-Oct-17 19:29 -->
<!-- Created 11-03-2019 04:00 -->
<PHONE_CONFIG>
         <!-- Note: The following parameters have been excluded from the export:
                 device.auth.localAdminPassword=""
                 reg.1.auth.password=""
        --&><AT.T. call.stickyAutoLineSeize="1"
                 device.auth.localAdminPassword.set="1"
                 device.baseProfile="Generic"
                 device.baseProfile.set="1"
                 device.prov.serverName.set="1"
                 device.prov.ztpEnabled="0"
                 device.prov.ztpEnabled.set="1"
                 device.set="1"
                 dialplan.digitmap=""
                 feature.enhancedFeatureKeys.enabled="1"
                 lineKey.reassignment.enabled="1"
                 np.normal.alert.messageWaiting.tonePattern="silent"
                 se.stutterOnVoiceMail="0"
                 sec.tagSerialNo="1"
                 tcpIpApp.sntp.address="pool.ntp.org"
                 tcpIpApp.sntp.gmtOffset="-18000"
                 voIpProt.SIP.conference.address="conference@ibmtest.part"
                 voIpProt.SIP.dialog.strictVersionValidation="0"
                 voIpProt.SIP.outboundProxy.address="172.16.108.200"
                 voIpProt.SIP.use486forReject="1"
                 voIpProt.SIP.useRFC3264HoldOnly="1"
                 efk.efklist.1.action.string="*26$P1N10$$Tinvite$"
                 efk.efklist.2.action.string="*32$Tinvite$"
                 efk.efklist.1.label="Park"
                 efk.efklist.2.label="Retrieve"
                 efk.efklist.1.mname="park1"
                 efk.efklist.2.mname="retrieve1"
                 efk.efklist.1.status="1"
                 efk.efklist.2.status="1"
                 efk.efkprompt.1.label="DN:"
                 efk.efkprompt.1.status="1"
                 efk.efkprompt.1.type="numeric"
                 lineKey.1.category="Line"
                 lineKey.1.index="1"
                 msg.mwi.1.callBack="voicemail"
                 msg.mwi.1.callBackMode="contact"
                 msg.mwi.1.subscribe="5502@ibmtest.part"
                 reg.1.address="5502@ibmtest.part"
                 reg.1.auth.loginCredentialType="usernameAndPassword"
                 reg.1.auth.userId="5502"
                 reg.1.bargeInEnabled="1"
                 reg.1.callsPerLineKey="1"
                 reg.1.displayName="12223335502"
                 reg.1.gruu="1"
                 reg.2.gruu="1"
                 reg.3.gruu="1"
                 reg.4.gruu="1"
                 reg.5.gruu="1"
                 reg.1.label="5502"
                 reg.1.type="shared"
                 softkey.1.action="!park1"
                 softkey.2.action="!retrieve1"
                 softkey.1.enable="1"
                 softkey.2.enable="1"
                 softkey.1.label="Park"
                 softkey.2.label="Retrieve"
                 softkey.1.use.hold="1"
                 softkey.2.use.idle="1"
                 voIpProt.server.1.address="ibmtest.part"
                 voIpProt.server.1.port="5060"
```

```
 voIpProt.server.1.specialInterop="GENBAND"
                 voIpProt.SIP.alertInfo.1.class="autoAnswer"
                 voIpProt.SIP.alertInfo.1.value="RingAnswer"
                 reg.1.auth.password="Kandy-1234@"
         />
</PHONE_CONFIG>
```
Example Polycom phone config file named "SLA\_Secondary\_5503\_vvx500.cfg":

```
<?xml version="1.0" encoding="UTF-8" standalone="yes"?>
<!-- Application SIP Finlay 5.6.0.18209 17-Oct-17 19:29 -->
<!-- Created 11-03-2019 04:00 -->
<PHONE_CONFIG>
         <!-- Note: The following parameters have been excluded from the export:
                 device.auth.localAdminPassword=""
                 reg.1.auth.password=""
        --&><AT.T. call.stickyAutoLineSeize="1"
                 device.auth.localAdminPassword.set="1"
                 device.baseProfile="Generic"
                 device.baseProfile.set="1"
                 device.prov.serverName.set="1"
                 device.prov.ztpEnabled="0"
                 device.prov.ztpEnabled.set="1"
                 device.set="1"
                 dialplan.digitmap=""
                 feature.enhancedFeatureKeys.enabled="1"
                 lineKey.reassignment.enabled="1"
                 np.normal.alert.messageWaiting.tonePattern="silent"
                 se.stutterOnVoiceMail="0"
                 sec.tagSerialNo="1"s
                 tcpIpApp.sntp.address="pool.ntp.org"
                 tcpIpApp.sntp.gmtOffset="-18000"
                 voIpProt.SIP.conference.address="conference@ibmtest.part"
                 voIpProt.SIP.dialog.strictVersionValidation="0"
                 voIpProt.SIP.outboundProxy.address="172.16.108.200"
                 voIpProt.SIP.use486forReject="1"
                 voIpProt.SIP.useRFC3264HoldOnly="1"
                 efk.efklist.1.action.string="*26$P1N10$$Tinvite$"
                 efk.efklist.2.action.string="*32$Tinvite$"
                 efk.efklist.1.label="Park"
                 efk.efklist.2.label="Retrieve"
                 efk.efklist.1.mname="park1"
                 efk.efklist.2.mname="retrieve1"
                 efk.efklist.1.status="1"
                 efk.efklist.2.status="1"
                 efk.efkprompt.1.label="DN:"
                 efk.efkprompt.1.status="1"
                 efk.efkprompt.1.type="numeric"
                 lineKey.1.category="Line"
                 lineKey.1.index="1"
                 msg.mwi.1.callBack="voicemail"
                 msg.mwi.1.callBackMode="contact"
                 msg.mwi.1.subscribe="5503@ibmtest.part"
                 reg.1.address="5503@ibmtest.part"
                 reg.1.auth.loginCredentialType="usernameAndPassword"
                 reg.1.auth.userId="5503"
                 reg.1.bargeInEnabled="1"
                 reg.1.callsPerLineKey="1"
                 reg.1.displayName="12223335503"
                 reg.1.gruu="1"
                 reg.2.gruu="1"
                 reg.3.gruu="1"
                 reg.4.gruu="1"
                 reg.5.gruu="1"
                 reg.1.label="5503"
                 reg.1.type="shared"
                 softkey.1.action="!park1"
                 softkey.2.action="!retrieve1"
                 softkey.1.enable="1"
```

```
 softkey.2.enable="1"
                 softkey.1.label="Park"
                 softkey.2.label="Retrieve"
                 softkey.1.use.hold="1"
                 softkey.2.use.idle="1"
                 voIpProt.server.1.address="ibmtest.part"
                 voIpProt.server.1.port="5060"
                 voIpProt.server.1.specialInterop="GENBAND"
                 voIpProt.SIP.alertInfo.1.class="autoAnswer"
                 voIpProt.SIP.alertInfo.1.value="RingAnswer"
                 reg.1.auth.password="Kandy-1234@"
         />
</PHONE_CONFIG>
```
#### Example Polycom phone config file named "SLA\_Secondary\_5504\_vvx300.cfg":

```
<?xml version="1.0" encoding="UTF-8" standalone="yes"?>
<!-- Application SIP Finlay 5.6.0.18209 17-Oct-17 19:29 -->
<!-- Created 11-03-2019 04:00 -->
<PHONE_CONFIG>
         <!-- Note: The following parameters have been excluded from the export:
                 device.auth.localAdminPassword=""
                 reg.1.auth.password=""
        --&> <ALL
                 call.stickyAutoLineSeize="1"
                 device.auth.localAdminPassword.set="1"
                 device.baseProfile="Generic"
                 device.baseProfile.set="1"
                 device.prov.serverName.set="1"
                 device.prov.ztpEnabled="0"
                 device.prov.ztpEnabled.set="1"
                 device.set="1"
                 dialplan.digitmap=""
                 feature.enhancedFeatureKeys.enabled="1"
                 lineKey.reassignment.enabled="1"
                 np.normal.alert.messageWaiting.tonePattern="silent"
                 se.stutterOnVoiceMail="0"
                 sec.tagSerialNo="1"
                 tcpIpApp.sntp.address="pool.ntp.org"
                 tcpIpApp.sntp.gmtOffset="-18000"
                 voIpProt.SIP.conference.address="conference@ibmtest.part"
                 voIpProt.SIP.dialog.strictVersionValidation="0"
                 voIpProt.SIP.outboundProxy.address="172.16.108.200"
                 voIpProt.SIP.use486forReject="1"
                 voIpProt.SIP.useRFC3264HoldOnly="1"
                 efk.efklist.1.action.string="*26$P1N10$$Tinvite$"
                 efk.efklist.2.action.string="*32$Tinvite$"
                 efk.efklist.1.label="Park"
                 efk.efklist.2.label="Retrieve"
                 efk.efklist.1.mname="park1"
                 efk.efklist.2.mname="retrieve1"
                 efk.efklist.1.status="1"
                 efk.efklist.2.status="1"
                 efk.efkprompt.1.label="DN:"
                 efk.efkprompt.1.status="1"
                 efk.efkprompt.1.type="numeric"
                 lineKey.1.category="Line"
                 lineKey.1.index="1"
                 msg.mwi.1.callBack="voicemail"
                 msg.mwi.1.callBackMode="contact"
                 msg.mwi.1.subscribe="5504@ibmtest.part"
                 reg.1.address="5504@ibmtest.part"
                 reg.1.auth.loginCredentialType="usernameAndPassword"
                 reg.1.auth.userId="5504"
                 reg.1.bargeInEnabled="1"
                 reg.1.callsPerLineKey="1"
                 reg.1.displayName="12223335504"
                 reg.1.gruu="1"
                 reg.2.gruu="1"
                 reg.3.gruu="1"
```

```
 reg.4.gruu="1"
                 reg.5.gruu="1"
                 reg.1.label="5504"
                 reg.1.type="shared"
                  softkey.1.action="!park1"
                 softkey.2.action="!retrieve1"
                 softkey.1.enable="1"
                 softkey.2.enable="1"
                 softkey.1.label="Park"
                 softkey.2.label="Retrieve"
                 softkey.1.use.hold="1"
                 softkey.2.use.idle="1"
                 voIpProt.server.1.address="ibmtest.part"
                 voIpProt.server.1.port="5060"
                 voIpProt.server.1.specialInterop="GENBAND"
                 voIpProt.SIP.alertInfo.1.class="autoAnswer"
                 voIpProt.SIP.alertInfo.1.value="RingAnswer"
                 reg.1.auth.password="Kandy-1234@"
         />
</PHONE_CONFIG>
```
# <span id="page-49-0"></span>**3. Presence Configuration**

## <span id="page-49-1"></span>**3.1 Polycom Phone**

To view the current status of other users, add them to the Directory on the Polycom phone (Manually) along with "Watch Buddy: Enabled".

Then, add these parameters to the configuration file:

```
feature.enhancedFeatureKeys.enabled="1"
feature.presence.enabled="1"
feature.directedCallPickup.enabled="1"
voIpProt.SIP.presence.nortelShortMode="1"
```

```
<?xml version="1.0" encoding="UTF-8" standalone="yes"?>
<PHONE_CONFIG>
         <ALL
                 feature.directedCallPickup.enabled="1"
                 feature.enhancedFeatureKeys.enabled="1"
                 feature.presence.enabled="1"
                 np.normal.ringing.toneVolume.chassis="0"
                 voIpProt.SIP.local.port="5060"
                 voIpProt.SIP.outboundProxy.address="172.16.108.200"
                 voIpProt.SIP.outboundProxy.port="5060"
                 voIpProt.SIP.outboundProxy.transport="UDPOnly"
                 voIpProt.SIP.presence.nortelShortMode="1"
                 reg.1.address="5561@ibmtest.part"
                 reg.1.auth.loginCredentialType="usernameAndPassword"
                 reg.1.auth.userId="5561"
                 reg.1.auth.password="Kandy-1234@"
                 reg.1.displayName="12223335561"
                 reg.1.label="12223335561"
                 reg.1.outboundProxy.address="172.16.108.200"
                 reg.1.outboundProxy.port="5060"
                 reg.1.outboundProxy.transport="UDPOnly"
                 voIpProt.server.1.address="ibmtest.part"
                 voIpProt.server.1.port="5060"
                 voIpProt.server.1.transport="UDPOnly"
                 xmpp.1.roster.invite.accept="automatic"
                 reg.1.server.1.address="ibmtest.part"
                 reg.1.server.1.port="5060"
                 reg.1.server.1.transport="UDPOnly"
         />
</PHONE_CONFIG>
```
• Additionally, navigate to EUP -> Service tab-> Voice Services and enable the following: On the Phone Presence: enabled Report when inactive: enabled

# <span id="page-50-0"></span>**4. Parking Lot Configuration**

### <span id="page-50-1"></span>**4.1 Polycom Phone**

Import the configuration files to the Polycom phones named "VVX500\_callpark\_3308.cfg"

```
<?xml version="1.0" encoding="UTF-8" standalone="yes"?>
<!-- Application SIP Fraser 5.7.0.11768 08-Dec-17 06:55 -->
<!-- Created 17-01-2019 04:44 -->
<!-- Base profile Generic -->
<PHONE_CONFIG>
         <!-- Note: The following parameters have been excluded from the export:
                 device.auth.localAdminPassword=""
                 reg.1.auth.password=""
         -->
         <ALL
                 call.stickyAutoLineSeize="1"
                 device.auth.localAdminPassword.set="1"
                 device.baseProfile="Generic"
                 device.baseProfile.set="1"
                 device.prov.serverName.set="1"
                 device.prov.ztpEnabled="0"
                 device.prov.ztpEnabled.set="1"
                 device.set="1"
                 dir.local.serverFeatureControl.method="GENBANDSOPI"
                 feature.enhancedFeatureKeys.enabled="1"
                 lineKey.reassignment.enabled="1"
                 np.normal.alert.messageWaiting.tonePattern="silent"
                 se.stutterOnVoiceMail="0"
                 sec.tagSerialNo="1"
                 sec.TLS.SOPI.strictCertCommonNameValidation="0"
                 tcpIpApp.sntp.address="pool.ntp.org"
                 tcpIpApp.sntp.gmtOffset="-18000"
                 voIpProt.SIP.conference.address="conference@ibmtest.part"
                 voIpProt.SIP.use486forReject="1"
                 attendant.resourceList.1.address="parkinglot1"
                 attendant.resourceList.1.callAddress="*3211644444414"
                 attendant.resourceList.1.label="retrieve1"
                 attendant.resourceList.1.type="normal"
                 efk.efklist.1.action.string="*2611644444414$Tinvite$"
                 efk.efklist.2.action.string="*32$Tinvite$"
                 efk.efklist.1.label="Park1"
                 efk.efklist.2.label="Retrieve"
                 efk.efklist.1.mname="sd21@a.com"
                 efk.efklist.2.mname="retrieve1"
                 efk.efklist.1.status="1"
                 efk.efklist.2.status="1"
                 efk.efkprompt.1.label="DN:"
                 efk.efkprompt.1.status="1"
                 efk.efkprompt.1.type="numeric"
                 lineKey.1.category="Line"
                 lineKey.2.category="SpeedDial"
                 lineKey.3.category="BLF"
                 lineKey.1.index="1"
                 lineKey.2.index="21"
                 msg.mwi.1.callBack="voicemail"
                 msg.mwi.1.callBackMode="contact"
                 msg.mwi.1.subscribe="3308@ibmtest.part"
                 reg.1.address="3308@ibmtest.part"
                 reg.1.auth.userId="3308"
                 reg.1.displayName="164111224411"
                 reg.1.gruu="1"
                 reg.2.gruu="1"
                 reg.3.gruu="1"
                 reg.4.gruu="1"
                 reg.5.gruu="1"
```

```
 reg.1.label="3308"
                 reg.1.outboundProxy.address="172.16.108.200"
                 reg.1.outboundProxy.port="5060"
                 reg.1.outboundProxy.transport="UDPOnly"
                 softkey.1.action="!park1"
                 softkey.2.action="!retrieve1"
                 softkey.1.enable="1"
                 softkey.2.enable="1"
                 softkey.1.label="Park"
                 softkey.2.label="Retrieve"
                 softkey.1.use.hold="1"
                 softkey.2.use.idle="1"
                 voIpProt.server.1.address="ibmtest.part"
                 voIpProt.server.1.port="5060"
                 voIpProt.SIP.alertInfo.1.class="autoAnswer"
                 voIpProt.SIP.alertInfo.1.value="RingAnswer"
                 reg.1.auth.password="Kandy-1234@"
 />
</PHONE_CONFIG>
```
## <span id="page-51-0"></span>**4.2 Yealink Phone**

Import the configuration files to Yealink phones named "Yealink\_5520\_callpark.cfg"

```
#!version:1.0.0.1
### This file is the exported MAC-all.cfg.
### For security, the following parameters with password haven't been display in this file.
###account.1.hoteling.password = 
account.1.password = Kandy-1234@
###account.2.hoteling.password = 
###static.auto_provision.server.password = 
account.1.auth_name = 5520
account.1.blf.idle_state_on_sub_succ.enable = 1
account.1.cid_source_ppi = 1
account.1.codec.pcmu.priority = 1
account.1.codec.g726_32.payload_type = G726-32
account.1.codec.g726_32.rtpmap = 102
account.1.codec.g726_40.payload_type = G726-40
account.1.codec.g726_40.rtpmap = 105
account.1.codec.12.payload_type = GSM
account.1.codec.12.rtpmap = 3
account.1.codec.pcma.priority = 2
account.1.codec.g723_53.enable = 0
account.1.codec.g723_53.payload_type = G723_53
account.1.codec.g723_53.priority = 0
account.1.codec.g723_53.rtpmap = 4
account.1.codec.g723_63.enable = 0
account.1.codec.g723_63.payload_type = G723_63
account.1.codec.g723_63.priority = 0
account.1.codec.g723_63.rtpmap = 4
account.1.codec.g729.enable = 1
account.1.codec.g729.payload_type = G729
account.1.codec.g729.priority = 3
account.1.codec.g729.rtpmap = 18
account.1.codec.g722.enable = 1
account.1.codec.g722.payload_type = G722
account.1.codec.g722.priority = 4
account.1.codec.g722.rtpmap = 9
account.1.codec.ilbc.payload_type = iLBC
account.1.codec.ilbc.rtpmap = 106
account.1.codec.g726_16.payload_type = G726-16
account.1.codec.g726_16.rtpmap = 103
account.1.codec.g726_24.payload_type = G726-24
account.1.codec.g726_24.rtpmap = 104
account.1.conf_type = 2
account.1.conf_uri = conference@ibmtest.part
account.1.display_name = 12223335520
account.1.enable = 1
```

```
account.1.hoteling.user_id = 0
account.1.label = 5520
account.1.outbound_proxy.1.address = 172.16.108.200
account.1.outbound_proxy_enable = 1
account.1.picture_info_enable = 1
account.1.reason_code_name.1 = 0
account.1.register_mac = 1
account.1.sip_server.1.address = ibmtest.part
account.1.subscribe_mwi = 1
account.1.user name = 5520account.2.cid_source_ppi = 1
account.2.codec.pcmu.priority = 1
account.2.codec.g726_32.payload_type = G726-32
account.2.codec.g726_32.rtpmap = 102
account.2.codec.g726_40.payload_type = G726-40
account.2.codec.g726_40.rtpmap = 105
account.2.codec.12.payload_type = GSM
account.2.codec.12.rtpmap = 3
account.2.codec.pcma.priority = 2
account.2.codec.g723_53.enable = 0
account.2.codec.g723_53.payload_type = G723_53
account.2.codec.g723_53.priority = 0
account.2.codec.g723_53.rtpmap = 4
account.2.codec.g723_63.enable = 0
account.2.codec.g723_63.payload_type = G723_63
account.2.codec.g723_63.priority = 0
account.2.codec.g723_63.rtpmap = 4
account.2.codec.g729.enable = 1
account.2.codec.g729.payload_type = G729
account.2.codec.g729.priority = 3
account.2.codec.g729.rtpmap = 18
account.2.codec.g722.enable = 1
account.2.codec.g722.payload_type = G722
account.2.codec.g722.priority = 4
account.2.codec.g722.rtpmap = 9
account.2.codec.ilbc.payload_type = iLBC
account.2.codec.ilbc.rtpmap = 106
account.2.codec.g726_16.payload_type = G726-16
account.2.codec.g726_16.rtpmap = 103
account.2.codec.g726_24.payload_type = G726-24
account.2.codec.g726_24.rtpmap = 104
account.2.conf_type = 2
account.2.hoteling.user_id = 0
account.2.picture_info_enable = 1
account.2.reason_code_name.1 = 0
features.call_park.enable = 1
features.call_park.park_code = *32
features.call_park.park_mode = 1
features.voice_mail_tone_enable = 0
linekey.1.label = 5520
linekey.2.label = call park
linekey.2.line = 1
linekey.2.type = 13
linekey.2.value = *2611644444414
linekey.3.label = retrieve
linekey.3.line = 1
linekey.3.type = 10
linekey.3.value = 11644444414
local_time.time_format = 0
local_time.time_zone = -5
local_time.time_zone_name = United States-Eastern Time
sip.timer_t1 = 0.500000
transfer.dsskey_deal_type = 0
voice.handfree.spk_vol = 5
voice.ring_vol = 2
voice_mail.number.1 = voicemail
### Static Configuration ###
static.auto_provision.custom.protect = 1
static.auto_provision.server.url = http://gba2saas03.genband.com
static.auto_provision.server.username = c69ee98c8a0d8bfc05c2cfa8df5b553a
static.network.ip_address_mode = 2
```
# <span id="page-53-0"></span>Supplementary Services & Features Coverage

The following checklist shows the set of services/features covered through the configuration defined in this Interop Guide.

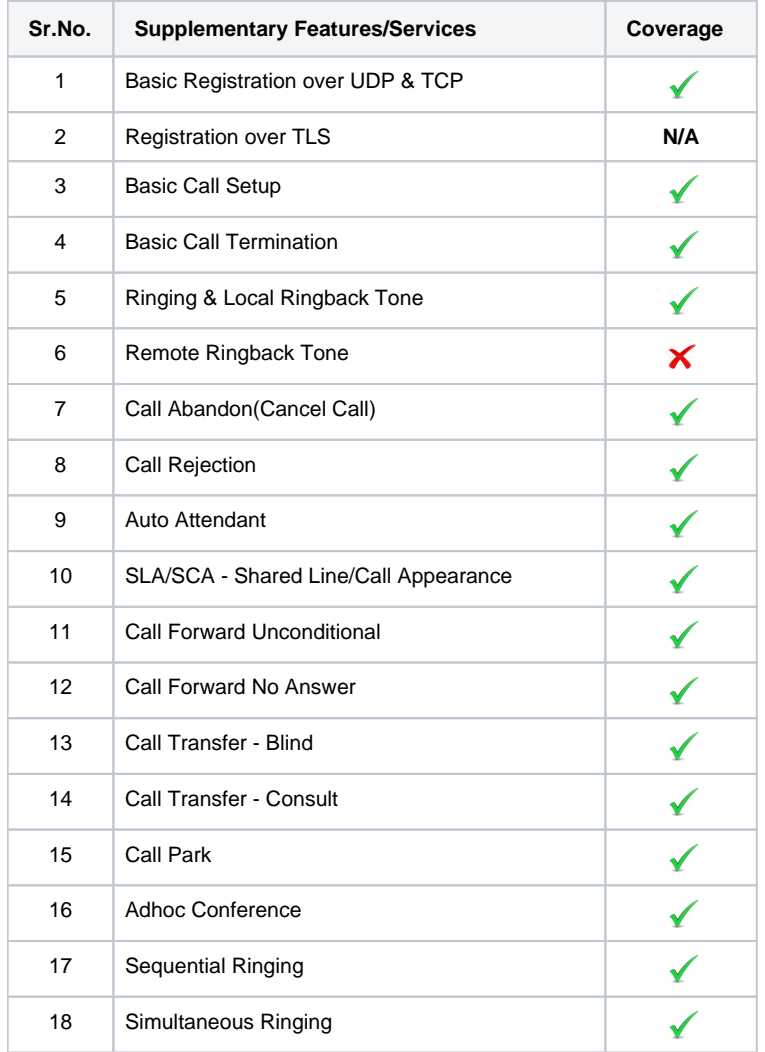

#### **Legend**

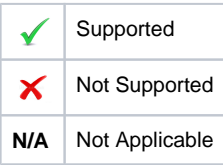

# <span id="page-53-1"></span>**Support**

For any support related queries about this guide, please contact your local Ribbon representative, or use the details below:

- Sales and Support: 1-833-742-2661
- Other Queries: 1-877-412-8867
- Website: <https://ribboncommunications.com/about-us>

# <span id="page-53-2"></span>References

For detailed information about Ribbon products & solutions, please visit:

<https://ribboncommunications.com/products>

For detailed information about KBS products & solutions, please visit:

# <span id="page-54-0"></span>**Conclusion**

This Interoperability Guide describes a successful configuration covering Back to Back SBC Core Interoperability with Kandy Business Solution. All the necessary features and serviceability aspects stand covered as per the details provided in this interoperability document.

© 2021 Ribbon Communications Operating Company, Inc. © 2021 ECI Telecom Ltd. All rights reserved.